### **FAKULTA MATEMATIKY, FYZIKY A INFORMATIKY UNIVERZITY KOMENSKÉHO v Bratislave**

Ekonomická a finančná matematika

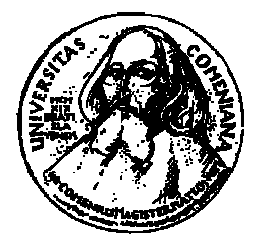

# DIPLOMOVÁ PRÁCA

### **FAKULTA MATEMATIKY, FYZIKY A INFORMATIKY UNIVERZITY KOMENSKÉHO v Bratislave**

Ekonomická a finančná matematika

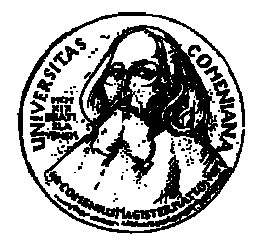

# DIPLOMOVÁ PRÁCA

Modelovanie reálneho efektívneho výmenného kurzu

Autor: Anton Malesich Vedúci diplomovej práce: RNDr. Juraj Zeman, CSc.

Čestne vyhlasujem, že som túto diplomovú prácu vypracoval samostatne, len s použitím uvedenej literatúry.

V Bratislave 5.apríla 2004 **Anton Malesich** Anton Malesich

### **Poďakovanie**

Ďakujem vedúcemu diplomovej práce RNDr. Jurajovi Zemanovi, CSc. za všestrannú pomoc a cenné rady pri tvorbe tejto práce. Ďakujem svojim rodičom, ktorí mi boli veľkou oporou počas celého vysokoškolského štúdia.

# **OBSAH**

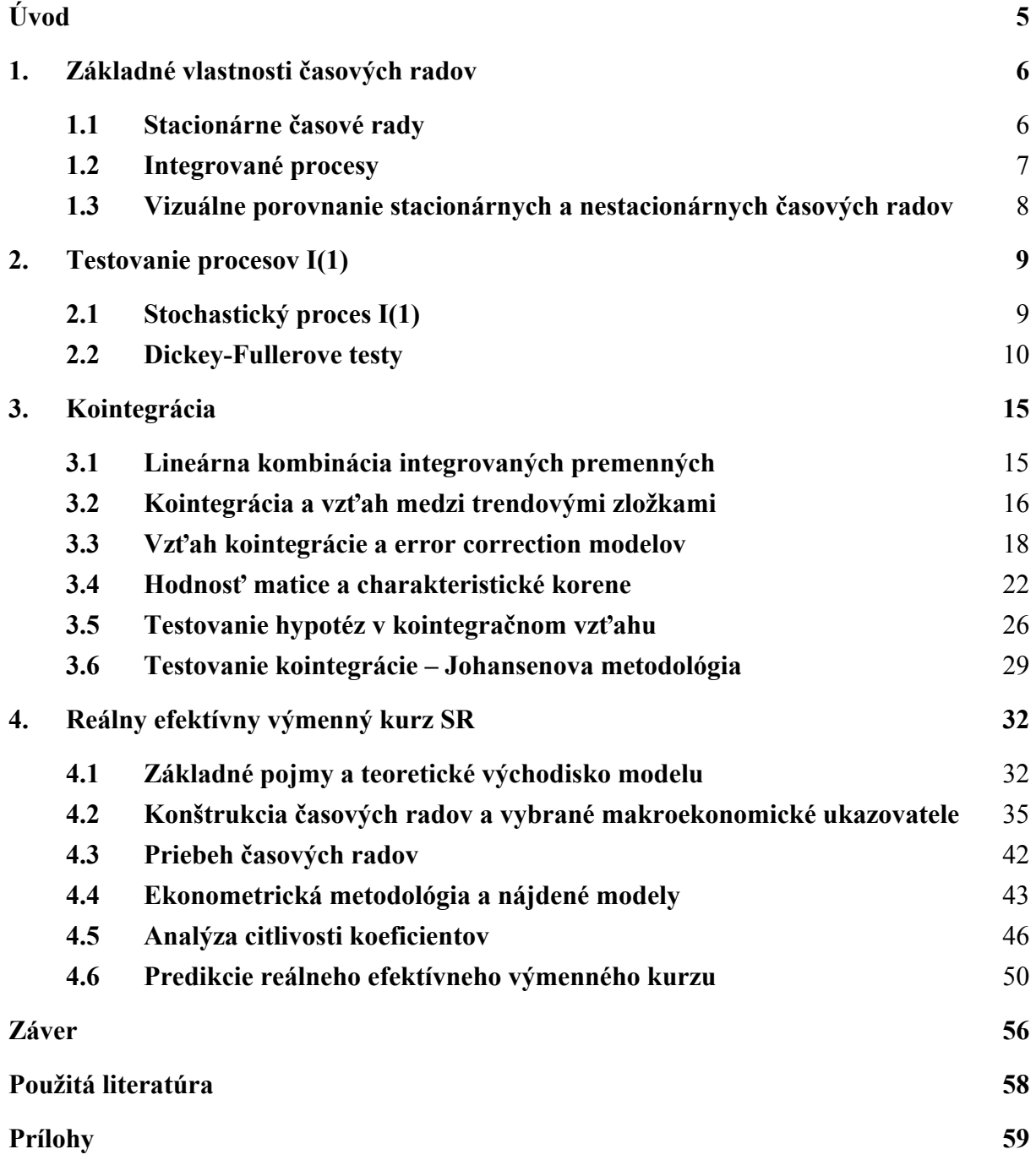

# <span id="page-5-0"></span>**Úvod**

V diplomovej práci sa snažíme popísať vývoj rovnovážneho reálneho výmenného kurzu Slovenskej republiky meraného cenami spotrebiteľov. Takto zadefinovaný by mal odrážať kúpnu silu obyvateľov v domácej krajine v porovnaní so zahraničím.

Keďže po vstupe SR do EMU bude nominálny výmenný kurz pevne zafixovaný na euro, odchýlky aktuálneho reálneho výmenného kurzu od rovnovážneho budú môcť byť korigované len zmenou cenových hladín. Z tohto dôvodu sa objavuje otázka, aký by mal byť rovnovážny výmenný kurz SKK voči EUR pri vstupe do menovej únie.

Ak by sme do EMU vstúpili s podhodnoteným výmenným kurzom, tak rovnovážny stav by bolo možné dosiahnuť rýchlejším rastom cien doma ako v zahraničí. Znamenalo by to väčšiu infláciu v domácej krajine. Za predpokladu, že by vyššia inflácia netrvala príliš dlho, tak prevzatie eura pri mierne podhodnotenom výmennom kurze nepredstavuje príliš veľké riziko.

Opačný prípad nastáva, keď do eurozóny vstúpime s nadhodnoteným výmenným kurzom. Teraz je na dosiahnutie rovnováhy nutné, aby ceny v domácej krajine rástli pomalšie ako v zahraničí. V prípade, že v Európskej únii bude inflácia veľmi nízka, pomalý nárast cien na Slovensku môže vyústiť do deflácie a s ňou spojeného znižovania produkcie či zvyšovania nezamestnanosti. Preto otázka správneho nastavenia parity slovenskej koruny voči euru zohráva podstatnú úlohu.

Diplomová práca je rozdelená do štyroch kapitol. Prvé tri slúžia ako teoretický podklad pre štvrtú, ktorú by sme mohli označiť praktickou časťou tejto práce.

Prvá kapitola podáva stručné vysvetlenie základných pojmov. Popisuje niektoré rozdiely medzi stacionárnymi a nestacionárnymi časovými radmi.

V druhej kapitole sa sústredíme hlavne na nestacionárne premenné a spôsob ich testovania.

Tretia kapitola je zameraná na popis kointegrácie - ekonometrickej metódy, ktorá slúži ako základný nástroj nie len v poslednej časti tejto diplomovej práce, ale aj pri mnohých iných ekonometrických modeloch.

Štvrtá - záverečná kapitola, využíva aplikovanie teoretických poznatkov z predošlých častí na modelovanie reálneho efektívneho výmenného kurzu SR. Pomocou vhodných makroekonomických ukazovateľov podložených ekonomickou teóriou sa snažíme nájsť modely, ktoré vysvetľujú správanie sa výmenného kurzu. Pokúsime sa zistiť, v ktorom období bol kurz nadhodnotený a kedy podhodnotený. Záverečnú časť venujeme predikciám a pokúsime sa zodpovedať vyššie položenú otázku rovnovážneho pomeru slovenskej koruny voči euru pri vstupe do EMU.

## <span id="page-6-0"></span>**1. Základné vlastnosti časových radov**

### **1.1 Stacionárne časové rady**

Nech  $(\Omega, \mathcal{F}, P)$  je ľubovoľný pravdepodobnostný priestor a nech T je podmnožina  $E^1$ . Nech  $X(t)$  je pre každé  $t \in T$  náhodná veličina definovaná na pravdepodobnostnom priestore  $(\Omega, \mathcal{F}, P)$ . Potom množinu  $X = \{X(t); t \in T\}$  náhodných premenných  $X(t)$ nazývame *náhodný (stochastický) proces*.

Náhodný proces  $X = \{X(t); t \in T\}$  môžeme chápať aj ako funkciu dvoch premenných, teda môžeme písať:  $X = \{X(t, \omega) \mid t \in T, \omega \in \Omega\}$ , pričom pre každé fixné  $t \in T$  je funkcia  $X(t, \omega)$  náhodná premenná na  $(\Omega, \mathcal{F}, P)$ .

Ak T obsahuje len konečne alebo spočítateľne veľa hodnôt, tak hovoríme o stochastickom procese s diskrétnym časom, ktorý sa v praxi zvykne označovať aj ako *časový rad*.

Pre každé fixované  $\omega \in \Omega$  sa funkcia  $X(t, \omega)$  parametra *t* nazýva *trajektória* alebo *realizácia* náhodného procesu.

Pre náhodný proces {*y<sub>t</sub>*}<sub>*t∈T*</sub> sú definované základné štatistické charakteristiky ako funkcie premennej  $t \in T$ :

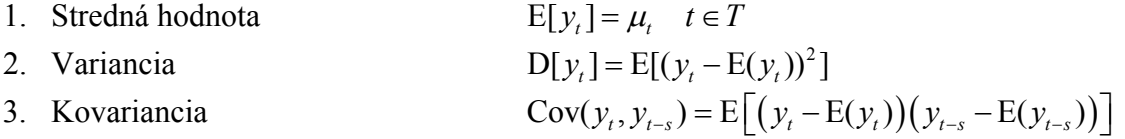

Stochastický proces  $\{y_t\}_{t \in \mathcal{T}}$  s konečnou strednou hodnotou a s konečnou varianciou sa *nazýva stacionárny (slabo stacionárny)*, ak pre každé *t* a *t* − *s* platí:

1. 
$$
E(y_t) = E(y_{t-s}) = \mu
$$
  
\n2.  $E[(y_t - \mu)^2] = E[(y_{t-s} - \mu)^2] = \sigma_y^2$   $(Var[y_t] = Var[y_{t-s}] = \sigma_y^2)$   
\n3.  $E[(y_t - \mu)(y_{t-s} - \mu)] = E[(y_{t-j} - \mu)(y_{t-j-s} - \mu)] = \gamma_s (Cov[y_t, y_{t-s}] = Cov[y_{t-j}, y_{t-j-s}] = \gamma_s)$ 

kde  $\mu$ ,  $\sigma_v^2$  a všetky  $\gamma_s$  sú konštanty.

<span id="page-7-0"></span>Všimnime si, že stredná hodnota ani variancia slabo stacionárneho procesu nezávisia na čase . Kovariancia, ktorá sa zvykne označovať aj ako kovariančná funkcia, závisí len od *t* vzdialenosti argumentov.

*Bielym šumom* budeme nazývať stochastický proces {ε<sub>t</sub>} taký, že platia nasledovné vzťahy:

$$
E(\varepsilon_{t}) = 0
$$
  
\n
$$
E(\varepsilon_{t}, \varepsilon_{t+k}) = \begin{cases} \sigma_{\varepsilon}^{2} & k = 0 \\ 0 & k \neq 0 \end{cases}
$$
 (1.1)

Pre stacionárny časový rad  $\{y_t\}_{t \in \mathcal{T}}$  s konštantnou strednou hodnotou  $E[(y_t)] = \mu$ a varianciou  $Var[(y_t)] = \sigma_y^2$  definujeme hodnotu *autokovariančnej funkcie*  $\gamma_k$  v bode k:

$$
\gamma_{k} = E[(y_{t} - \mu)(y_{t-k} - \mu)] = Cov(y_{t}, y_{t-k})
$$
\n(1.2)

Následne môžeme zadefinovať *autokorelačnú funkciu* (ACF) v bode *k* :

$$
\rho_k = \frac{\gamma_k}{\gamma_0} \tag{1.3}
$$

Z predošlých dvoch vzťahov vidno, že autokovariančná a autokorelačná funkcia sú párne. Keďže  $\rho_0 = 1$  a  $|\rho_k| \le 1$ , tak *korelogram*, graf autokorelačnej funkcie, stačí vykresľovať len pre kladnú polos.

Vo všeobecnosti tvar autokorelačnej funkcie slúži ako nástroj pre vhodnú identifikáciu modelu.

### **1.2 Integrované procesy**

Stochastický proces nazývame *integrovaný rádu d*, (označ. I(d)) ak jeho diferencovaním rádu *d* získame stacionárny rad.

*Proces náhodnej prechádzky* je proces tvaru

<span id="page-7-1"></span>
$$
\mu_t = \mu_{t-1} + \varepsilon_t \tag{1.4}
$$

kde  $\varepsilon$ <sub>t</sub> predstavuje biely šum.

<span id="page-8-0"></span>Ak do predošlého vzťahu pridáme konštantu, dostaneme takzvaný *proces náhodnej prechádzky s lineárnym deterministickým trendom* – s driftom.

$$
\mu_t = \delta + \mu_{t-1} + \varepsilon_t \tag{1.5}
$$

Poznámky:

- ktorá pre proces  $y_t = \varphi_1 y_{t-1} + \varepsilon_t$  má tvar  $|\varphi_1| < 1$ . 1. Vzťah [\(1.4\)](#page-7-1) predstavuje proces AR(1). Nie je však splnená podmienka stacionarity,
- 2. Proces náhodnej prechádzky definovaný v [\(1.4\)](#page-7-1) je integrovaný rádu 1;  $\mu_t \sim I(1)$ , pretože až po diferencovaní získame stacionárny rad:  $\Delta \mu_t = \mu_t - \mu_{t-1} = \varepsilon_t \sim I(0)$
- 3. Stacionárne stochastické procesy budeme označovať I(0). Príkladom je:  $\varepsilon$ <sub>r</sub> ∼ I(0)

### **1.3 Vizuálne porovnanie stacionárnych a nestacionárnych časových radov**

V ďalších častiach diplomovej práce sa budeme zaoberať nestacionárnymi časovými radmi. Dôležitým faktorom bude určiť rád integrácie daného časového radu.

Najzákladnejšie vizuálne rozdiely<sup>[1](#page-8-1)</sup> medzi stacionárnymi a nestacionárnymi časovými radmi môžeme zhrnúť do niekoľkých bodov. Stacionárny časový rad vo všeobecnosti:

- − V dlhodobom časovom horizonte fluktuuje okolo svojej konštantnej strednej hodnoty
- − Má konečnú varianciu, ktorá je časovo invariantná
- − Má teoretický korelogram, ktorý klesá

Na druhej strane, pre nestacionárny časový rad platí:

- − Z dlhodobého hľadiska tu neexistuje stredná hodnota, ku ktorej by rad konvergoval
- − Variancia je závislá od času a rastie spolu s časom.
- − Pre konečný časový rad (vzorku) korelogram klesá veľmi pomaly

Hoci korelogram je dobrým prostriedkom pre posúdenie stacionárnosti modelu, niekedy môže byť značne nepresný.

Praktická časť diplomovej práce si bude vyžadovať časové rady typu I(1). Skôr než s nimi začneme pracovať, bude treba overiť, či spĺňajú túto podmienku. Lepšou alternatívou ako porovnávať korelogramy je použiť štatistický test, ktorý si predstavíme v ďalšej kapitole.

<span id="page-8-1"></span> 1 V prílohe č.1 uvádzame príklad grafického rozdielu medzi stacionárnym a nestacionárnym časovým radom.

# <span id="page-9-0"></span>**2. Testovanie procesov I(1)**

V tejto kapitole popíšeme spôsob ako overiť, či je proces integrovaný alebo stacionárny. Zameriame sa hlavne na I(1) procesy, ktoré sa v literatúre zvyknú označovať aj ako procesy obsahujúce "unit root". Popíšeme Dickey-Fullerove testy a všeobecnú procedúru testovania I(1) procesov.

### **2.1 Stochastický proces I(1)**

Príkladom, kedy treba overovať, či sú procesy integrované alebo stacionárne, je prípad ich použitia v regresnej rovnici. Situáciu si môžeme predstaviť pomocou dvoch stochastických procesov  $\{y_t\}$  a  $\{z_t\}$ . Uvažujme, že chceme spraviť regresiu

<span id="page-9-1"></span>
$$
y_t = a_0 + a_1 z_t + \varepsilon_t \tag{2.1}
$$

Môžu nastať nasledovné situácie:

- − Oba procesy {*yt*} aj {*zt*} sú stacionárne. Potom môžeme použiť klasické metódy odhadovania.
- − {*yt*} aj {*zt*} sú integrované rôzneho rádu. Vtedy regresia [\(2.1\)](#page-9-1) nedáva zmysel a nemá žiadnu logickú interpretáciu
- − {*yt*} aj {*zt*} sú integrované rovnakého rádu, ale rezíduá obsahujú stochastický trend. prvé diferencie sú stacionárne a rovnicu odhadujeme v tvare  $\Delta y_t = a_1 \Delta z_t + \Delta \varepsilon_t$ . Ak Takáto regresia tiež nie je vhodná, pretože chyby sú permanentné. Často sa doporučuje odhadnúť rovnicu v diferenciách. Za predpokladu že {*yt*} aj {*zt*} sú I(1), jeden z trendov je deterministický a druhý stochastický, diferencovanie nie je správna voľba riešenia.
- − {*yt*} aj {*zt*} sú nestacionárne, integrované rovnakého rádu a rad rezíduí je stacionárny. V takomto prípade môžeme {*yt*} aj {*zt*} odhadovať metódou kointegrácie, ktorú popíšeme v ďalšej kapitole.

Má preto zmysel uvažovať o testoch na integráciu.

Predstavme si stochastický proces tvaru

<span id="page-9-2"></span>
$$
y_t = a_1 y_{t-1} + \varepsilon_t \tag{2.2}
$$

 $\overline{a}$ 

<span id="page-10-0"></span>Ak *a*1 = 1, proces {*yt*} je integrovaný rádu jedna - I(1). Keď rastie čas *t*, rastie aj variancia. V takomto prípade, za predpokladu nulovej hypotézy  $(H_0: a_1=1)$ , nemôžeme použiť klasické metódy na odhad koeficienta *a*1.

Použitie klasického *t* – testu pod nulovou hypotézou pripúšťajúcou nestacionárnosť je taktiež neprípustné. Preto bolo nutné vymyslieť nástroj na testovanie procesov I(1). Dickey a Fuller (1979, 1981) odvádzajú formálnu metodológiu na vykonanie týchto testov. Je založená na Monte Carlo simuláciách:

- − V prvom kroku vygenerujeme množinu náhodných čísel, ktoré budú normálne rozdelené a nekorelované. Tieto hodnoty predstavujú rad {<sup>ε</sup>*t*}.
- − V druhom kroku pomocou množiny vygenerovaných hodnôt {<sup>ε</sup>*t*} vypočítame podľa [\(2.2\)](#page-9-2) hodnoty radu  $\{y_t\}$ , pričom položme  $y_0 = 0$  a  $a_1 = 1$ .
- − Ak zopakujeme oba kroky tisíckrát, dostaneme tisíc procesov predstavujúcich náhodnú prechádzku. Pre každú z nich môžeme odhadnúť koeficient *a*1.

Analogicky postupovali aj Dickey a Fuller. V rovnici  $y_t = a_0 + a_1y_{t-1} + \varepsilon_t$  odhadovali koeficient  $a_1$  a na základe experimentov zistili, že pre rad  $\{y_t\}$  dĺžky 100 platí:

- − 90% odhadovaných hodnôt *a*1 je menších ako 2.58-násobok štandardnej odchýlky od jednotky
- − 95% odhadovaných hodnôt *a*1 je menších ako 2.89-násobok štandardnej odchýlky od jednotky
- − 99% odhadovaných hodnôt *a*1 je menších ako 3.51-násobok štandardnej odchýlky od jednotky

### **2.2 Dickey-Fullerove testy**

obidvoch strán rovnice [\(2.2\)](#page-9-2) odpočítajme výraz  $y_{t-1}$ . To vedie k tvaru  $\Delta y_t = \gamma y_{t-1} + \varepsilon_t$ , kde V predošlej časti sme naznačili, že ak  $a_1 = 1$ , tak proces [\(2.2\)](#page-9-2)  $y_t = a_1y_{t-1} + \varepsilon_t$  je integrovaný rádu jedna<sup>[2](#page-10-1)</sup>. Na tomto základe sú založené aj Dickey-Fullerove testy. Od  $\gamma = a_1 - 1$ . Testovanie hypotézy  $a_1 = 1$  je ekvivalentné s testovaním  $\gamma = 0$ . Dickey a Fuller uvádzajú nasledovné tvary rovníc na testovanie integrácie rádu jedna:

<span id="page-10-1"></span><sup>&</sup>lt;sup>2</sup> Aby bol proces  $y_t = a_1y_{t-1} + \varepsilon_t$  stacionárny, je nutné, aby  $-1 < a_1 < 1$ . Ak  $\gamma = a_1 - 1$ , tak ekvivalentná podmienka stacionárnosti procesu  $y_t = a_1 y_{t-1} + \varepsilon_t$  je:  $-2 < y < 0$ .

<span id="page-11-1"></span><span id="page-11-0"></span>
$$
\Delta y_t = \gamma y_{t-1} + \varepsilon_t \tag{2.3}
$$

<span id="page-11-2"></span>
$$
\Delta y_t = a_0 + \gamma y_{t-1} + \varepsilon_t \tag{2.4}
$$

$$
\Delta y_t = a_0 + \gamma y_{t-1} + a_2 t + \varepsilon_t \tag{2.5}
$$

Prvá rovnica predstavuje základný tvar, druhá a tretia obsahujú aj deterministické členy priesečník *a*0 a lineárny časový trend *a*2*t*. Vo všetkých troch rovniciach je parametrom záujmu *γ*. Za predpokladu nulovej hypotézy H<sub>0</sub>:  $\gamma = 0$  je { $y_t$ } integrovaný I(1).

Ak chceme zistiť, či náš skúmaný rad {*yt*} je I(1), odhadneme niektorú z vyššie uvedených rovníc metódou najmenších štvorcov. Dostaneme odhad koeficientu  $\gamma$  a aj jeho štandardnú odchýlku. Na základe porovnania príslušnej hodnoty *t*-štatistiky s tou, ktorú uvádza Dickey a Fuller sa rozhodneme, či:

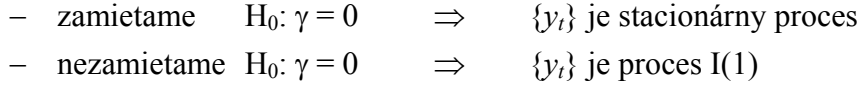

Tieto kritické hodnoty môžeme nájsť v priloženej tabuľke v prílohe č.2. Závisia od typu použitej regresie a dĺžky časového radu. Pre regresiu v tvare [\(2.3\)](#page-11-0) sa kritické hodnoty nachádzajú v časti τ, pre [\(2.4\)](#page-11-1) v časti τ<sub>μ</sub> a pre rovnicu [\(2.5\)](#page-11-2) sú zaznamenané v časti τ<sub>τ</sub>.

V sekcii τµ vidíme, že pre časový rad dĺžky 100 sú kritické hodnoty *t*-štatistiky –2.58, –2.89 a –3.51 na 10%, 5% a 1% –nej hladine významnosti.

Príklad:

Predstavme si, že skúmame časový rad  $\{y_t\}$  tvaru  $y_t = a_0 + a_1 y_{t-1} + \varepsilon_t$ . Nech po pretransformovaní pomocou [\(2.4\)](#page-11-1) dostaneme odhad koeficienta  $\gamma = -0.08$ . Ďalej predpokladajme, že štandardná odchýlka tohto člena je 0.035.

Potom pri testovaní hypotézy  $H_0$ :  $\gamma = 0$  zisťujeme, že hodnota nami vypočítanej *t*-štatistiky je:  $(-0.08-0)/0.035 = -2.286$ . Preto H<sub>0</sub> nezamietame na žiadnej zo štandardných hladín významnosti a môžeme tvrdiť, že {*yt*} je proces I(1).

Kritické hodnoty ostanú nezmenené, ak namiesto [\(2.3\),](#page-11-0) [\(2.4\)](#page-11-1) a [\(2.5\)](#page-11-2) budeme uvažovať rovnice

<span id="page-11-5"></span>
$$
\Delta y_{t} = \gamma y_{t-1} + \sum_{i=2}^{p} \beta_{i} \Delta y_{t-i+1} + \varepsilon_{t}
$$
\n(2.6)

<span id="page-11-3"></span>
$$
\Delta y_t = a_0 + \gamma y_{t-1} + \sum_{i=2}^p \beta_i \Delta y_{t-i+1} + \varepsilon_t
$$
\n(2.7)

<span id="page-11-4"></span>
$$
\Delta y_t = a_0 + \gamma y_{t-1} + a_2 t + \sum_{i=2}^p \beta_i \Delta y_{t-i+1} + \varepsilon_t
$$
\n(2.8)

Ak náš skúmaný časový rad testujeme pomocou týchto regresií, používame tzv. rozšírený Dickey-Fullerov test. Na testovanie hypotézy  $\gamma = 0$  používame už spomenuté štatistiky τ, τ<sub>u</sub> a ττ. Okrem toho, Dickey a Fuller poskytujú aj *F*-štatistiky označované φ1, φ2 a φ3. Pomocou

- $-$  φ<sub>1</sub> štatistiky testujeme v rovnici [\(2.4\)](#page-11-1) alebo [\(2.7\)](#page-11-3) nulovú hypotézu  $\gamma = a_0 = 0$ .
- −  $φ_2$  štatistiky testujeme v rovnici [\(2.5\)](#page-11-2) alebo [\(2.8\)](#page-11-4) nulovú hypotézu  $γ = a_0 = a_2 = 0$ .
- −  $φ_3$  štatistiky testujeme v rovnici [\(2.5\)](#page-11-2) alebo [\(2.8\)](#page-11-4) nulovú hypotézu  $γ = a_2 = 0$ .

φ1, φ2 a φ3 sú konštruované ako všeobecné *F*-testy:

$$
\phi_i = \frac{(RSS^* - RSS)/r}{RSS/(T-k)}
$$

kde RSS = suma štvorcov rezíduí v nereštringovanom modeli

RSS\* = suma štvorcov rezíduí v reštringovanom modeli

*r* = počet reštrikcií

*T* = počet použiteľných pozorovaní

*k* = počet odhadovaných parametrov v nereštringovanom modeli

 $T - k$  = počet stupňov voľnosti v nereštringovanom modeli

Porovnajme vypočítané hodnoty φ*i* s tými, čo uvádzajú Dickey a Fuller v *tabuľke 2.1*. Nulová hypotéza je, že dáta sú generované reštringovaným modelom. Alternatíva znie, že dáta sú generované nereštringovaným modelom. Ak nami vypočítané φ*i* prevyšujú tie v tabuľke, nulovú hypotézu zamietame. Podrobnejšie uvádzame kritické hodnoty φ*i* štatistík v prílohe č.3.

Taktiež môžeme testovať významnosť priesečníka *a*0 alebo časového trendu *a*2 pod nulovou hypotézou  $\gamma = 0$ .

Za predpokladu  $\gamma = 0$ :

- − na testovanie hypotézy  $a_0 = 0$  v rovnici [\(2.7\)](#page-11-3) používame kritickú hodnotu  $\tau_{\alpha\mu}$
- − na testovanie hypotézy  $a_0 = 0$  v rovnici [\(2.8\)](#page-11-4) používame kritickú hodnotu  $\tau_{\alpha\tau}$
- − na testovanie hypotézy  $a_2 = 0$  v rovnici [\(2.8\)](#page-11-4) používame kritickú hodnotu τ<sub>βτ.</sub>

Nasledovná tabuľka stručne popisuje spomenuté štatistiky a ich kritické hodnoty na najpoužívanejších hladinách významnosti pre časový rad dĺžky 100.

### *Tabuľka 2.1:*

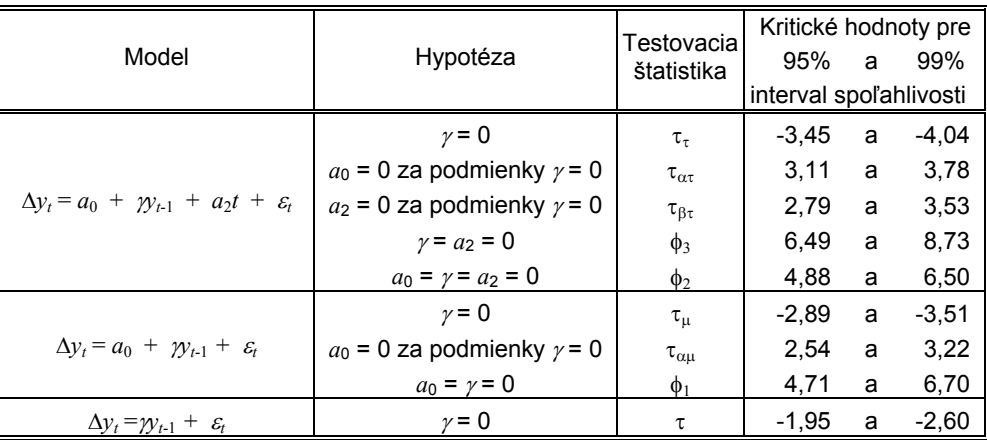

Doposiaľ sme sa nikde nezmienili, ktorú z rovníc [\(2.6\),](#page-11-5) [\(2.7\)](#page-11-3) a [\(2.8\)](#page-11-4) použiť pri testovaní neznámeho procesu {*yt*}, o ktorom nevieme, či v skutočnosti obsahuje časový trend alebo priesečník *a*0. Nesprávny výber môže viesť k chybnému záveru o posúdení rádu integrácie. Z tohto dôvodu popíšeme všeobecný postup testovania premennej I(1). Schematicky si ho znázorníme na *obrázku 2.1*.

*Obrázok 2.1:* 

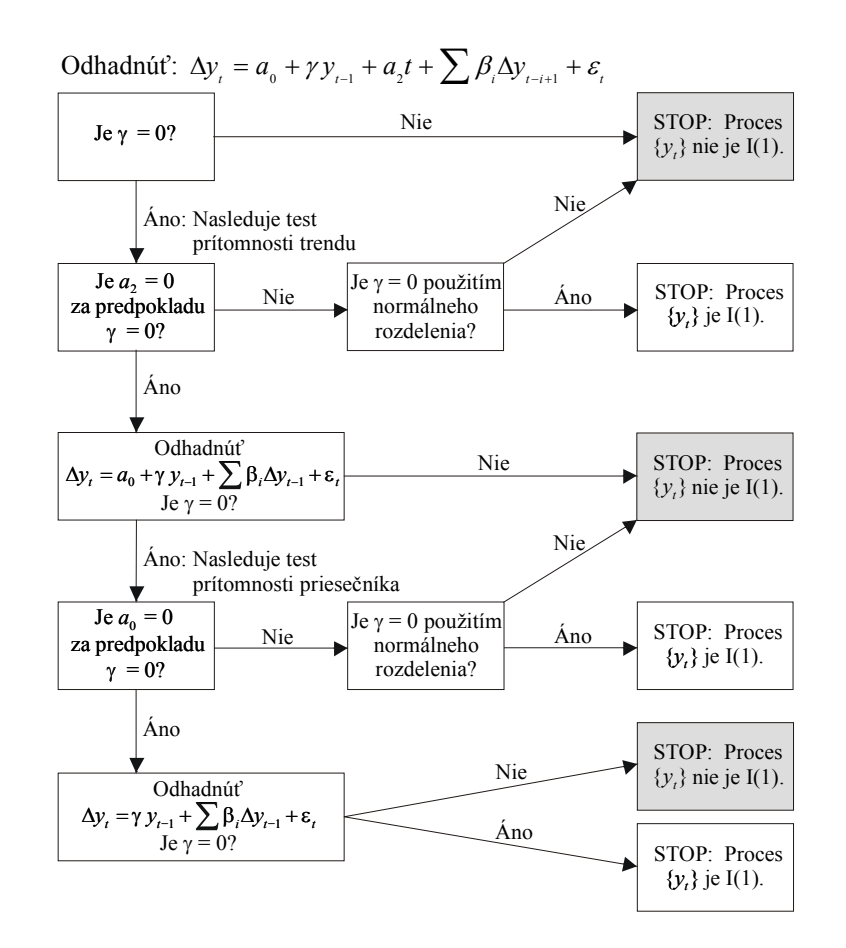

### *Krok 1:*

Začneme s modelom [\(2.8\),](#page-11-4) ktorý má najmenej reštrikcií. Na testovanie nulovej hypotézy H<sub>0</sub>:  $\gamma = 0$  použijeme  $\tau_{\tau}$  štatistiku. Ak zamietame H<sub>0</sub>, netreba ďalej pokračovať a prehlásime, že proces {*yt*} nie je I(1).

### *Krok 2:*

Ak H0 nebola zamietnutá, treba otestovať, či v predošlom kroku nebolo zahrnutých príliš veľa premenných. Testujeme významnosť časového trendu (člena *a*<sub>2</sub>) za predpokladu platnosti H<sub>0</sub>. Používame na to kritické hodnoty  $\tau_{\beta\tau}$  štatistiky, ktoré sú uvedené v *tabuľke 2.1*. Mali by sme to overiť aj testovaním hypotézy  $a_2 = \gamma = 0$ použitím φ3 štatistiky. Ak trend nie je štatisticky významný, postupujeme do *Kroku 3*. Ak trend je štatisticky významný, testujeme znova hypotézu  $\gamma = 0$  použitím štandardného normálneho rozdelenia. Ak túto hypotézu zamietame, môžeme tvrdiť, že proces {*yt*} nie je I(1). V opačnom prípade prehlásime, že {*yt*} je I(1).

### *Krok 3:*

Odhadneme [\(2.8\)](#page-11-4) bez trendovej zložky, teda v tvare [\(2.7\).](#page-11-3) Testujeme H<sub>0</sub>:  $\gamma = 0$ pomocou τ<sub>u</sub>. Ak H<sub>0</sub> zamietame, tak {*y<sub>t</sub>*} nie je I(1).

V opačnom prípade, keď  $H_0$  nezamietame, testujeme významnosť konštanty (člena  $a_0$ ) za predpokladu platnosti H<sub>0</sub> použitím štatistiky  $\tau_{\alpha\mu}$ . Mali by sme to potvrdiť testovaním  $a_0 = \gamma = 0$  použitím  $\phi_1$  štatistiky.

Ak priesečník nie je štatisticky významný, prejdeme na *Krok 4*.

Ak priesečník je štatisticky významný, testujeme znova hypotézu  $\gamma = 0$ , ale použitím štandardného normálneho rozdelenia. Ak túto hypotézu  $\gamma = 0$  zamietame, môžeme tvrdiť, že proces {*yt*} nie je I(1). Ak ju nezamietame, prehlásime, že {*yt*} je I(1).

### *Krok 4:*

Odhadneme model v tvare [\(2.6\).](#page-11-5) Na testovanie H<sub>0</sub>:  $\gamma$  = 0 použijeme kritické hodnoty τ štatistiky. Ak H<sub>0</sub> zamietame, tak  $\{y_t\}$  nie je I(1). V opačnom prípade proces  $\{y_t\}$ prehlásime za I(1).

V prípade predpokladu, že časový rad by mohol byť väčšieho rádu integrácie ako 1, používame test, ktorý navrhli Dickey a Pantula (1987). Keďže viac-menej ide len o vykonanie príslušných Dickey-Fullerovych testov na diferencie časového radu {*yt*}, nebudeme ho v tejto časti popisovať. V praxi sa však ukazuje, že ekonomické časové rady obyčajne nie je potreba diferencovať viac ako dva razy.

## <span id="page-15-0"></span>**3. Kointegrácia**

Táto kapitola sa zaoberá modelmi, ktoré pozostávajú z nestacionárnych premenných. Ako sme už spomenuli, môže existovať taká lineárna kombinácia integrovaných premenných, ktorá je stacionárna. Potom hovoríme, že dané premenné sú *kointegrované.*

V nasledovných riadkoch predstavíme postupne teóriu kointegrácie, popíšeme vzťahy medzi kointegrovanými premennými ako aj ich správanie sa pri vychýlení sa z rovnovážneho stavu. Nemenej dôležité bude testovanie prítomnosti kointegrácie.

### **3.1 Lineárna kombinácia integrovaných premenných**

Pre formálne zadefinovanie pojmu *kointegrácia* uvažujme množinu premenných, ktoré v rovnováhe z dlhodobého časového hľadiska spĺňajú vzťah

$$
\beta_1 x_{1t} + \beta_2 x_{2t} + \ldots + \beta_n x_{nt} = 0 \tag{3.1}
$$

Ak si  $x_i$  a  $\beta$  označíme ako vektory  $x_i = (x_{i_1}, x_{i_2},..., x_{i_n})^\text{T}$  a  $\beta = (\beta_1, \beta_2,..., \beta_n)$ , tak vzťah [\(3.1\)](#page-15-1) môžeme písať ako  $\beta x_t = 0$ . Nech  $e_t$  sú také odchýlky od dlhodobej rovnováhy, že môžeme písať

<span id="page-15-1"></span>
$$
e_t = \beta x_t \tag{3.2}
$$

Potom rovnováha je zmysluplná iba vtedy, ak proces  $\{e_i\}$  je stacionárny. Engle a Granger (1987) ponúkajú nasledovnú definíciu kointegrácie.

Hovoríme, že zložky vektora  $x_i = (x_{i_1}, x_{i_2},..., x_{i_n})^\text{T}$  sú *kointegrované rádu d, b,* označ.:  $x_t$  ∼  $CI(d, b)$ , ak

- 1. Všetky komponenty vektora  $x_t$  sú integrované rádu  $d$ .
- 2. Existuje vektor  $\beta = (\beta_1, \beta_2, ..., \beta_n)$  taký, že lineárna kombinácia  $\beta x_t = \beta_1 x_{1t} + \beta_2 x_{2t} + \ldots + \beta_n x_{nt}$  je integrovaná rádu  $(d-b)$ , kde  $b > 0$ .

Vektor β nazývame *kointegračný vektor*[3](#page-15-2) .

 $\overline{a}$ 

<span id="page-15-2"></span><sup>&</sup>lt;sup>3</sup> Keďže  $\beta$  je v skutočnosti riadok, tak podľa správnosti by sme nemali hovoriť o vektore, ale o transponovanom vektore, resp. matici typu  $(1 \times n)$ . V literatúre sa však zvykne napriek tomu označovať len ako vektor, preto aj my sa držíme tejto konvencie.

<span id="page-16-0"></span>Poznámky:

- 1. Kointegrácia sa vzťahuje iba na lineárnu kombináciu nestacionárnych premenných.
- 2. Kointegračný vektor nie je daný jednoznačne. Ak  $\beta = (\beta_1, \beta_2, ..., \beta_n)$  je kointegračný vektor, tak aj pre každé nenulové  $\lambda$  je  $\lambda \beta = (\lambda \beta_1, \lambda \beta_2, ..., \lambda \beta_n)$  kointegračný vektor. Táto vlastnosť sa mnohokrát využíva na normalizovanie kointegračného vektora vzhľadom na niektorú premennú vektora  $x_t$ . Ak chceme normalizovať kointegračný vektor vzhľadom na  $x_i$  (vzhľadom na *i*-tu premennú vektora  $x_i$ ), volíme  $\lambda = 1/\beta_i$ .
- 3. O kointegrácii uvažujeme len vtedy, ak všetky premenné sú rovnakého rádu integrácie. Neznamená to však, že všetky premenné rovnakého rádu integrácie musia byť automaticky kointegrované.
- 4. Pre *n*-rozmerný vektor  $x_t = (x_{1t}, x_{2t},..., x_{nt})^\text{T}$  môže existovať až *n*-1 lineárne nezávislých kointegračných vektorov. Počet lineárne nezávislých kointegračných vektorov sa zvykne označovať ako *kointegračná hodnosť* (cointegrating rank) vektora  $x_{t}$ .
- 5. V literatúre sa zvykne označovať pojmom "kointegrácia" prípad *CI*(1, 1). Ide zrejme o najčastejší prípad kointegračného vzťahu, pretože v ekonomických úlohách sa vyskytujú väčšinou premenné typu I(1). My sa ďalej v texte budeme taktiež zaoberať len týmto špecifickým prípadom.

### **3.2 Kointegrácia a vzťah medzi trendovými zložkami**

V nasledovnej sekcii sa pokúsime zdôvodniť, aký je skutočný vzťah medzi trendovými zložkami kointegrovaných premenných. Pre jednoduchosť uvažujme najprv príklad dvoch nestacionárnych radov I(1).

$$
y_t = \mu_{yt} + \varepsilon_{yt}
$$
  
\n
$$
z_t = \mu_{zt} + \varepsilon_{zt}
$$
\n(3.3)

kombinácia  $\beta_1 y_t + \beta_2 z_t$  je stacionárna. Po dosadení kde <sup>µ</sup>*it* predstavuje proces náhodnej prechádzky a <sup>ε</sup>*it* je stacionárny rad (nie nutne biely šum). Ak premenné  $y_t$  a  $z_t$  majú byť  $CI(1, 1)$ , tak musia existovať nenulové  $\beta_1$  a  $\beta_2$  také, že lineárna

$$
\beta_1 y_t + \beta_2 z_t = \beta_1 \left( \mu_{yt} + \varepsilon_{yt} \right) + \beta_2 \left( \mu_{zt} + \varepsilon_{zt} \right) = \left( \beta_1 \mu_{yt} + \beta_2 \mu_{zt} \right) + \left( \beta_1 \varepsilon_{yt} + \beta_2 \varepsilon_{zt} \right) \tag{3.4}
$$

Člen  $(\beta_1 \varepsilon_{y} + \beta_2 \varepsilon_{z}$ ) na pravej strane rovnice je stacionárny. Ak má byť  $\beta_1 y_t + \beta_2 z_t$ stacionárne, tak výraz  $(\beta_1\mu_{y_t} + \beta_2\mu_{z_t})$  na pravej strane sa v rovnici nesmie vyskytovať. Inými slovami, musí platiť

<span id="page-17-0"></span>
$$
\left(\beta_1 \mu_{yt} + \beta_2 \mu_{zt}\right) = 0\tag{3.5}
$$

Vzťah [\(3.5\)](#page-17-0) je v tomto prípade nutnou aj postačujúcou podmienkou, aby {*yt*} a {*zt*} boli *CI*(1,1).

Keďže sme predpokladali, že  $\beta_1$  a  $\beta_2$  sú nenulové, tak [\(3.5\)](#page-17-0) platí práve vtedy, ak

$$
\mu_{yt} = -\frac{\beta_2}{\beta_1} \mu_{zt} \tag{3.6}
$$

Tento vzťah nám hovorí, že ak dva I(1) stochastické procesy sú kointegrované rádu *CI*(1,1), tak až na skalár  $-\beta_2/\beta_1$  musia mať rovnaké stochastické trendy.

 $\forall i$  1≤*i* ≤ *n* je  $x_{it}$  integrovaný proces pozostávajúci zo stochastického trendu  $\mu_{it}$  a nejakej Predošlú úvahu môžeme ľahko zovšeobecniť pre prípad *n* premenných. Nech pre rušivej stacionárnej zložky <sup>ε</sup>*it*. Označme si *xt*, <sup>µ</sup>*t* a <sup>ε</sup>*t* ako vektory. Potom môžeme písať

<span id="page-17-1"></span>
$$
x_t = \mu_t + \varepsilon_t \tag{3.7}
$$

kde  $x_{t} = (x_{1t}, x_{2t},..., x_{nt})^{\mathrm{T}}$ ,  $\mu_{t} = (\mu_{1t}, \mu_{2t},..., \mu_{nt})^{\mathrm{T}}$  a  $\varepsilon_{t} = (\varepsilon_{1t}, \varepsilon_{2t},..., \varepsilon_{nt})^{\mathrm{T}}$ .

Ak jeden z trendov sa dá vyjadriť ako lineárna kombinácia ostatných trendov, tak existuje vektor  $\beta = (\beta_1, \beta_2, ..., \beta_n)$  taký, že

$$
\beta_1 \mu_{1t} + \beta_2 \mu_{2t} + \ldots + \beta_n \mu_{nt} = 0 \tag{3.8}
$$

Prenásobením každého *i* - teho riadku v [\(3.7\)](#page-17-1) číslom *βi* a sčítaním dostaneme

<span id="page-17-3"></span><span id="page-17-2"></span>
$$
\beta x_t = \beta \mu_t + \beta \varepsilon_t \tag{3.9}
$$

Keďže podľa [\(3.8\)](#page-17-2)  $\beta \mu_t = 0$ , vzťah [\(3.9\)](#page-17-3) sa nám redukuje na tvar  $\beta x_t = \beta \varepsilon_t$ , z čoho vyplýva, že lineárna kombinácia β*x<sub>t</sub>* je stacionárna, teda β je kointegračný vektor.

Opačne by sme mohli tvrdiť, že ak pre premenné  $x_{1t}$ , ...,  $x_{nt}$  existuje kointegračný vektor  $\beta$ , tak zrejme niektorá trendová zložka sa dá napísať ako lineárna kombinácia ostatných.

Nech vektory *x<sub>t</sub>*, μ<sub>t</sub> a ε<sub>t</sub> sú stále rovnako definované ako v [\(3.7\).](#page-17-1) Uvažujme ale prípad, že medzi trendovými zložkami existuje *r* < *n* lineárnych vzťahov takých, že platí

$$
\beta_{11}\mu_{1t} + \beta_{12}\mu_{2t} + \dots + \beta_{1n}\mu_{nt} = 0
$$
\n
$$
\beta_{21}\mu_{1t} + \beta_{22}\mu_{2t} + \dots + \beta_{2n}\mu_{nt} = 0
$$
\n
$$
\vdots
$$
\n
$$
\beta_{r1}\mu_{1t} + \beta_{r2}\mu_{2t} + \dots + \beta_{rn}\mu_{nt} = 0
$$
\n(3.10)

<span id="page-18-0"></span>Označme si teraz  $\beta$  ako maticu

<span id="page-18-1"></span>
$$
\beta = \begin{pmatrix} \beta_{11} & \cdots & \beta_{1n} \\ \vdots & \ddots & \vdots \\ \beta_{r1} & \cdots & \beta_{rn} \end{pmatrix}
$$
 (3.11)

Potom [\(3.10\)](#page-18-1) sa dá prepísať na tvar

$$
\beta \mu_t = 0 \tag{3.12}
$$

Podobnou úvahou ako pred chvíľou prídeme k záveru, že musí platiť  $\beta x_t = \beta \varepsilon_t$ , z čoho vyplýva, že *βxt* je stacionárne. Ale kedže teraz β bola matica typu (*r* x *n*), tak výraz *βxt* nám predstavuje *r* stacionárnych lineárnych kombinácií, resp. každý riadok výrazu *βxt* je stacionárny. Konkrétne:

$$
\beta x_{t} = \begin{pmatrix} \beta_{11} & \cdots & \beta_{1n} \\ \vdots & \ddots & \vdots \\ \beta_{r1} & \cdots & \beta_{rn} \end{pmatrix} \begin{pmatrix} x_{1t} \\ \vdots \\ x_{nt} \end{pmatrix} = \begin{pmatrix} \beta_{11}x_{1t} + \cdots + \beta_{1n}x_{nt} \\ \vdots \\ \beta_{r1}x_{1t} + \cdots + \beta_{rn}x_{nt} \end{pmatrix} = \beta \varepsilon_{t} \sim I(0)
$$

$$
\beta_{11}x_{1t} + \cdots + \beta_{1n}x_{nt} \sim I(0)
$$

$$
\cdots \cdots \cdots \cdots \cdots \cdots \sim I(0)
$$

$$
\beta_{r1}x_{1t} + \cdots + \beta_{rn}x_{nt} \sim I(0)
$$

Inými slovami, každý riadok matice β predstavuje kointegračný vektor. V prílohe č.4 uvádzame jednoduchý príklad kointegrovaných premenných.

### **3.3 Vzťah kointegrácie a error correction modelov**

V predošlých častiach sme zistili, že kointegrované premenné vhodnou lineárnou kombináciou v dlhodobom časovom horizonte majú tendenciu približovať sa k nejakému rovnovážnemu stavu, ktorý je stacionárny. Schopnosť systému nevychýliť sa príliš od dlhodobej rovnováhy môže byť zaručená len vtedy, ak aspoň niektoré premenné vhodne

reagujú na výkyvy od vyváženého stavu. Túto situáciu by mal matematicky popisovať errorcorrection model.

Hovoríme, že vektor  $x_t = (x_{1t}, x_{2t}, ..., x_{nt})^\text{T}$ , ktorého zložky sú I(1) má *error-correction* reprezentáciu, keď sa dá vyjadriť vo forme:

<span id="page-19-0"></span>
$$
\Delta x_t = \pi_0 + \pi x_{t-1} + \pi_1 \Delta x_{t-1} + \pi_2 \Delta x_{t-2} + \dots + \pi_p \Delta x_{t-p} + \varepsilon_t
$$
\n(3.13)

kde  $\pi_0$  - je (*n* x 1) vektor priesečníkov so zložkami  $\pi_{i0}$  $\pi_i$  - matica (*n* x *n*) s elementami  $\pi_{ik}(i)$ <sup>π</sup> - matica s elementami <sup>π</sup>*jk* takými, že jedno alebo viac <sup>π</sup>*jk* ≠ 0  $\varepsilon_t$  - vektor  $(n \times 1)$  s elementami  $\varepsilon_{it}$ 

Keďže všetky premenné  $x_{1t}$ , ...,  $x_{nt}$  ako zložky vektora  $x_t$  sú I(1) a existuje error-correction model [\(3.13\),](#page-19-0) tak existuje lineárna kombinácia premenných x1*t*, …, *xnt*, ktorá je stacionárna. Ukážeme to úpravou [\(3.13\),](#page-19-0) kedy dostávame:

$$
\pi x_{t-1} = \Delta x_t - \pi_0 - \sum \pi_i \Delta x_{t-i} - \varepsilon_t \tag{3.14}
$$

Každý výraz na pravej strane je stacionárny, preto aj *πxt-*1 je stacionárne. Tým pádom riadky matice π predstavujú kointegračné vektory. Výraz π*xt*-1 popisuje dlhodobý rovnovážny stav, prípadne niekoľko rovnovážnych stavov v závislosti od počtu lineárne nezávislých kointegračných vektorov.

Príklad:

Pre prípad dvoch premenných vzťah [\(3.13\)](#page-19-0) môže nadobúdať nasledovný tvar:

$$
\Delta y_{t} = \pi_{10} - \alpha_{y} (y_{t-1} - \beta z_{t-1}) + \sum \pi_{11}(i) \Delta y_{t-i} + \sum \pi_{12}(i) \Delta z_{t-i} + \varepsilon_{yt}
$$
  

$$
\Delta z_{t} = \pi_{20} + \alpha_{z} (y_{t-1} - \beta z_{t-1}) + \sum \pi_{21}(i) \Delta y_{t-i} + \sum \pi_{22}(i) \Delta z_{t-i} + \varepsilon_{zt}
$$

Ak predpokladáme, že premenné  $y_t$  a  $z_t$  spĺňajú dlhodobý rovnovážny stav  $y_t = \beta z_t$ , tak rovnice popisujú dynamiku správania sa daných premenných, ak sa momentálne nenachádzajú vo svojom rovnovážnom stave  $y_t - \beta z_t = 0$ .

Vzťah medzi error-correction modelmi a kointegráciou je preto nasledovný:

Keďže o *yt* a *zt* predpokladáme, že sú I(1), tak ich diferencie, ľavé strany rovníc, sú stacionárne. Ak rovnice majú dávať zmysel, tak aj pravé strany musia byť stacionárne,

teda  $(y_t - \beta z_t)$  musí byť I(0), z čoho vyplýva, že  $(y_t, z_t)$  sú kointegrované rádu  $CI(1,1)$ s kointegračným vektorom (1, -β), ktorý vlastne udáva dlhodobý rovnovážny stav.

Členy <sup>α</sup>*y* a <sup>α</sup>*z* sa zvyknú interpretovať ako *koeficienty popisujúce rýchlosť zmeny (speed of adjustment parameters)*.

- − čím je <sup>α</sup>*y* väčšie, o to viacej ∆*yt* reaguje na výchylky z rovnovážneho stavu.
- − Ak oba koeficienty <sup>α</sup>*y* aj <sup>α</sup>*z* sú nulové, tak dlhodobý rovnovážny stav medzi *yt* a *zt* neexistuje a daný výraz nepredstavuje error-correction model.
- − V praxi pri odhadovaní takéhoto modelu sa nám môže stať, že niektorý z parametrov <sup>α</sup>*y* a <sup>α</sup>*z* nebude mať také znamienko, aké sa od neho teoreticky očakáva. Potom hovoríme, že daný parameter a zároveň jemu prislúchajúca premenná pôsobí destabilizujúco. Mohlo by sa teda zdať, že reálny model nie je celkom v súlade s teóriou. Zvykne sa preto testovať, či koeficient s "nesprávnym" znamienkom je štatisticky významný.

V súvislosti s rovnicou [\(3.13\)](#page-19-0) by sa mohla vyskytnúť otázka, akým spôsobom vlastne vznikne takýto tvar modelu. Pre zodpovedanie stačí uvažovať rovnicu

<span id="page-20-0"></span>
$$
x_t = Ax_{t-1} + \varepsilon_t \tag{3.15}
$$

 $kde$   $x_t$  - je (*n* x 1) vektor  $(x_{1t}, ..., x_{2t})^T$  $\varepsilon_t$  - je  $(n \times 1)$  vektor  $(\varepsilon_{1t}, \ldots, \varepsilon_{2t})^T$ *A* - je (*n* x *n*) matica parametrov

Odpočítanie *xt*-1 z každej strany rovnice [\(3.15\)](#page-20-0) vedie ku vzťahu

$$
x_{t} - x_{t-1} = -x_{t-1} + Ax_{t-1} + \varepsilon_{t}
$$

$$
\Delta x_{t} = -\left(1 - A\right)x_{t-1} + \varepsilon_{t}
$$

kde I predstavuje jednotkovú (*n* x *n*) maticu. Ak si označíme  $\pi$  = - (I – *A*), tak pôvodná rovnica [\(3.15\)](#page-20-0) nadobúda tvar

<span id="page-20-1"></span>
$$
\Delta x_t = \pi x_{t-1} + \varepsilon_t \tag{3.16}
$$

čo je špeciálny prípad všeobecného modelu [\(3.13\),](#page-19-0) v ktorom by boli všetky <sup>π</sup>*i* nulové. Pre naše účely sa však stačí zaoberať aj týmto modelom, keďže dôležitú úlohu zohráva práve matica  $\pi$ .

- $-$  V prípade, že hodnosť matice π by bola nulová, čo zodpovedá situácii, že všetky jej prvky sú nulové, tak rovnica [\(3.16\)](#page-20-1) sa redukuje na tvar  $\Delta x_t = \varepsilon_t$ . Nevystupuje tu člen π*xt*-1, ktorý by nám popisoval dlhodobú rovnováhu. Okrem toho, ak  $\Delta x_t = \varepsilon_t$ , tak pre každé *i* platí,  $\Delta x_{it} = \varepsilon_{it}$ , čiže  $\Delta x_{it} \sim I(0)$ a preto  $x_{it} \sim I(1)$ . ( $x_{it} = x_{it-1} + \varepsilon_{it}$ ). Vidíme, že každý proces  $\{x_{it}\}\$ ie integrovaný rádu jedna a neexistuje medzi nimi lineárna kombinácia, ktorá by bola stacionárna.
- − Iný prípad nastáva, ak matica <sup>π</sup> má plnú hodnosť. Potom rovnica [\(3.16\)](#page-20-1) ostáva zachovaná a výraz  $\pi x_{t-1}$  popisuje dlhodobý rovnovážny stav, v ktorom platí  $\pi x_{t-1} = 0$ . Po rozpísaní dostávame *n* rovníc; *n* nezávislých reštrikcií

$$
\pi_{11}x_{1t} + \pi_{12}x_{2t} + \pi_{13}x_{3t} + \dots + \pi_{1n}x_{nt} = 0
$$
  
\n
$$
\pi_{21}x_{1t} + \pi_{22}x_{2t} + \pi_{23}x_{3t} + \dots + \pi_{2n}x_{nt} = 0
$$
  
\n
$$
\vdots
$$
  
\n
$$
\pi_{n1}x_{1t} + \pi_{n2}x_{2t} + \pi_{n3}x_{3t} + \dots + \pi_{nn}x_{nt} = 0
$$

pričom rovnováhu sme kvôli prehľadnosti vyjadrili v čase *t* a nie v čase *t*-1.

My sme však predpokladali, že matica  $\pi$  má plnú hodnosť, teda je regulárna, a preto systém rovníc  $\pi x_t = 0$  má len jediné, triviálne riešenie:  $x_t = 0$  ( $x_{1t} = x_{2t} = ... = x_{nt} = 0$ ) To implikuje stacionárnosť premenných *x*<sup>1</sup>*t* , *x*<sup>2</sup>*t* , … , *xnt*.

− Ostal nám už len posledný prípad, kedy hodnosť matice je *r*, pričom 0<*r*< *n*. Vtedy existuje *r* kointegračných vektorov, ktoré sú určené *r* lineárne nezávislými riadkami matice π. Napríklad, ak *r* = 1, tak existuje jediný kointegračný vektor daný ľubovolným riadkom matice π. Každý rad {*xit*} môže byť vyjadrený v tvare errorcorrection. Príkladom môže byť zápis pre ∆*x*<sup>1</sup>*t*,

$$
\Delta x_{1t} = \pi_{11} x_{1t-1} + \pi_{12} x_{2t-1} + \pi_{13} x_{3t-1} + \dots + \pi_{1n} x_{nt-1} + \varepsilon_{1t}
$$

čo sa dá po substitúcii  $\alpha_1 = \pi_{11}$ ,  $\beta_{1i} = \pi_{1i}/\pi_{11}$  normalizovať vzhľadom na premennú  $x_{1i-1}$ 

$$
\Delta x_{1t} = \alpha_1 (x_{1t-1} + \beta_{12} x_{2t-1} + \beta_{13} x_{3t-1} + \ldots + \beta_{1n} x_{nt-1}) + \varepsilon_{1t}
$$

Potom v dlhodobom horizonte {*xit*} spĺňajú vzťah:

$$
x_{1t} + \beta_{12}x_{2t} + \beta_{13}x_{3t} + \ldots + \beta_{1n}x_{nt} = 0
$$

kde normalizovaný kointegračný vektor je  $(1, \beta_{12}, \beta_{13}, \dots, \beta_{1n})$ .

<span id="page-22-0"></span>Teraz, keď už rozumieme pojmu kointegrácia, ostáva nám ešte vysvetliť spôsob testovania a hľadania kointegračných vzťahov. Toto bude náplňou ďalších riadkov, pričom zameriame sa na najznámejší spôsob, na Johansenovu metodológiu. Tá je založená na správnom odhade hodnosti matice  $\pi$  vystupujúcej v error-correction modeli.

### **3.4 Hodnosť matice a charakteristické korene**

Pripomeňme si rovnicu [\(3.16\),](#page-20-1) ktorá bola tvaru

$$
\Delta x_t = \pi x_{t-1} + \varepsilon_t
$$

Došli sme k záveru, že ak hodnosť štvorcovej matice π typu (*n* x *n*) bude *r*, pričom 0 < *r* < *n*, tak zrejme bude existovať *r* lineárne nezávislých kointegračných vektorov. Preto, ak budeme vedieť vhodným spôsobom otestovať hodnosť matice  $\pi$ , tak budeme vlastne vedieť počet kointegračných vzťahov v rovnovážnom stave. Ešte predtým ako popíšeme samotný spôsob testovania, pozrime sa na mierne modifikovaný prípad rovnice [\(3.16\).](#page-20-1)

<span id="page-22-1"></span>
$$
\Delta x_t = A_0 + \pi x_{t-1} + \varepsilon_t \tag{3.17}
$$

Na pravú stranu sme zahrnuli deterministický člen, ktorý sa v literatúre zvykne označovať ako drift. Je to vektor konštánt typu  $(n \times 1)$ :  $A_0 = (a_{10}, a_{20}, \dots, a_{n0})^T$ .

Vektory  $x_t$ ,  $\varepsilon_t$  a matica  $\pi$  sú zadefinované rovnako ako v [\(3.16\).](#page-20-1)

Vzťahom [\(3.17\)](#page-22-1) pripúšťame možnosť, že dáta zahŕňajú časový trend. Ak premenné vykazujú určitú tendenciu rásť alebo klesať, tak má zmysel hľadať model v tomto tvare. Potom v dlhodobom horizonte v rovnovážnom stave, keď <sup>π</sup>*xt*-1 = 0, má rad {∆x*it*} očakávanú hodnotu *ai*0.

Niekedy sa nám môže podariť zahrnúť vektor  $A_0$  do matice  $\pi$  tak, že dostaneme nejakú novú maticu  $\vec{\pi}$  a člen  $A_0$  už nebude vystupovať v rovnici [\(3.17\)](#page-22-1) ako deterministický trend. Dá sa to, ak prvky vektora  $A_0$  spĺňajú medzi sebou podobné vzťahy ako kointegračné vektory. Napríklad, ak hodnosť matice  $\pi$  je 1, tak riadky matice  $\pi$  sa sa líšia len nejakým násobkom, teda [\(3.17\)](#page-22-1) môžeme písať v tvare

$$
\Delta x_{1t} = \pi_{11} x_{1t-1} + \pi_{12} x_{2t-1} + \dots + \pi_{1n} x_{nt-1} + a_{10} + \varepsilon_{1t}
$$
  
\n
$$
\Delta x_{2t} = s_2 \left( \pi_{11} x_{1t-1} + \pi_{12} x_{2t-1} + \dots + \pi_{1n} x_{nt-1} \right) + a_{20} + \varepsilon_{2t}
$$
  
\n:  
\n
$$
\Delta x_{2t} = s_n \left( \pi_{11} x_{1t-1} + \pi_{12} x_{2t-1} + \dots + \pi_{1n} x_{nt-1} \right) + a_{n0} + \varepsilon_{nt}
$$

kde *s<sub>i</sub>* predstavuje taký skalár, že platí  $s_i \pi_{1j} = \pi_{ij}$ .

Ak *ai*0 sú také, že *ai*0 = *sia*10, tak predošlý vzťah môžeme napísať s konštantou v kointegračnom vektore:

$$
\Delta x_{1t} = (\pi_{11}x_{1t-1} + \pi_{12}x_{2t-1} + \dots + \pi_{1n}x_{nt-1} + a_{10}) + \varepsilon_{1t}
$$
  
\n
$$
\Delta x_{2t} = s_2 (\pi_{11}x_{1t-1} + \pi_{12}x_{2t-1} + \dots + \pi_{1n}x_{nt-1} + a_{10}) + \varepsilon_{2t}
$$
  
\n
$$
\vdots
$$
  
\n
$$
\Delta x_{2t} = s_n (\pi_{11}x_{1t-1} + \pi_{12}x_{2t-1} + \dots + \pi_{1n}x_{nt-1} + a_{10}) + \varepsilon_{nt}
$$

Ak zavedieme nasledovné označenie

$$
x_{t} = (x_{1t}, x_{2t},..., x_{nt})^{\mathrm{T}}
$$
\n
$$
x_{t-1}^{*} = (x_{1t-1}, x_{2t-1},..., x_{nt-1}, 1)^{\mathrm{T}}
$$
\n
$$
x_{t-1}^{*} = \begin{pmatrix} \pi_{11} & \pi_{12} & \dots & \pi_{1n} & a_{10} \\ \pi_{21} & \pi_{22} & \dots & \pi_{2n} & a_{20} \\ \vdots & \vdots & \ddots & \vdots & \vdots \\ \pi_{n1} & \pi_{n2} & \dots & \pi_{nn} & a_{n0} \end{pmatrix}
$$

tak [\(3.17\)](#page-22-1) sa dá za vyššie uvedených predpokladov napísať v tvare

<span id="page-23-1"></span>
$$
\Delta x_t = \pi^* x_{t-1}^* + \varepsilon_t \tag{3.18}
$$

Takto sa nám podarilo odstrániť časový trend pre všeobecné riešenie každého {*xit*} a do rovnovážneho stavu sme zahrnuli priesečník. Tým pádom je v rovnovážnom stave očakávaná hodnota všetkých ∆*xit* opäť nulová.

Podobným spôsobom ako sme v predošlých častiach odvodili vznik rovnice [\(3.16\),](#page-20-1) môžeme odvodiť aj zovšeobecnený prípad. Vychádzajme z tvaru

$$
x_{t} = A_{1}x_{t-1} + A_{2}x_{t-2} + \ldots + A_{p}x_{t-p} + \varepsilon_{t}
$$
\n(3.19)

kde  $x_t$  je (*n* x 1) vektor  $(x_{1t}, x_{1t}, ..., x_{nt})^T$  a  $\varepsilon_t$  je (*n* x 1) vektor  $(\varepsilon_{1t}, \varepsilon_{1t}, ..., \varepsilon_{nt})^T$  s nezávislými rovnako rozdelenými zložkami <sup>ε</sup>*it*, ktoré predstavujú biely šum.

Po substitúcii:

<span id="page-23-0"></span>
$$
\pi = \sum_{i=1}^{p} A_i - I
$$

$$
\pi_i = -\sum_{j=i+1}^{p} A_j
$$

rovnica [\(3.19\)](#page-23-0) nadobúda tvar:

<span id="page-24-0"></span>
$$
\Delta x_{t} = \pi x_{t-1} + \sum_{i=1}^{p-1} \pi_{i} \Delta x_{t-i} + \varepsilon_{t}
$$
\n(3.20)

Keby sme chceli, mohli by sme v takejto rovnici uvažovať aj prítomnosť iných členov, napr. trendu *A*<sub>0</sub>. Situáciu by to nezmenilo, pretože kľúčovú úlohu zohráva matica π. Opäť platia už spomínané závery. V prípade, že jej hodnosť je nulová, rovnica [\(3.20\)](#page-24-0) nepredstavuje errorcorrection model a neexistuje medzi premennými žiaden rovnovážny stav. Ak má plnú hodnosť, tak premenné sú stacionárne. Ak jej hodnosť je *r*, 0<*r*<*n*, tak aj počet nezávislých kointegračných vektorov je *r*. Preto musíme vedieť odhadnúť hodnosť matice π. Z algebry vieme, že hodnosť štvorcovej matice sa rovná počtu jej nenulových vlastných hodnôt. Z toho vyplýva, že ak budeme poznať počet nenulových vlastných hodnôt matice  $\pi$ , budeme poznať aj počet nezávislých kointegračných vzťahov.

Predpokladajme, že máme maticu *π* a jej *n* usporiadaných vlastných hodnôt takých, že  $\lambda_1 > \lambda_2 > ... > \lambda_n$ 

Ak premenné  $x_{it}$  nie sú kointegrované, hod $(\pi)=0$  a všetky tieto charakteristické korene sú tiež rovné nule. Preto všetky výrazy ln(1-λ*i*) = ln(1) = 0.

Podobne, ak hod( $\pi$ )=1, 0< $\lambda_1$ <1, tak prvý výraz ln(1- $\lambda_1$ ) je záporný, a keďže ostatné  $\lambda_i$ =0, tak ai  $ln(1-\lambda_i) = 0$  pre  $(i = 2, ..., n)$ .

Na základe tohoto sú skonštruované nasledovné štatistiky.

<span id="page-24-3"></span><span id="page-24-2"></span>
$$
\lambda_{\text{trace}}(r) = -T \sum_{i=r+1}^{n} \ln(1 - \hat{\lambda}_i)
$$
\n(3.21)

$$
\lambda_{\max}\left(r, r+1\right) = -T\ln\left(1 - \hat{\lambda}_{r+1}\right) \tag{3.22}
$$

kde  $\hat{\lambda}_i$  = odhadnuté vlastné hodnoty matice  $\pi$  $T =$  počet použiteľných<sup>4</sup> pozorovaní

Prvá štatistika testuje nasledovnú nulovú hypotézu:

 $\overline{a}$ 

H0: počet rozličných kointegračných vektorov je menej alebo rovné *r*.

<span id="page-24-1"></span><sup>&</sup>lt;sup>4</sup> Počet použiteľných pozorovaní znamená počet všetkých pozorovaní mínus strata spôsobená napríklad použitím lagov. Ak máme časové rady dĺžky 100 a odhadujeme rovnice, v ktorých sa vyskytuje posun času až do *t*-2, tak počet použiteľných pozorovaní je *T* = 100 – 2 = 98.

### Príklad:

Predpokladajme, že v skutočnosti existuje veľa kointegračných vektorov. Potom zrejme  $\hat{\lambda}_i$  nebudú nulové, resp. nebudú blízko pri nule. V dôsledku toho bude veľa výrazov ln  $(1 - \hat{\lambda}_i)$  záporných. Ak by sme my testovali, či existuje maximálne jeden kointegračný vektor (H<sub>0</sub>:  $r \le 1$ ), tak súčet výrazov ln $(1-\lambda_i)$ bude dostatočne záporné číslo. Po vynásobení – *T* dostaneme zrejme "veľké" kladné číslo. Teda štatistika [\(3.21\)](#page-24-2) bude veľká, takže budeme môcť zamietnuť hypotézu, že je tam ≤ 1 kointegračných vektorov.

Podobným spôsobom je reprezentovaná aj druhá štatistika,  $\lambda_{\text{max}}$ , ktorá testuje:

H0: počet kointegračných vektorov je *r* oproti alternatíve H1: počet kointegračných vektorov je *r* +1.

### Príklad:

existujú dva kointegračné vektory oproti alternatíve, že sú tri  $(H_0: r = 2, H_1: r = 3)$ , tak v dôsledku toho, že  $\hat{\lambda}_3$  je takmer nula, výraz  $-T \ln(1-\hat{\lambda}_3)$  bude tiež blízky nule, resp. Ak v skutočnosti existujú dva kointegračné vektory, tak zrejme  $\hat{\lambda}_1, \hat{\lambda}_2$  budú dostatočne vzdialené od nuly. Hodnota  $\hat{\lambda}_3$  by mala byť už blízka nule. Ak testujeme hypotézu, že dostatočne malý na to, aby sme nezamietli nulovú hypotézu H 0: *r* = 2.

Johansen a Juselius (1990) poskytujú kritické hodnoty pre tieto štatistiky. Tie závisia:

- − od počtu nestacionárnych komponentov pod nulovou hypotézou (teda od *n r*)
- − na forme vektora A0.
	- − či predstavuje drift
	- − či predstavuje konštantu v kointegračnom vektore
	- − alebo neuvažujeme ani konštantu ani drift v danom modeli

Poznámky:

- 1. Tabuľku s kritickými hodnotami štatistík  $\lambda_{\text{trace}}$  a  $\lambda_{\text{max}}$  uvádzame v prílohe č.5.
- 2. Je dôležité, aby sme pri používaní týchto štatistík mali odhadnuté vlastné hodnoty usporiadané podľa veľkosti:  $\hat{\lambda_1} > \hat{\lambda_2} > ... > \hat{\lambda_n}$
- 3. Ak máme napríklad päť premenných  $(n = 5)$  a pomocou štatistiky  $\lambda_{\text{trace}}$  testujeme, či existuje nula alebo jeden kointegračný vektor  $(H_0: r \le 1)$ , tak vo výraze  $(3.21)$ sumujeme od 2 po 5. Ak pripúšťame možnosť, že kointegračný vzťah obsahuje konštantu, tak nami vypočítanú hodnotu porovnávame s kritickou hodnotu uvedenou v priloženej tabuľke v časti " $\lambda_{\text{trace}}$  s konštantou" v riadku  $n - r$  (= 5 – 1 = 4). Kritické hodnoty sú 53.347 na 95% úrovni a 60.054 na 99% hladine.

<span id="page-26-0"></span>4. Ideálny prípad je, keď obe štatistiky indikujú rovnaké závery pre počet kointegračných vektorov. V praxi sa však môže stať, že výsledky sú rôzne (napr.:  $\lambda_{\text{trace}}$  nezamieta, že existuje nula kointegračných vektorov, ale  $\lambda_{\text{max}}$  zamieta, že ich je nula). Test  $\lambda_{\text{max}}$  má ostrejšiu alternatívnu hypotézu. Používa sa častejšie na definitívne stanovenie počtu kointegračných vektorov.

### **3.5 Testovanie hypotéz v kointegračnom vzťahu**

Dobrou vlastnosťou Johansenovej procedúry je, že umožňuje testovať rozličné reštrikcie na nájdené kointegračné vektory. Dôležité je mať stále na pamäti, že ak existuje *r* kointegračných vektorov, tak len týchto *r* lineárnych kombinácií premenných je stacionárnych. Uvedieme niektoré základné testy:

*Testovanie prítomnosti konštanty v kointegračnom vzťahu:* 

Vychádzajme z modelu [\(3.17\).](#page-22-1) Ten bol tvaru

$$
\Delta x_t = A_0 + \pi x_{t-1} + \varepsilon_t
$$

vzťahu. Tie usporiadame podľa veľkosti a označíme ako  $\hat{\lambda}_1^*, \hat{\lambda}_2^*, \dots, \hat{\lambda}_n^*$ . Predpokladajme, Spomenuli sme, kedy je možné člen *A*0 zahrnúť do kointegračného vzťahu, kde vystupuje ako konštanta a nemá charakter trendu. Získali sme tak model [\(3.18\).](#page-23-1) Keď však ešte len odhadujeme model, nevieme, aký charakter bude mať v konečnom dôsledku člen A0. Preto odhadnime najprv všeobecný - nereštringovaný model s členom  $A_0$ . Odhadnuté a usporiadané vlastné hodnoty matice  $\pi$  označme ako  $\hat{\lambda}_1, \hat{\lambda}_2, \dots, \hat{\lambda}_n$ . Potom odhadneme vlastné hodnoty reštringovaného modelu – modelu s priesečníkom v kointegračnom že nereštringovaný teoretický model má *r* nenulových vlastných hodnôt. Existuje teda *r* kointegračných vzťahov.  $\hat{\lambda}^*_1, \hat{\lambda}^*_2, \ldots, \hat{\lambda}^*_n$ 

Nulová hypotéza je tvaru:

H0: V kointegračnom vzťahu sa nachádza priesečník

Na jej testovanie sa používa štatistika

<span id="page-26-1"></span>
$$
-T\sum_{i=r+1}^{n}\left[\ln\left(1-\lambda_{i}^{*}\right)-\ln\left(1-\lambda_{i}\right)\right]
$$
\n(3.23)

ktorá má asymptoticky  $\chi^2$  rozdelenie s  $(n - r)$  stupňami voľnosti.

Voľná interpretácia správania tejto štatistiky znie: V prípade, že model má mať naozaj reštrikcie (priesečník v kointegračnom vzťahu), tak počet kointegračných vektorov v reštringovanom modeli by mal ostať *r*, čiže taký istý, aký sme odhadli vo všeobecnom modeli. Teda matica  $\pi$  (bez reštrikcií) a  $\pi^*$  (s reštrikciami) by mali mať rovnakú hodnosť a preto aj vlastné čísla  $\hat{\lambda}_i$  a  $\hat{\lambda}_i^*$  by mali byť približne rovnaké (rovnako veľa by ich malo byť nenulových). Potom výrazy  $\ln(1-\lambda_i^*)$  a  $\ln(1-\lambda_i)$  by mali byť približne rovnaké, a preto štatistika [\(3.23\)](#page-26-1) bude vykazovať malé hodnoty, čo implikuje, že hypotézu  $H_0$ nezamietame.

Na druhej strane vieme, že pravdepodobnosť nájdenia stacionárnej lineárnej kombinácie *n* premenných je väčšia s prítomnosťou priesečníka v kointegračnom vzťahu ako bez neho. Ale vo všeobecnom modeli sme odhadli, že rovnovážnych vzťahov je *r*. Preto v modeli s reštrikciami ich nemôže byť zrazu viac. Z toho vyplýva, že ak nastane prípad, že v reštringovanom modeli nám vychádza väčší počet kointegračných vektorov, tak hod( $\pi$ <sup>\*</sup>)>hod( $\pi$ )  $\Rightarrow \lambda_i^*$  nenulových je viac ako  $\lambda_i$  nenulových  $\Rightarrow$  štatistika [\(3.23\)](#page-26-1) je veľká a preto zamietame nulovú hypotézu.

#### *Testovanie reštrikcií na parametre normalizovaného kointegračného vektora:*

Na vykonanie tohto testu musíme najprv poznať normalizovaný kointegračný vektor. Johansen definuje dve matice α a β typu (*n* x *r*), kde *r* je hodnosť <sup>π</sup>. α a β sú také, že

$$
\pi = \alpha \beta^T
$$

Matica α sa dá interpretovať ako matica váh, s ktorými každý kointegračný vektor vstupuje do modelu error-correction, resp. ako matica s koeficientmi, ktoré udávajú rýchlosť zmeny danej premennej, ak je sústava v nerovnovážnom stave. Matica β pozostáva z normalizovaných kointegračných vektorov. V prípade existencie jedného kointegračného vektora sú riadky matice  $\pi$  násobkom prvého. Ak vychádzame z rovnice [\(3.20\),](#page-24-0) situácia vyzerá nasledovne:

$$
\Delta x_{1t} = \dots + \pi_{11} x_{1t-1} + \pi_{12} x_{2t-1} + \dots + \pi_{1n} x_{nt-1} + \varepsilon_{1t}
$$
  
\n
$$
\Delta x_{2t} = \dots + s_2 \left( \pi_{11} x_{1t-1} + \pi_{12} x_{2t-1} + \dots + \pi_{1n} x_{nt-1} \right) + \varepsilon_{2t}
$$
  
\n
$$
\vdots
$$
  
\n
$$
\Delta x_{nt} = \dots + s_n \left( \pi_{11} x_{1t-1} + \pi_{12} x_{2t-1} + \dots + \pi_{1n} x_{nt-1} \right) + \varepsilon_{nt}
$$

kde neuvádzame členy <sup>π</sup>i∆*xt*-*i*.

Ak označíme  $\alpha_i = s_i \pi_{i,j}$ , pričom  $s_i = 1$ , tak pre *i*-ty riadok v predchádzajúcej sústave platí:

$$
\Delta x_{it} = \ldots + \alpha_i \left( x_{1t-1} + \beta_2 x_{2t-1} + \ldots + \beta_n x_{nt-1} \right) + \varepsilon_{it} \qquad i = 1, \ldots, n
$$

kde  $\beta_j = (\pi_{1j} / \pi_{11})$  pre  $j = 2, ..., n$ .

V maticovom tvare to môžeme zapísať

$$
\Delta x_t = \alpha \beta^{\mathrm{T}} x_{t-1} + \sum_{i=1}^{p-1} \pi_i \Delta x_{t-i} + \varepsilon_t
$$

kde  $\beta = (1, \beta_2, \beta_3, ..., \beta_n)^T$  a  $\alpha = (\alpha_1, \alpha_2, \alpha_3, ..., \alpha_n)^T$ .

Akonáhle máme  $\alpha$  a  $\beta^T$  stanovené, môžeme prejsť k samotnému testovaniu. Môžeme testovať rozličné vzťahy medzi zložkami kointegračného vektora, napr. či  $\beta_i = 0$  alebo  $\beta_2 + \beta_3 = 0$  a podobne.

Opäť, nech  $\hat{\lambda}_1, \hat{\lambda}_2, ..., \hat{\lambda}_n$  sú usporiadané vlastné hodnoty matice  $\pi$  nereštringovaného modelu a  $\hat{\lambda}_1^*, \hat{\lambda}_2^*, \dots, \hat{\lambda}_n^*$  sú usporiadané vlastné hodnoty matice  $\pi$  $\hat{\lambda}_1^*, \hat{\lambda}_2^*, \dots, \hat{\lambda}_n^*$  sú usporiadané vlastné hodnoty matice  $\pi^*$  pre reštringovaný model. Na testovanie reštrikcií pre maticu β použijeme testovaciu štatistiku

<span id="page-28-0"></span>
$$
T\sum_{i=1}^{r} \Big[ \ln \Big(1 - \lambda_i^* \Big) - \ln \Big(1 - \lambda_i \Big) \Big] \tag{3.24}
$$

ktorá má asymptoticky  $\chi^2$  rozdelenie so stupňami voľnosti rovným počtu reštrikcií kladených na β. *r* je predpokladaný počet kointeračných vzťahov v nereštringovanom modeli.

Postup pri testovaní je nasledovný: Vo všeobecnom modeli odhadneme pomocou štatistík  $λ_{\text{trace}}$  a  $λ_{\text{max}}$  počet kointegračných vektorov. Nech ich je teda *r*;  $β<sup>1</sup>, β<sup>2</sup>, ..., β<sup>r</sup>$ . Chceme otestovať nejaké reštrikcie, napr., že pre vektor  $\beta^1 = (\beta_1^1, \beta_2^1, \beta_3^1, ..., \beta_n^1)$  platí nulová hypotéza H<sub>0</sub>:  $\beta_1^1 = \beta_3^1 = 0$ . Počet kointegračných vektorov má však s takýmito reštrikciami tendenciu klesať. Ak zostane rovnaký, teda ak hod $(\pi)$  = hod $(\pi^*)$   $\Rightarrow$  počet nenulových  $\hat{\lambda}_i$  = počet nenulových  $\hat{\lambda}_i^* \Rightarrow$  štatistika [\(3.24\)](#page-28-0) je malá a preto nezamietame H<sub>0</sub>. Reštrikcie sú zrejme oprávnené, lebo nám nezmenšili počet kointegračných vzťahov.

V opačnom prípade, ak reštrikcie zmenšujú počet kointegračných vzťahov, tak hod( $\pi$ <sup>\*</sup>)<hod( $\pi$ )  $\Rightarrow$  počet nenulových  $\hat{\lambda}_i^*$  < počet nenulových  $\hat{\lambda}_i \Rightarrow$  štatistika [\(3.24\)](#page-28-0) by mala dosahovať veľké hodnoty  $\Rightarrow$  zamietame H<sub>0</sub> a reštrikcie neuvažujeme.

Túto štatistiku môžeme rovnakým spôsobom použiť aj na testovanie koeficientov matice α. Ak *r* = 1 a testujeme len jedinú hodnotu matice (vektora) α, tak klasická *t*-štatistika je asymptoticky ekvivalentná Johansenovému testu.

### **3.6 Testovanie kointegrácie – Johansenova metodológia**

<span id="page-29-0"></span>Postup testovania kointegrácie Johansenovou metodológiou uvedieme v štyroch základných krokoch:

- *Krok 1 Overenie rádu integrácie premenných a stanovenie základného tvaru modelu:* 
	- Najprv sa pokúsime zistiť rád integrácie všetkých premenných. Nebudeme miešať dohromady premenné rôzneho rádu integrácie. Na toto posúdenie môžeme použiť Dickey-Fullerove testy. Niekedy môžeme získať dobrý odhad o dátach aj ich vykreslením. Vizuálna analýza nám navyše môže pomôcť pri rozhodovaní sa, či do modelu zahrnieme trend alebo nie. Po tomto prvom výbere treba stanoviť, do akej doby sa premenné budú oneskorovať v čase, teda "dĺžku časového oneskorovania sa" daného modelu. Výsledky testov môžu byť nesprávnym posúdením značne ovplyvnené. Pre určenie dĺžky časového posunu odhadneme najprv vektor autoregresie bez diferencovaných premenných, určíme jeho správnu dĺžku a tú potom použijeme ako východiskovú aj v ďalších krokoch. Začíname najprv s "dlhším" modelom a testujeme, či sa dá skrátiť. Napríklad, ak chceme otestovať, či oneskorovanie *t*-3 až *t*-4 je dôležité, sformulujeme rovnice v nasledovnom tvare:

<span id="page-29-1"></span>
$$
x_{t} = A_{0} + A_{1}x_{t-1} + A_{2}x_{t-2} + A_{3}x_{t-3} + A_{4}x_{t-4} + \varepsilon_{1t}
$$
\n(3.25)

<span id="page-29-2"></span>
$$
x_{t} = A_{0} + A_{1}x_{t-1} + A_{2}x_{t-2} + \varepsilon_{2t}
$$
\n(3.26)

kde  $x_t = (n \times 1)$  vektor premenných *A*<sup>0</sup> = (*n* x 1) matica (vektor) priesečníkov  $A_i$  =  $(n \times n)$  matice koeficientov  $\varepsilon_{1t}$  a  $\varepsilon_{2t}$  =  $(n \times 1)$  vektor rušivých členov

Odhadneme obe rovnice a označíme kovariančnú maticu rezíduí v rovnici [\(3.25\)](#page-29-1) ako  $\Sigma_4$  a v rovnici [\(3.26\)](#page-29-2) ako  $\Sigma_2$ . Sims (1980) odporúča na testovanie použiť štatistiku

<span id="page-29-3"></span>
$$
(T-c)(\ln|\Sigma_2| - \ln|\Sigma_4|) \tag{3.27}
$$

kde *T* = počet pozorovaní

*c* = počet parametrov v nereštringovanom modeli

ln  $|\Sigma_i|$  = prirodzený logaritmus determinantu matice  $\Sigma_i$ 

Štatistiku [\(3.27\)](#page-29-3) porovnávame s  $\chi^2$  rozdelením so stupňami voľnosti rovným počtu reštrikcií kladených na koeficienty. Keďže v našom prípade matica *Ai* má *n* 2 koeficientov a nulová hypotéza je: H<sub>0</sub>:  $A_3 = A_4 = 0$ , dostávame dohromady  $2n^2$ reštrikcií. Ak nami vypočítaná hodnota štatistiky [\(3.27\)](#page-29-3) nepresahuje kritickú hodnotu, nemôžeme zamietnuť nulovú hypotézu. Môžeme preto ďalej skúsiť pracovať s modelom, ktorý obsahuje oneskorovanie len do času *t*-2.

### *Krok 2 - Odhad modelu a určenie hodnosti matice* <sup>π</sup>

Predpokladajme, že v *kroku 1* sme zistili, že je vhodné použiť oneskorovanie do času *t*-2. Preto stanovíme hodnotu *p* = 2 a podľa [\(3.20\)](#page-24-0) model odhadujeme v tvare

<span id="page-30-0"></span>
$$
\Delta x_t = A_0 + \pi x_{t-1} + \pi_1 \Delta x_{t-1} + \varepsilon_t
$$
\n(3.28)

Ak má mať model zmysel, tak po odhadnutí [\(3.28\)](#page-30-0) by sa rezíduá dlhodobého rovnovážneho stavu mali javiť ako stacionárne a odhadnuté hodnoty  $\hat{\varepsilon}_{t}$  ako biely šum. Ďalším krokom je odhad hodnosti matice  $\pi$  a určenie počtu kointegračných vektorov. Ako sme sa už v predošlých častiach zmienili, použijeme na to štatistiky  $\lambda_{\text{trace}}(3.21)$  a  $\lambda_{\text{max}}$  [\(3.22\).](#page-24-3)

Okrem toho, v tejto časti sa musíme rozhodnúť, v akom tvare bude náš model,

- − so všetkými elementmi vektora *A*0 nulovými
- − s vektorom *A*0 vystupujúcim ako trend
- − s konštantou v kointegračnom vzťahu

Pri posúdení nám môže pomôcť napr. vyššie uvedená štatistika [\(3.23\).](#page-26-1)

#### *Krok 3 - Analyzovanie kointegračných vektorov*

V tejto časti normalizujeme nájdené kointegračné vektory a môžeme sa pokúsiť testovať niektoré reštrikcie na ich zložky. Jedná sa najmä o také obmedzenia, ktoré dávajú interpretáciu, ekonomický zmysel alebo ich očakávame na základe teoretického podkladu. Testovanie týchto vzťahov sme uviedli v sekcii (3.5) predovšetkým pomocou štatistiky [\(3.24\).](#page-28-0)

Taktiež má zmysel testovať koeficienty predstavujúce rýchlosť reakcie konkrétnej premennej, ak je sústava v nerovnovážnom stave. Posudzujeme aj korektnosť znamienka.

### *Krok 4 - Vylepšovanie modelu*

V záverečnej časti sa snažíme potvrdiť existenciu daného modelu, prípadne ho ešte vylepšiť. Kladieme dôraz aj na to, aby dával zmysel. V prípade, že je nereálny a nie je ekonomicky interpretovateľný, treba skúsiť zahrnúť inú skupinu premenných a predošlé kroky zopakovať.

## <span id="page-32-0"></span>**4. Reálny efektívny výmenný kurz SR**

Nasledovná kapitola sa zaoberá modelovaním rovnovážneho reálneho výmenného kurzu. Na základe teórie popísanej v predošlých kapitolách sa snažíme charakterizovať jeho vývoj. Uvedieme východiskový predpoklad, z ktorého je samotný model odvodený a predstavíme jednotlivé premenné. Potom popíšeme získané výsledky a pokúsime sa skonštruovať predikcie.

### **4.1Základné pojmy a teoretické východisko modelu**

Skôr ako začneme pracovať so samotnými časovými radmi, zadefinujme si *nominálny výmenný kurz Si* medzi domácou a *i*-tou zahraničnou krajinou. *Si* predstavuje počet jednotiek *i*-tej zahraničnej meny pripadajúci na jednu jednotku domácej meny:

$$
S_i = \frac{\text{\#} jednotiek meny v krajine } i}{1 \text{ Sk}} \tag{4.1}
$$

Nominálny výmenný kurz sme zadefinovali tak, že zvyšovanie *Si* znamená zhodnocovanie výmenného kurzu (domácej meny voči zahraničnej) a pokles *Si* znehodnocovanie.

Potom *reálny výmenný kurz Qi* zohľadňujúci cenovú hladinu doma a v *i*-tej zahraničnej krajine zadefinujeme predpisom:

<span id="page-32-3"></span><span id="page-32-2"></span>
$$
Q_i = S_i \frac{P}{P_i^*}
$$
\n(4.2)

kde *P* = cenová hladina v domácej krajine meraná indexom spotrebiteľských cien *Pi* \* = cenová hladina v *i*-tej zahraničnej krajine meraná indexom spotrebiteľských cien

Ak predpokladáme, že zahraničie je tvorené *n* krajinami, tak *nominálny efektívny výmenný kurz S<sup>E</sup>* medzi domácou krajinou a zahraničím ako celkom predstavuje geometrický priemer

<span id="page-32-1"></span>
$$
S^{E} = \prod_{i=1}^{n} (S_{i})^{w_{i}}
$$
 (4.3)

kde  $w_i$  = váhové koeficienty

*Reálny efektívny výmenný kurz QE* medzi domácou krajinou a zahraničím je určený vzťahom

<span id="page-33-0"></span>
$$
Q^{E} = S^{E} \frac{P^{D}}{P^{Z}}
$$
 (4.4)

kde *SE*  $S<sup>E</sup>$  = nominálny efektívny výmenný kurz definovaný vzťahom (4.3)  $P^{D}$  = cenová hladina v domácej krajine meraná indexom spotrebiteľských cien. (V našom prípade je  $P^D = P$ , ktoré sme definovali vo vzťahu [\(4.2\)\)](#page-32-2)

 $P^{Z}$  = cenová hladina v zahraničí ako celku meraná indexom spotrebiteľských cien. Predstavuje geometrický priemer jednotlivých  $P_i^*$  s váhovými koeficientmi  $w_i$ .

$$
P^Z = \prod_{i=1}^n (P_i^*)^{w_i}
$$

Uvedomme si, že hodnoty *QE* sú pozorované hodnoty. Ak poznáme v určitom časovom období dĺžky *T* hodnoty nominálnych výmenných kurzov *Si* a jednotlivé cenové hladiny spotrebiteľských košov P a  $P_i^*$ , tak pomocou [\(4.4\)](#page-33-0) vieme ľahko skonštruovať časový rad hodnôt  $Q^E$ , teda  $\{Q_t^E\}_{t=1}^T$ 

Ťažiskom práce bude odvodiť *rovnovážny reálny efektívny výmenný kurz* slovenskej koruny, ktorý sa zvykne označovať ako BEER (Behavioral Equilibrium Exchange Rate). Tento predstavuje akúsi rovnovážnu úroveň, ktorá je vysvetlená pomocou vhodných ekonomických veličín.

V prípade, že pozorované hodnoty reálneho efektívneho výmenného kurzu  $\mathcal{Q}^E$  budú v určitom období značne prevyšovať hladinu *rovnovážneho* reálneho efektívneho výmenného kurzu (BEER), teda ak  $Q_t^E > Q_t^{BEER}$ , bude to indikácia toho, že v danom období bol zrejme reálny výmenný kurz nadhodnotený. Opačný prípad svedčí o podhodnotenom reálnom výmennom kurze.

Metóda výpočtu BEER je založená na nájdení dlhodobého vzťahu medzi reálnym efektívnym výmenným kurzom a zodpovedajúcimi ekonomickými veličinami. Vychádza predovšetkým z rovnice nekrytej úrokovej parity (UIP), ktorá sa najčastejšie definuje medzi dvoma krajinami. Keďže my budeme pracovať so zahraničím ako celkom, túto rovnicu trocha modifikujeme a budeme ju chápať ako rovnicu medzi domácou krajinou a celým zahraničím. Ak zanedbáme rizikovú prémiu domácej krajiny, rovnicu UIP môžeme zapísať ako:

$$
R^Z \cong R^D + \frac{\mathcal{E}_t \left[ S_{t+1}^E \right] - S_t^E}{S_t^E} \tag{4.5}
$$

kde *RD*  = nominálna úroková miera v domácej krajine  $R^Z$ = nominálna úroková miera v zahraničí  $S_t^E$ = nominálny efektívny výmenný kurz *SE* v čase *t* definovaný vzťahom [\(4.3\)](#page-32-1)  pričom jednotlivé *Si* sú definované ako v [\(4.1\)\)](#page-32-3)

 $E_t[S_{t+1}^E]$  = očakávaná hodnota  $S_{t+1}^E$  v čase *t*.

Po zahrnutí inflácie, prejdení k logaritmickým hodnotám a za predpokladu, že *c*>0 je riziková prémia domácej krajiny, predošlá rovnica nadobúda tvar<sup>[5](#page-34-1)</sup>

<span id="page-34-0"></span>
$$
q_t^E \cong \mathbf{E}_t \left[ q_{t+1}^E \right] + \left( r^D - r^Z \right) - c \tag{4.6}
$$

kde *r*  $r^D$ = reálna úroková miera v domácej krajine  $r^Z$  = reálna úroková miera v zahraničí  $q_t^E$ = prirodzený logaritmus reálneho efektívneho výmenného kurzu v čase *t*  $\mathbf{E}_t[q_{t+1}^E] = \text{očakávanie v čase } t.$ 

Keďže nominálny výmenný kurz sme zadefinovali ako množstvo zahraničnej meny na jednu jednotku domácej meny, tak platí, že rast  $q_t^E$  znamená zhodnocovanie reálneho efektívneho výmenného kurzu.

Z rovnice [\(4.6\)](#page-34-0) vidíme, že kladný úrokový diferenciál (domáci reálny úrok - zahraničný) zhodnocuje reálny efektívny výmenný kurz.

V praxi sa však ťažko dajú modelovať očakávania. Preto výraz  $\mathbf{E}_{i} [q_{i+1}^{E}]$  sa zvykne nahrádzať niektorými vhodnými ekonomickými veličinami (fundamentmi), ktoré by mali správanie sa výmenného kurzu vhodne vysvetľovať. To je zároveň ďalším predpokladom konštruovania BEER. V konečnom dôsledku nadobúda rovnica nasledovný tvar:

$$
q_t^{BEER} = f\left(fund_1, fund_2, \dots, fund_n\right) \tag{4.7}
$$

- kde *fund*<sup>i</sup> sú vhodné ekonomické veličiny, pričom jedna z nich je väčšinou úrokový diferenciál.
	- *f* (…) predstavuje lineárnu kombináciu fundamentov, ktorá nám určuje rovnovážny reálny efektívny výmenný kurz BEER.
	- $q_t^{\text{BEER}}$ *BEER* je logaritmus *rovnovážneho* reálneho efektívneho výmenného kurzu určeného lineárnou kombináciou fundamentov *fundi*.

 $\overline{a}$ 

<span id="page-34-1"></span><sup>5</sup> Odvodenie rovnice UIP ako aj zahrnutie inflácie a prechod k rovnici (4.6) uvádzame v prílohe č.6

<span id="page-35-0"></span>Tu si môžeme všimnúť rozdiel medzi reálnym efektívnym výmenným kurzom, respektíve jeho logaritmom *qt E* , ktorého hodnoty sú získané na základe vzťahu [\(4.4\)](#page-33-0) a *rovnovážnym* reálnym efektívnym výmenným kurzom BEER. Ten je odvodený na základe UIP rovnice a *qt E* , ale jeho konečný tvar je vysvetlený pomocou lineárnej kombinácie vhodných fundamentov.

Uvedomme si, že tieto ekonomické premenné, o ktorých sa podrobnejšie zmienime v ďalšej časti, budú väčšinou nestacionárne. Keďže každá z nich fluktuuje, tak zrejme aj BEER, teda lineárna kombinácia *f(fund*<sub>1</sub>, *fund*<sub>2</sub>,..., *fund*<sub>n</sub>) bude fluktuovať.

Ak chceme dostať hladšie (vyrovnanejšie) hodnoty rovnovážneho reálneho efektívneho výmenného kurzu, musíme namodelovať tzv. *permanentný reálny efektívny výmenný kurz*, ktorý sa označuje PEER (Permanent Equilibrium Exchange Rate). My sa ho pokúsime získať tak, že na BEER ( = *f(fund<sub>1</sub>, fund<sub>2</sub>,..., fund<sub>n</sub>*)) aplikujeme HP filter<sup>[6](#page-35-1)</sup>. Keďže PEER oveľa menej fluktuuje ako BEER, bude sa nám pomocou neho jednoduchšie porovnávať, v ktorom období bol výmenný kurz nadhodnotený a kedy podhodnotený.

### **4.2 Konštrukcia časových radov a vybrané makroekonomické ukazovatele**

Konštrukcia časových radov pre zahraničie (ako celok) bude podobná, ako sme naznačili v predošlej časti. Ak zahraničie pozostáva z *n* krajín, pričom pre každú *i*-tu krajinu máme k dispozícii časový rad  $\{X_{i,t}^*\}_{t=1}^T$  dĺžky *T*, tak časový rad reprezentujúci *zahraničie*  $\{X_t^Z\}_{t=1}^T$ ako celok získame ako geometrický priemer:

$$
X_t^Z = \prod_{i=1}^n \left(X_{i,t}^*\right)^{w_i} \tag{4.8}
$$

kde *wi* = váhový koeficient *i*-tej krajiny.

 $\overline{a}$ 

$$
\frac{1}{T}\sum_{t=1}^{T}(\boldsymbol{y}_{t}-\boldsymbol{\mu}_{t})^{2}+\frac{\lambda}{T}\sum_{t=2}^{T-1}[(\boldsymbol{\mu}_{t+1}-\boldsymbol{\mu}_{t})-(\boldsymbol{\mu}_{t}-\boldsymbol{\mu}_{t-1})]^{2}
$$

<span id="page-35-1"></span>stacionárnu zložku  $y_i - \mu_i$ . Úlohou je nájsť taký časový rad  $\{\mu_i\}$ , ktorý minimalizuje úlohu <sup>6</sup> HP filter (Hodrick-Prescott 1984) spočíva v rozklade časového radu  $\{y_1, y_2, \dots y_r\}$  na trendovú zložku  $\{\mu_i\}$  a

kde  $\lambda$  je penalizačná konštanta. Čím väčšiu hodnotu  $\lambda$  zvolíme, o to viac sa snažíme vyhladiť trend. Odporúčajú sa nasledovné hodnoty:  $\lambda = 100$  pre ročné údaje,  $\lambda = 1600$  pre štvrťročné údaje,  $\lambda = 14400$  pre mesačné údaje.
Dáta pre *domácu* ekonomiku  $\{X_t^D\}_{t=1}^T$  nebude treba konštruovať podľa predošlého vzorca, pretože pozostáva len z jednej krajiny – Slovenska.

V našej práci budeme pracovať so štvrťročnými časovými radmi z obdobia 1993:1 – 2002:4. Pôjde preto o časové rady dĺžky 40 (*T* = 40). Zahraničie bude reprezentovať 9 krajín (*n* = 9), ktoré predstavujú najväčších obchodných partnerov Slovenskej republiky. Jedná sa o krajiny: Nemecko, Česká republika, Taliansko, Rakúsko, Francúzsko, Holandsko, Veľká Británia, USA a Švajčiarsko. V priemere tieto krajiny tvorili takmer 69% zahraničného obchodu SR. Na základe objemu zahraničného obchodu<sup>[7](#page-36-0)</sup> stýmito krajinami sme vypočítali váhové koeficienty. Pre názornosť uvedieme tabuľku s ich hodnotami.

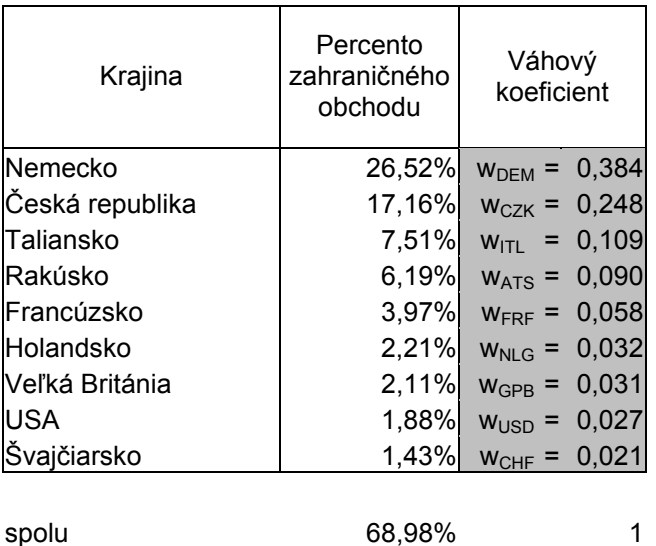

Pomocou váhových koeficientov a vzťahu [\(4.8\)](#page-35-0) sme skonštruovali časový rad predstavujúci:

− cenu spotrebného koša pre zahraničie:

$$
P_t^Z = \prod_{i=1}^{9} (P_{i,t}^*)^{w_i}
$$

− nominálny efektívny výmenný kurz:

 $\overline{a}$ 

$$
S_t^E=\prod_{i=1}^9 \left(S_{i,t}\right)^{w_i}
$$

kde  $P_{i,t}^* = \text{cena spotrebného koša (CPI) v } i$ -tej zahraničnej krajine v čase *t*.  $S_{i,t}$  = nominálny výmenný kurz Slovenskej republiky s *i*-tou zahraničnou krajinou v čase *t*. Je definovaný podľa [\(4.1\).](#page-32-0)

<span id="page-36-0"></span><sup>&</sup>lt;sup>7</sup> Objem zahraničného obchodu Slovenskej republiky s ostatnými krajinami sme vyčítali zo Štatistickej ročenky za rok 1998, 1999, …, 2001. Na základe týchto údajov sme vypočítali váhové koeficienty pre každú krajinu v každom roku. Výsledný váhový koeficient danej krajiny je priemerom jednotlivých váh danej krajiny za obdobie 1998 – 2001.

Nech cena spotrebného koša v domácej krajine v čase *t* je  $P_t^D$ . Potom časový rad reálneho efektívneho výmenného kurzu je

$$
Q_t^E = S_t^E \frac{P_t^D}{P_t^Z}
$$

My budeme modelovať hodnotu jeho prirodzeného logaritmu:  $q_t^E = \ln(Q_t^E)$ . Po úprave dostávame:

$$
q_t^E = \sum_{i=1}^9 w_i \ln \left( S_{i,t} \frac{P_t^D}{P_{i,t}^*} \right)
$$

Teda  $q_t^E$  sa dá interpretovať aj ako vážený aritmetický priemer logaritmov reálnych výmenných kurzov Slovenska s ostatnými krajinami.

Ukazovatele, ktoré by mohli vhodne vysvetľovať správanie sa výmenného kurzu sú nasledovné:

#### *Diferenciál produktivity práce:*

Vplyv diferenciálu produktivity práce na reálny výmenný kurz by mal odrážať známy Balassa-Samuelsonov<sup>[8](#page-37-0)</sup> efekt. Ten tvrdí, že relatívne väčší nárast v produktivite v obchodovateľnom sektore vedie v konečnom dôsledku k zhodnoteniu meny danej krajiny. Tento vzťah sa budeme snažiť vyjadriť dvoma metódami – nepriamou a priamou.

Nepriamy spôsob výpočtu diferenciálu produktivity práce (*INT*) porovnáva relatívny pomer cien medzi neobchodovateľnými a obchodovateľnými tovarmi doma a v zahraničí.

$$
INT_{t} = \frac{\left(\frac{CPI_{t}^{D}}{PPI_{t}^{D}}\right)}{\left(\frac{CPI_{t}^{Z}}{PPI_{t}^{Z}}\right)} = \frac{\left(\frac{CPI_{t}^{D}}{PPI_{t}^{D}}\right)}{\prod_{i=1}^{9} \left(\frac{CPI_{i,t}^{*}}{PPI_{i,t}^{*}}\right)^{w_{i}}}
$$

kde *CPIt <sup>D</sup>* = index spotrebiteľských cien v domácej krajine v čase *t*; reprezentuje ceny v neobchodovateľnom sektore

<span id="page-37-0"></span><sup>&</sup>lt;sup>8</sup> Balassa-Samuelson efekt: Teória predpokladá menšiu krajinu a konštantné výnosy z rozsahu v produkcii obchodovateľných aj neobchodovateľných tovarov. Ak v obchodovateľnom sektore vzrastie rýchlejšie faktor produktivity, tak rýchlejšie rastie aj hraničná produktivita práce. To má za následok rýchlejší rast miezd v tomto sektore. Vďaka dokonalej mobilite pracovnej sily musí vzrásť mzda aj v neobchodovateľnom sektore, teda cena neobchodovateľného tovaru (služby) pôjde nahor. Toto vedie postupne k zhodnocovaniu meny.

- $PPI<sub>t</sub><sup>D</sup>$  = index veľkoobchodných cien v domácej krajine v čase *t*; reprezentuje ceny v obchodovateľnom sektore
- $\text{CPI}_{t}^{Z}$  = index spotrebiteľských cien pre zahraničie vypočítaný pomocou [\(4.8\).](#page-35-0)

 $PPI<sub>t</sub><sup>Z</sup>$  = index veľkoobchodných cien pre zahraničie vypočítaný pomocou [\(4.8\).](#page-35-0)

Priamy spôsob výpočtu diferenciálu produktivity práce (*PRO*) je založený na pomere pracovnej produktivity na Slovensku a v zahraničí. Produktivitu práce meriame ako podiel *HDP* a počtu zamestnaných (*EM*) danej krajiny. Pri výpočte sme používali indexy týchto ukazovateľov. Potom:

$$
PRO_{t} = \frac{\left(\frac{HDPI_{t}^{D}}{EMI_{t}^{D}}\right)}{\left(\frac{HDPI_{t}^{Z}}{EMI_{t}^{Z}}\right)} = \frac{\left(\frac{HDPI_{t}^{D}}{EMI_{t}^{D}}\right)}{\prod_{i=1}^{9} \left(\frac{HDPI_{i,t}^{*}}{EMI_{i,t}^{*}}\right)^{w_{i}}}
$$

kde *HDPIt D* = index hrubého domáceho produktu v domácej krajine v čase *t*  $EMI_t^D$  = index zamestnanosti v domácej krajine v čase *t HDPI* $I_t^Z$  = index HDP pre zahraničie v čase *t* vypočítaný pomocou (4.8)  $EMI_t^Z$  = index zamestnanosti pre zahraničie v čase *t* vypočítaný pomocou (4.8)

V práci budeme používať hodnoty prirodzených logaritmov týchto premenných:

 $int_t$  =  $ln(NT_t)$  $pro<sub>t</sub> = ln(PRO<sub>t</sub>)$ 

Poznámka:

- 1. Dá sa povedať, že obe premenné popisujú rovnaký problém. Preto ich nebudeme súčasne zaraďovať do toho istého modelu. *PRO* a *INT* nie sú však úplne ekvivalentné.
- 2. V súlade s teóriou očakávame, že obe premenné by mali zhodnocovať kurz.
- 3. Všetky indexy použité na výpočet fundamentov sa vzťahujú k bázickému roku 1995.

### *Fiškálna pozícia krajiny:*

Fiškálna pozícia krajiny môže tiež ovplyvňovať výmenný kurz. Sprísnenie fiškálnej politiky (napr. zníženie vládnych výdavkov) môže viesť k zvýšeniu čistých zahraničných aktív a následne k zhodnoteniu výmenného kurzu. Rovnaký záver môže však nastať aj zmiernením fiškálnej politiky, pretože napr. zvýšenie vládnych výdavkov môže viesť k zvýšeniu spotreby neobchodovateľných tovarov, následne vyvolať nárast ich cien a vyústiť

do zhodnotenia meny. Nemôžeme preto jednoznačne odhadnúť vplyv zvyšovania spotreby vlády na výmenný kurz.

V modeli budeme sledovať dve premenné súvisiace s uvedeným problémom. Premenná *GOV* popisuje pomer vládnych výdavkov u nás a v zahraničí meraných ako percento *HPD*.

$$
GOV_t = \frac{\left(\frac{\left[v.\ v.\right]_t^D}{HDP_t^D}\right)}{\left(\frac{\left[v.\ v.\right]_t^Z}{HDP_t^2}\right)} = \frac{\left(\frac{\left[v.\ v.\right]_t^D}{HDP_t^D}\right)}{\prod_{i=1}^{9} \left(\frac{\left[v.\ v.\right]_{i,t}^*}{HDP_{i,t}^*}\right)^{w_i}}
$$

kde  $[v, v]_t^D = v$ ládne výdavky (spotreba vlády) v domácej krajine v čase *t*.  $HDP_t^D$  = hrubý domáci produkt v domácej krajine v čase *t*. [v. v] $^{Z}$  = vládne výdavky pre zahraničie v čase *t* vypočítané pomocou [\(4.8\).](#page-35-0) *HDP*<sup> $Z$ </sup> = hrubý domáci produkt v zahraničí v čase *t* vypočítaný pomocou [\(4.8\).](#page-35-0)

Ako alternatívu k vládnej spotrebe sme použili premennú *CON*, ktorá porovnáva celkovú spotrebu (verejnú + súkromnú).

$$
CON_{t} = \frac{\left(\frac{\left[c. s.\right]_{t}^{D}}{HDP_{t}^{D}}\right)}{\left(\frac{\left[c. s.\right]_{t}^{Z}}{HDP_{t}^{Z}}\right)} = \frac{\left(\frac{\left[c. s.\right]_{t}^{D}}{HDP_{t}^{D}}\right)}{\prod_{i=1}^{9}\left(\frac{\left[c. s.\right]_{i,t}^{*}}{HDP_{i,t}^{*}}\right)^{w_{i}}}
$$

kde [c. s]<sup>*D*</sup> = celková spotreba (spotreba vlády + spotreba domácností) v domácej krajine v čase *t*.

 $HDP_t^D$  = hrubý domáci produkt v domácej krajine v čase *t*.

[c. s] $\int_1^z =$  celková spotreba pre zahraničie v čase *t* vypočítaná pomocou [\(4.8\).](#page-35-0)

*HDP*<sup> $Z$ </sup> = hrubý domáci produkt v zahraničí v čase *t* vypočítaný pomocou [\(4.8\).](#page-35-0)

V modeli vystupujú logaritmické transformácie týchto premenných:

 $gov_t = \ln(GOV_t)$  $con<sub>t</sub> = ln(CON<sub>t</sub>)$ 

#### *Obchodné podmienky krajiny:*

Na vývoj výmenného kurzu môže vplývať pomer cien dovozu a vývozu. Keďže nie všetky krajiny vykazujú tieto hodnoty, je obtiažne skonštruovať premennú založenú na týchto ukazovateľoch. Niekedy sa ako náhrada zvykne používať cena ropy, označená ako *ROIL*. Presnejšie, ide o index ceny ropy s bázickým rokom 1995. Vplyv tohto faktora na výmenný kurz nie je jednoznačný. Výsledok môže ovplyvniť aj miera závislosti domácej krajiny na rope a miera závislosti zahraničných krajín na rope.

V modeli používame časový rad *roil*<sub>t</sub> = ln(*ROIL*<sub>t</sub>).

#### *Platobná bilancia:*

Tento ukazovateľ by teoreticky mohol tiež ovplyvňovať výmenný kurz. Deficit v bežnom účte platobnej bilancie môže spôsobiť nárast čistého zahraničného dlhu krajiny, ktorý býva často platený pomocou investorov požadujúcich vyšší výnos. Ten im môže byť pri danej úrokovej miere zaplatený prostredníctvom znehodnotenia meny zadĺženej krajiny. Okrem toho, neustály deficit bežného účtu môže akumulovať zahraničný dlh. Z tohto dôvodu sme zaviedli premennú *ACA*, ktorá udáva akumulovanú hodnotu salda bežného účtu platobnej bilancie SR ako percento *HDP*. V prípade, že budeme mať akumulovaný dlh, premenná *ACA* by mala byť záporná a mala by klesať v dôsledku čoho očakávame, že by to malo viesť k depreciácii. Naopak, nárast *ACA* by mal spôsobovať zhodnocovanie kurzu. Spôsob výpočtu tejto premennej je nasledovný:

$$
ACA_1 = \frac{[\text{saldo b. u.}]_1}{HDP_1^D}
$$
  
\n
$$
ACA_2 = \frac{[\text{saldo b. u.}]_1 + [\text{saldo b. u.}]_2}{HDP_2^D}
$$
  
\n:  
\n
$$
ACA_t = \frac{[\text{saldo b. u.}]_1 + [\text{saldo b. u.}]_2 + ... + [\text{saldo b. u.}]_t}{HDP_t^D}
$$

kde […]*<sup>i</sup>* = saldo bežného účtu Slovenskej republiky v čase *i*. Čitateľ *ACAt* predstavuje akumulovanú hodnotu bežného účtu platobnej bilancie až do času *t*.

 $HDP_t^D = HDP$  Slovenskej rebubliky v čase *t*.

V modeli budeme používať priamo tieto hodnoty *ACA* (nie ich logaritmy).

#### *Diferenciál úrokových mier*

 $rl_t^Z$ 

Vplyv tohto faktora sme odvodili pomocou teórie nekrytej úrokovej parity. Z rovnice [\(4.6\)](#page-34-0)  vidno, že kladný úrokový diferenciál (reálny úrok doma – reálny úrok v zahraničí) by mal pôsobiť apreciačne na výmenný kurz. V modeli ho označíme ako *il*. Ide o úrokový diferenciál pozostávajúci z úrokových mier z dlhodobého horizontu. Bude definovaný nasledovne:

$$
il = rl_t^D - rl_t^Z
$$

kde *rlt*  $rl_t^D$ = reálny úrok v domácej krajine z *dlhodobého* hľadiska definovaný ako rozdiel dlhodobej nominálnej úrokovej miery a očakávanej inflácie. Ak  $R_l^D$  predstavuje nominálny úrok v dlhodobom horizonte a  $\pi_l^D$  infláciu, vzťah možno zapísať nasledovne:  $r l_t^D = R l_t^D - \pi_t^D$ . Keďže očakávaná inflácia sa odhaduje ťažko,  $\pi_t^D$  sme zadefinovali ako ročnú percentuálnu zmenu cien spotrebného koša.

$$
\pi_t^D = \left(\frac{CPI_t^D - CPI_{t-4}^D}{CPI_{t-4}^D}\right) \times 100
$$

Posun času až o (*t* – 4) je v dôsledku toho, že používame štvrťročné dáta.

= reálny úrok v zahraničí z *dlhodobého* hľadiska. Je definovaný ako geometrický priemer reálnych úrokových mier v krajinách reprezentujúcich zahraničie. Pre *i*-tu zahraničnú krajinu sme definovali  $r l_{i,t}^* = R l_{i,t}^* - \pi_{i,t}^*$ , kde  $R l_{i,t}^*$  je nominálna úroková miera v tejto krajine a  $\pi_{i,t}^*$ je inflácia vyjadrená vzťahom

$$
\pi_{i,t}^* = \left(\frac{CPI_{i,t}^* - CPI_{i,t-4}^*}{CPI_{i,t-4}^*}\right) \times 100
$$

Potom

$$
rl_t^Z = \prod_{i=1}^9 rl_{i,t}^*.
$$

Do modelu sme skúšali zahrnúť aj diferenciál pozostávajúci z krátkodobých úrokových mier označený ako *is*.

$$
is = rs_t^D - rs_t^Z
$$

kde *rst*

 $rs_t^Z$ 

*<sup>D</sup>* = reálny úrok v domácej krajine z *krátkodobého* hľadiska = reálny úrok v zahraničí z *krátkodobého* hľadiska Premenné  $rs_t^D$  a  $rs_t^Z$  vznikli rovnakým postupom ako sme popísali vyššie s tým rozdielom, že pri ich výpočte sme používali krátkodobé nominálne úrokové miery

### **4.3 Priebeh časových radov**

Časové rady potrebné na výpočet horeuvedených ukazovateľov sme získali z IFS databázy Medzinárodného menového fondu. Priebeh vyššie vypočítaných fundamentov je znázornený na *obrázku 4.1*. Znázornené premenné sú v logaritmickom tvare s výnimkou úrokového diferenciálu *il*, *is* a časového radu *ACA*.

*Obrázok 4.1:* 

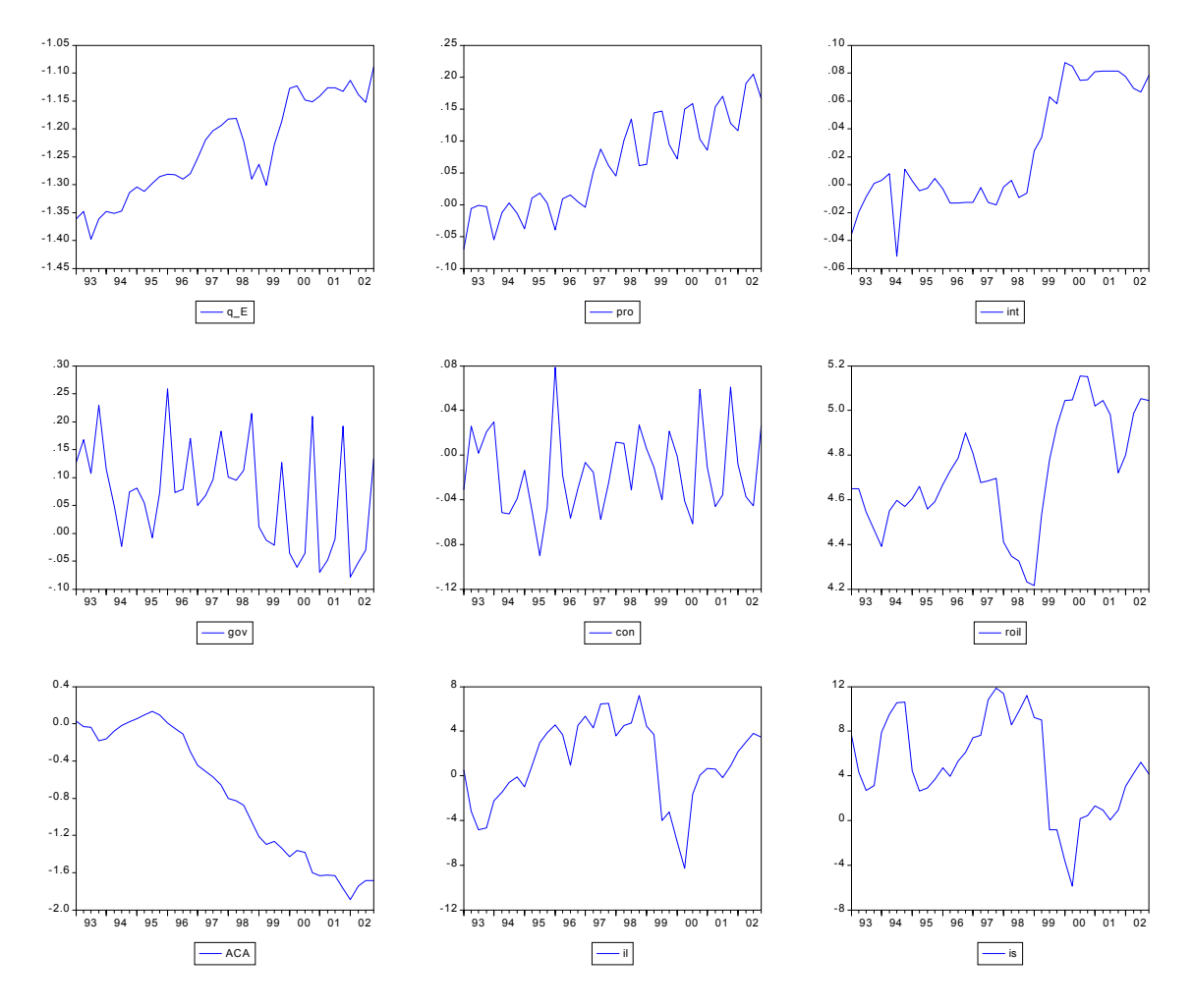

Na *obrázku 4.2* je znázornený priebeh  $Q^E$ . Zvislá os udáva jeho percentuálne zhodnotenie vzhľadom na priemer roka 1993. Vidíme, že počas sledovaného obdobia desiatich rokov sa kurz reálne zhodnocoval. Konkrétne, od roku 1993:1 až po 2002:4 sa reálny efektívny výmenný kurz *QE* zhodnotil o 32%. (jeho logaritmická transformácia *q E* zodpovedá zhodnoteniu o 20,4%)

V hrubom merítku môžeme povedať, že do polovice roka 1994 sa *QE* príliš nezmenil od svojej pôvodnej hodnoty. Výraznejšie zhodnocovanie je badateľné koncom roka 1994 až po

začiatok roka 1998, kedy sa kurz reálne zhodnotil až o 20% v porovnaní s priemernou hodnotou roku 1993. Avšak v druhej polovici roka 1998 začalo oslabovanie kurzu. Trvalo približne 1,5 roka pokiaľ kurz opäť dosiahol 1,2-násobok východiskovej hodnoty roku 1993. Nasledovalo ďalšie zhodnocovanie. Od druhej polovice roka 2000 reálny efektívny výmenný kurz osciloval okolo hodnoty 27-percentného zhodnotenia vzhľadom na rok 1993, pričom v poslednom roku sú oscilácie výraznejšie.

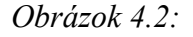

 $\overline{a}$ 

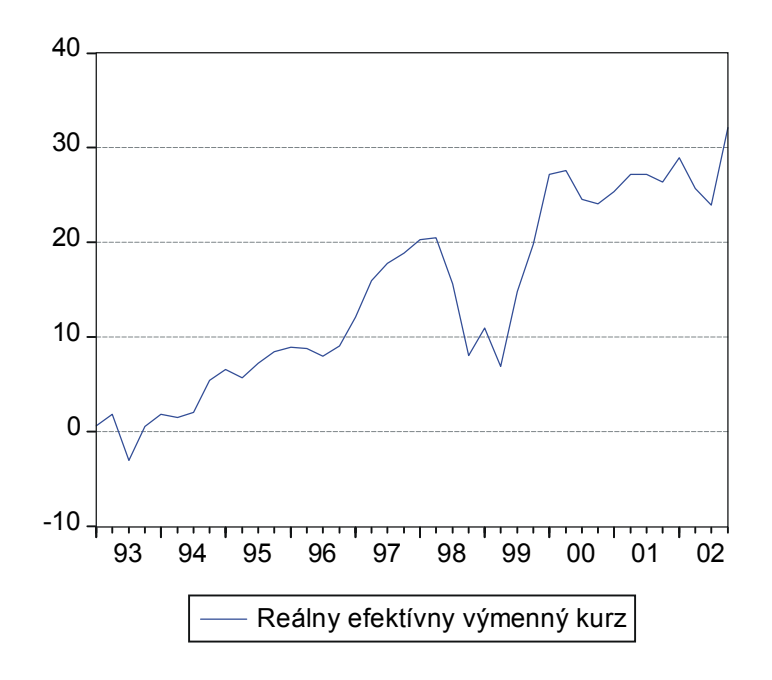

V sledovanom období nominálny výmenný kurz SR oslabil v porovnaní s každou zahraničnou krajinou<sup>9</sup>. Z toho vyplýva, že aj *nominálny efektívny* výmenný kurz S<sup>E</sup> mal prevažne klesajúcu tendenciu a *znehodnocoval sa*. Preto *apreciácia reálneho* efektívneho výmenného kurzu *QE* (*obr. 4.2*) sa musela odohrať prevažne cez inflačný kanál, kedy ceny spotrebného koša (CPI) na Slovensku rástli rýchlejšie ako v zahraničí.

## **4.4Ekonometrická metodológia a nájdené modely**

Na nájdenie dlhodobého rovnovážneho vzťahu medzi reálnym efektívnym výmenným kurzom a ostatnými vysvetľujúcimi veličinami použijeme metódu kointegrácie popísanú v tretej kapitole. Ako sme už niekoľkokrát uviedli, aby metóda mala zmysel, musia byť

<span id="page-43-0"></span><sup>&</sup>lt;sup>9</sup> Grafy nominálnych výmenných kurzov Slovenskej republiky s ostatnými krajinami uvádzame v prílohe č.7

jednotlivé stochastické procesy rovnakého rádu integrácie. V druhej kapitole sme na tento účel popisovali Dickey-Fullerove testy.

Aj v našom prípade sme začali testovaním rádu integrácie. Niekedy bolo nutné odhadnúť správnu dĺžku lagov<sup>10</sup>, ale v konečnom dôsledku sa javili všetky premenné, *q<sup>e</sup>, pro, int, gov*, *con*, *roil*, *ACA*, *il*, *is*, ako I(1).

S otestovanými časovými radmi sme začali hľadať vhodné modely<sup>11</sup>. Do modelu sme sa snažili zahrnúť podľa možnosti čo najväčší počet nezávislých vysvetľujúcich premenných, ktorých koeficienty boli štatisticky významné. Platnosť kointegračného vzťahu sme pripustili len vtedy, ak sa to potvrdilo na štandardných hladinách významnosti. Taktiež bolo nutné stanoviť optimálnu dĺžku lagov. Po nájdení modelu sme testovali normalitu rezíduí a kládli dôraz na ekonomickú interpretáciu modelu.

V súlade s vyššie spomenutou metódou a postupom sme našli model, v ktorom lineárna kombinácia fundamentov *pro*, *roil*, a *il* vytvárala rovnovážny reálny efektívny výmenný kurz *q BEER*. Tento model vykazoval "najlepšie" štatistické vlastnosti, no napriek tomu sme sa rozhodli skúmať aj niektoré jeho modifikácie. Postupne ich predstavíme všetky. Začneme štatisticky "najkorektnejším" - východiskovým modelom, ktorý pracovne označíme ako model 1. Uvedieme len dlhodobú rovnovážnu závislosť medzi výmenným kurzom a fundamentmi<sup>12</sup>.

Model 1: 
$$
q^{BEER} = 0.9480 \text{ pro} + 0.1165 \text{ roil} + 0.0054 \text{il} - 1.8510
$$

Z rovnice vidíme, že diferenciál produktivity práce *pro* zhodnocuje reálny efektívny výmenný kurz, podobne ako aj index ceny ropy *roil* a úrokový diferenciál *il*. Predtým, než sa začneme zaoberať veľkosťou vplyvu jednotlivých koeficientov na výmenný kurz, uvedomme si, že premenné *pro*, *roil* a *q BEER* predstavujú logaritmické transformácie premenných *PRO*, *ROIL* a  $Q^{BEER}$ , zatiaľ čo premenná *il* je len úrokový diferenciál a nie je v logaritmickom tvare<sup>13</sup>. Potom vieme, že ak premenná *PRO* vzrastie o jedno percento, tak rovnovážny reálny efektívny výmenný kurz  $O^{BEER}$  sa zhodnotí o 0.9480%.

Percentuálny nárast premennej *ROIL* spôsobuje zhodnotenie *QBEER* o 0.1165%.

 $\overline{a}$ 

<span id="page-44-0"></span><sup>&</sup>lt;sup>10</sup> Testy na určenie rádu integrácie sme vykonali použitím programu Eviews 4. Na určenie optimálnej dĺžky lagov sme používali Akaike informačné kritérium (AIC) a Schwartzovo informačné kritérium (SIC). Niekedy sa

<span id="page-44-1"></span>javilo vhodnejšie použiť ich modifikované kritéria.<br><sup>11</sup> Modely sme konštruovali pomocou programu Eviews 4, ktorý v sebe obsahoval zakomponovanú Johansenovu metodológiu popísanú v tretej kapitole.

<span id="page-44-3"></span><span id="page-44-2"></span>

<sup>&</sup>lt;sup>12</sup> Úplný model aj s krátkodobými vplyvmi uvádzame v prílohe č.8.<br><sup>13</sup> V prílohe č.9 uvádzame, aký vplyv majú zmeny jednotlivých premenných na percentuálnu zmenu *O<sup>BEER</sup>*.

Ak v časovom horizonte [t-1, t] úrokový diferenciál vzrastie absulútne o jednotku, teda o jeden percentuálny bod (napr. z 2% p.a. na 3% p.a.), tak percentuálna zmena  $Q^{BEER}$  je:  $(Q_t^{BEER} - Q_{t-1}^{BEER})/Q_{t-1}^{BEER} = 0.0054$ , teda kurz  $Q^{BEER}$  sa zhodnotí o 0.54%.

Úplný model v tvare error correction obsahuje posun premenných až do času t-2. Model 1 vykazoval pomerne dobré štatistické vlastnosti a je ekonomicky interpretovateľný. Normalitu rezíduí na hranici  $\alpha$  = 0.01 zamietnuť nemôžeme.

Ďalším alternatívnym modelom sa ukazuje Model 2, v ktorom vystupuje aj spotreba vlády.

Model 2: 
$$
q^{BEER} = 0.9539 pro - 0.3388 gov + 0.0602 roil - 1.5584
$$

V tomto modeli percentuálny nárast diferenciálu produktivity práce zhodnotí kurz o 0.9539%. Percentuálne zvýšenie premennej *GOV* vedie k znehodnoteniu výmenného kurzu o 0,3388%. Zrejme u nás nárast vládnych výdavkov nie je spojený až s takým výrazným nárastom cien neobchodovateľných tovarov, čo by malo za následok apreciáciu meny. Skôr môžeme tvrdiť, že nárast vládnych výdavkov vedie k výraznejšiemu poklesu čistých zahraničných aktív, čo sa prejaví v znehodnotení meny. Percentuálny nárast indexu ceny ropy spôsobuje zhodnotenie  $Q^{BEER}$  o 0.0602%.

Model obsahuje lagované premenné do času *t*-1.

Ostatné fundamenty ako *ACA*, *int*, *con*, *is* sa buď nejavili v modeloch ako štatisticky významné, nedávali žiadne ekonomické vysvetlenie alebo pôsobili destabilizačne. Preto sme ich už ďalej neuvažovali.

V ďalších častiach sa budeme zaoberať aj predikciami reálneho efektívneho výmenného kurzu. Všimnime si, že v oboch modeloch vystupuje premenná *roil*. Preto naše predikcie budú do značnej miery ovplyvnené predpokladom o vývoji svetových cien ropy.

V dôsledku toho sme sa rozhodli skonštruovať aj taký model, ktorý by v sebe neobsahoval túto premennú.

Model 3: 
$$
q^{BEER} = 1.2588 \text{ pro} + 0.0072 \text{ il} - 1.3247
$$

Tento model vychádza z modelu 1, ale neuvažovali sme premennú *roil*. Normalita rezíduí ostala zachovaná, ale trocha sa zhoršili ostatné štatistické vlastnosti. Napriek tomu sme boli zvedaví, ako premenné *pro* a *il* dokážu vysvetľovať priebeh *q BEER*. V tomto prípade nárast premennej *PRO* o jedno percento vedie k zhodnoteniu  $Q^{BEER}$  o 1.2588% a absolútne zvýšenie diferenciálu úrokových mier o jeden percentuálny bod má za následok apreciáciu kurzu o 0.72%.

Aplikovaním HP filtra na všetky spomenuté modely sme získali permanentný reálny efektívny výmenný kurz *QPEER* a jeho logaritmickú transformáciu *q PEER*. Graficky je situácia znázornená na *obrázku 4.3*. Ku každému modelu sme znázornili odchýlku  $q<sup>E</sup>$  od  $q<sup>PEER</sup>$ . Ak je kladná, značí to, že v tomto období bol reálny efektívny výmenný kurz nad svojou predpokladanou dlhodobou rovnováhou, teda bol pravdepodobne nadhodnotený. Časové intervaly, kde je táto odchýlka záporná, by mali svedčiť o podhodnotenom výmennom kurze.

### **4.5Analýza citlivosti koeficientov**

Doposiaľ sme vplyv fundamentov na  $Q^{BEER}$  vysvetľovali len vďaka veľkosti príslušných koeficientov a predpokladu, že daný fundament vzrastie o jedno percento. Keďže spomenuté fundamenty vznikli kombináciou dát Slovenskej republiky a deviatich zahraničných krajín, ťažko sa dá predstaviť, čo v skutočnosti znamená ich nárast o jedno percento. Z tohto dôvodu pre každý model popíšeme, aký je celkový dopad na rovnovážny reálny efektívny výmenný kurz, ak sa percentuálne zmenia zložky jednotlivých fundamentov.

Fundament *PRO* v čase *t* sme zadefinovali ako podiel domácej produktivity a produktivity v zahraničí.

$$
PRO_{i} = \frac{\left(\frac{HDPI_{t}^{D}}{EMI_{t}^{D}}\right)}{\prod_{i=1}^{9} \left(\frac{HDPI_{i,t}^{*}}{EMI_{i,t}^{*}}\right)^{w_{i}}}
$$

Predpokladajme, že z času *t* do času *t*+1:

- − na Slovensku produktivita vzrastie o *psk*%
- − v *i*-tej zahraničnej krajine produktivita vzrastie o *pi*%

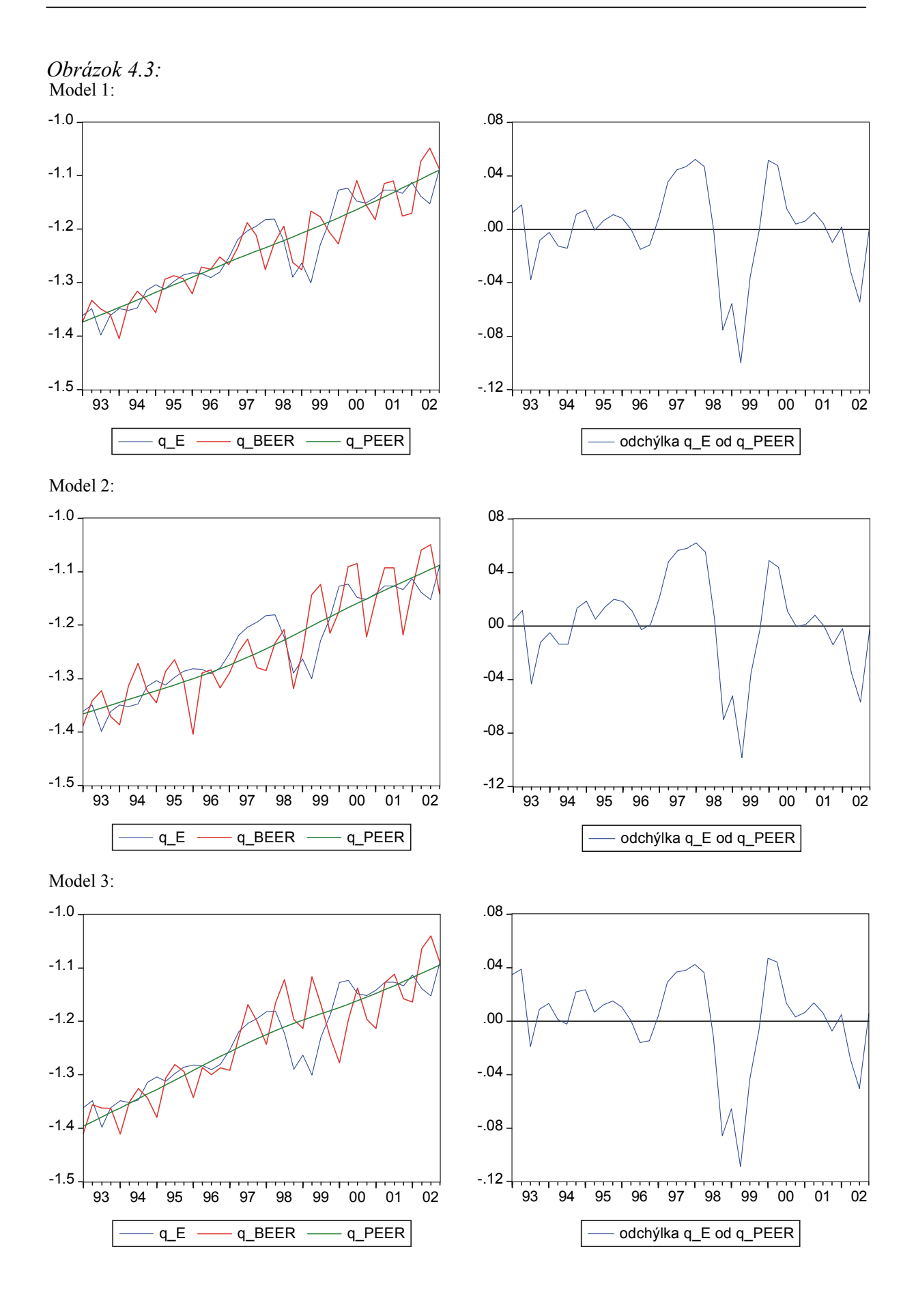

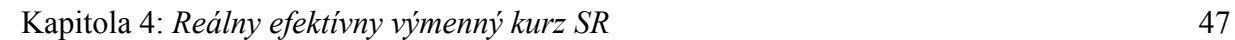

Potom

$$
PRO_{t+1} = \frac{\left(\frac{HDPI_{t}^{D}}{EMI_{t}^{D}}\right)(1 + p_{sk})}{\prod_{i=1}^{9} \left(\left(\frac{HDPI_{i,t}^{*}}{EMI_{i,t}^{*}}\right)(1 + p_{i})\right)^{w_{i}}}
$$

Očakávaná percentuálna zmena premennej *PRO* vyjadrená pomocou predpovedaných hodnôt  $p_{sk}$  a  $p_i$  je:

$$
\% \triangle PRO = \frac{PRO_{t+1} - PRO_t}{PRO_t} = \frac{1 + p_{sk}}{\prod_{i=1}^{9} (1 + p_i)^{w_i}} - 1
$$

Pozrime sa, ako to dopadne pre premennú *GOV*.

$$
GOV_{t} = \frac{\left(\frac{\left[\mathbf{V}\cdot\mathbf{V}\cdot\right]_{t}^{D}}{HDP_{t}^{D}}\right)}{\prod_{i=1}^{9}\left(\frac{\left[\mathbf{V}\cdot\mathbf{V}\cdot\right]_{i,t}^{*}}{HDP_{i,t}^{*}}\right)^{w_{i}}}
$$

Predpokladajme, že z času *t* do *t*+1:

- − na Slovensku vládne výdavky [v.v.] vzrastú o *vsk*%
- − HDP Slovenskej republiky vzrastie o *hsk*%
- − v *i*-tej zahraničnej krajine vládne výdavky [v.v.]*<sup>i</sup>* \* vzrastú o *vi*%
- − HDP v *i*-tej zahraničnej krajine vzrastie o *hi*%

Potom

$$
GOV_{t+1} = \frac{\left(\frac{\left[\mathbf{v}.\ \mathbf{v}.\right]_{t}^{D}\left(1+\mathbf{v}_{sk}\right)}{HDP_{t}^{D}\left(1+h_{sk}\right)}\right)}{\prod_{i=1}^{9}\left(\frac{\left[\mathbf{v}.\ \mathbf{v}.\right]_{i,t}^{*}\left(1+\mathbf{v}_{i}\right)}{HDP_{i,t}^{*}\left(1+h_{i}\right)}\right)^{w_{i}}}
$$

Očakávaná percentuálna zmena premennej *GOV* je:

$$
\% \Delta GOV = \frac{GOV_{t+1} - GOV_t}{GOV_t} = \frac{\frac{1 + v_{sk}}{1 + h_{sk}}}{\prod_{i=1}^{9} \left(\frac{1 + v_i}{1 + h_i}\right)^{w_i}} - 1
$$

Premenná *ROIL* je konštruovaná jednoducho, keďže udáva len index ceny ropy. Preto si vieme predstaviť, čo znamená jej percentuálny nárast.

Posledný fundament, ktorý sa ukázal signifikantný v našich modeloch, je úrokový diferenciál *il*. Nakoľko jeho interpretácia nie je príliš zložitá, nebudeme ho ďalej rozkladať a vyjadrovať pomocou úrokov jednotlivých krajín. Ak budeme predpokladať, že *il* = 1, predstavíme si pod tým, že na Slovensku sú reálne úrokové miery v dlhodobom horizonte približne o jeden percentuálny bod vyššie ako je "priemer" v zahraničí.

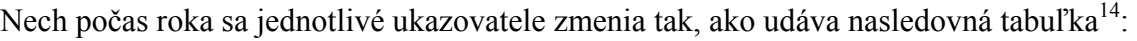

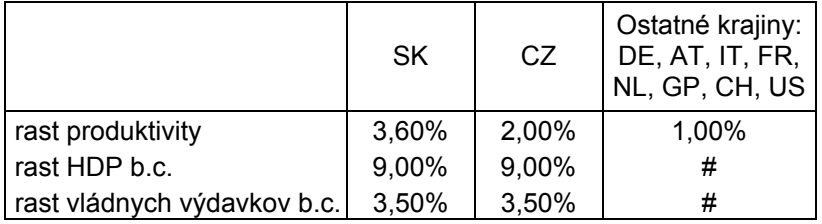

To má za následok nasledovnú percentuálnu zmenu fundamentov:

− *PRO* - zhodnotenie o 2.32%

− *GOV* - zhodnotenie o -3.82% (ide teda o pokles veličiny *GOV*)

Keďže pre Slovensko je rýchlosť rastu *HDP* väčšia ako rýchlosť rastu spotreby vlády, premenná *GOV* sa v skutočnosti znehodnocuje. Ak navyše budeme predpokladať, že:

- − *ROIL* sa zhodnotí o 1.00%
- − *il* = 1

 $\overline{a}$ 

<span id="page-49-0"></span><sup>&</sup>lt;sup>14</sup> Pre krajiny Nemecko, Taliansko, Rakúsko, Francúzsko, Holandsko, Veľká Británia, USA a Švajčiarsko sme predpokladali, že rast HDP a vládnych výdavkov je približne rovnaký. Inými slovami, predpokladali sme, že v rozvinutejších krajinách podiel vládnych výdavkov na HDP zotrváva približne na rovnakej hodnote.

tak zhodnotenie rovnovážneho reálneho efektívneho výmenného kurzu  $Q^{BEER}$  v každom modeli je zapísané v zátvorke pod *q BEER*. Príspevky jednotlivých fundamentov *PRO*, *GOV ROIL* na celkovom zhodnotení *QBEER* sú zapísané v zátvorke pod ich logaritmickými transformáciami *pro*, *gov*, *roil*, pričom v údajoch je už zahrnutý aj vplyv veľkosti koeficienta stojaceho pred nimi.

Model 1:  
\n
$$
q^{BEER} = 0.9480 \text{ pro} + 0.1165 \text{ roil} + 0.0054 \text{ il} - 1.8510
$$
\n
$$
(0.12\%) \qquad (0.12\%) \qquad (0.54\%)
$$
\nModel 2:  
\n
$$
q^{BEER} = 0.9539 \text{ pro} - 0.3388 \text{ gov} + 0.0602 \text{ roil} - 1.5584
$$
\n
$$
(1.29\%) \qquad (0.06\%)
$$
\nModel 3:  
\n
$$
q^{BEER} = 1.2588 \text{ pro} + 0.0072 \text{ il} - 1.3247
$$
\n
$$
(0.72\%) \qquad (0.72\%)
$$

## **4.6Predikcie reálneho efektívneho výmenného kurzu**

Teraz sa pokúsime predpovedať budúci vývoj reálneho efektívneho výmenného kurzu až do roku 2008. Keďže nami zvolené predikované obdobie 2003 – 2008 predstavuje až 6 rokov, závery budeme interpretovať len ako teoretické výsledky, ktoré sú založené na nasledovných predikovaných hodnotách niektorých veličín $15$ :

|                                                                 |                            | 2003          | 2004          | 2005          | 2006          | 2007          | 2008          |
|-----------------------------------------------------------------|----------------------------|---------------|---------------|---------------|---------------|---------------|---------------|
| <b>SK</b>                                                       | Rast produktivity          | 3,66%         | 3,56%         | 3,73%         | 3,90%         | 3,99%         | 4,09%         |
|                                                                 | Spotreba vlády (%HDP) b.c. | 19,30%        | 18,80%        | 18,00%        | 17,60%        | 17,10%        | 16,70%        |
|                                                                 | CPI                        | 8,60%         | 8,10%         | 4,70%         | 3.10%         | 3,00%         | 3,00%         |
| CZ                                                              | Rast produktivity          | 2,00%         | 2,00%         | 2,00%         | 2,00%         | 2,00%         | 2,00%         |
|                                                                 | Spotreba vlády (%HDP) b.c. | 19,80%        | 19,20%        | 18,60%        | 17,80%        | 17,10%        | 16,40%        |
|                                                                 | CPI                        | 0.70%         | 2,90%         | 3,00%         | 3,50%         | 3,00%         | 3,00%         |
| Ostatné<br>krajiny:<br>DE, AT, IT,<br>FR, NL,<br>GP, CH,<br>US. | Rast produktivity          | 1,00%         | 1,00%         | 1,00%         | 1,00%         | 1,00%         | 1,00%         |
|                                                                 | Spotreba vlády (%HDP) b.c. | ako v r. 2002 | ako v r. 2002 | ako v r. 2002 | ako v r. 2002 | ako v r. 2002 | ako v r. 2002 |
|                                                                 | CPI                        | 2,00%         | 2,00%         | 2,00%         | 2,00%         | 2,00%         | 2,00%         |

<span id="page-50-0"></span><sup>&</sup>lt;sup>15</sup> Údaje pre Slovenskú republiku sme získali z Aktualizovaného menového programu NBS na rok 2003 a zo Strednodobého finančného výhľadu MF SR. Údaje pre ČR pochádzajú z Rozpočtového výhľadu 2003 – 2006 MF ČR. Niektoré predikované rasty bolo nutné prepočítať do bežných cien.

 $\overline{a}$ 

Okrem toho, predpokladali sme nasledovný scenár:

- − úrokový diferenciál bude počas celého obdobia *il* = 1.
- − ročný nárast indexu ceny ropy bude 1.5%.

Potom vývoj *q PEER* je zaznamenaný na *obrázku 4.4*.

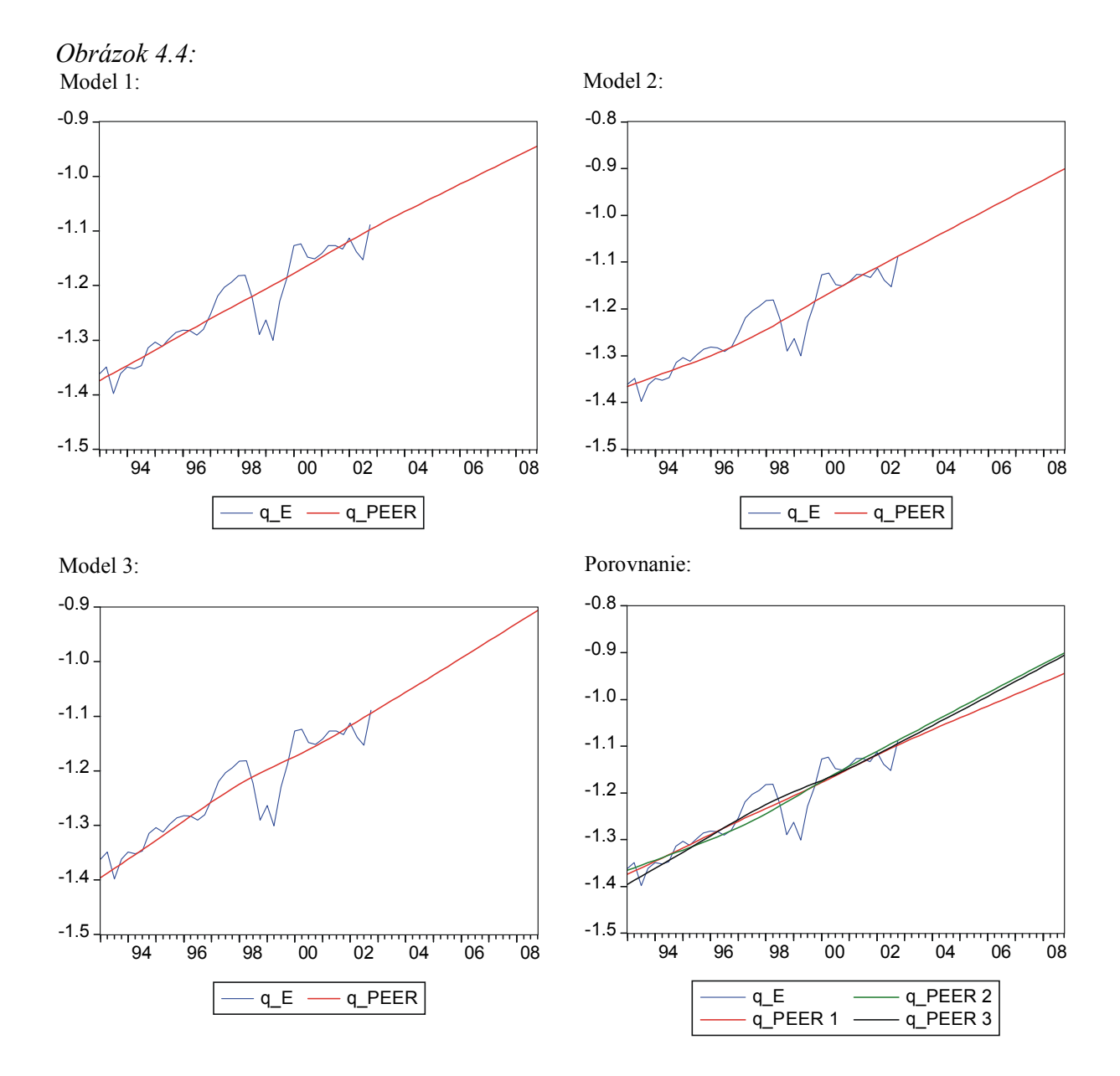

Predovšetkým na poslednom grafe si môžeme všimnúť mierne rozdiely medzi *q PEER* jednotlivých modelov. Na začiatku sa zdá, že v modeli 1 a 2 sa *q PEER* začína vyvíjať približne z rovnakých hodnôt. Model 3 sa javí v porovnaní s predošlými dvoma ako trocha podhodnotený. Avšak už po polke roka 1995 *q PEER* modelu 2 zaznamenáva nižšie hodnoty v porovnaní s modelom 1 a 3. V období 1996:4 – 1999:3 pôsobí model 1 ako "stredná hodnota" modelov 2 a 3. Potom všetky tri modely majú približne rovnaký trend až po

začiatok predikovaného obdobia. Postupne nastáva situácia, že rovnovážny reálny efektívny výmenný kurz v modeli 2 a 3 sa zhodnocuje viacej ako v modeli 1.

Na zvislej osi *obrázka 4.5* si môžeme lepšie všimnúť percentuálne zhodnotenie *QPEER* každého modelu. Na začiatku sledovaného obdobia je hodnota všetkých *QPEER* nastavená na hodnotu 0%. Vďaka tomu môžeme sledovať percentuálny nárast každého z *QPEER* vzhľadom na začiatočné obdobie. Zároveň nám to umožňuje rozpoznať, ktorý z rovnovážnych výmenných kurzov dosahuje najrýchlejší rast v konkrétnom časovom intervale.

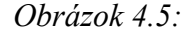

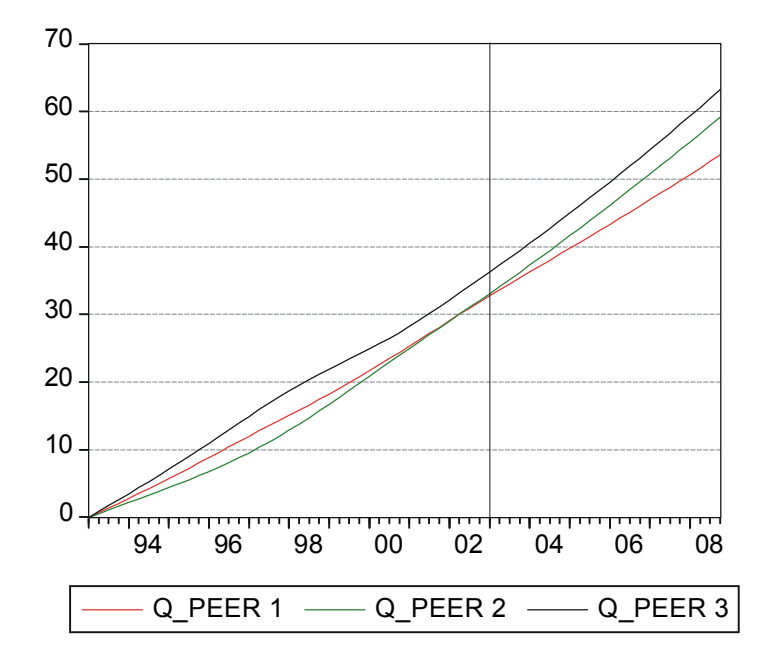

Po prepočítaní sme zistili, že rovnovážny reálny efektívny výmenný kurz  $Q^{PEER}$ 

- − pre Model 1:
	- sa od 1993:1 do 2002:4 zhodnotil o 31.82%
	- sa od 1993:1 do 2008:4 zhodnotil o 53.55%
	- sa od 2002:4 do 2008:4 zhodnotil o 16.48%
- − pre Model 2:
	- sa od 1993:1 do 2002:4 zhodnotil o 32.04%
	- sa od 1993:1 do 2008:4 zhodnotil o 59.16%
	- sa od 2002:4 do 2008:4 zhodnotil o 20.54%
- − pre Model 3:
	- sa od 1993:1 do 2002:4 zhodnotil o 35.19%
	- sa od 1993:1 do 2008:4 zhodnotil o  $63.20\%$
	- sa od 2002:4 do 2008:4 zhodnotil o 20.72%

Počas sledovaného obdobia 1993:1 – 2002:4 dosahuje rovnovážny reálny efektívny výmenný kurz modelu 1 rýchlejší nárast ako v modeli 2, ale ku koncu roka 2002 sa táto rýchlosť rastu vyrovná. Svedčí o tom fakt, že v tomto časovom intervale je na *obrázku 4.5* krivka *QPEER* modelu 1 mierne nad modelom 2, hoci v 2002:4 to už úplne neplatí, keďže 31.82<32.04.

Opak sa začína diať pre predikované hodnoty, kedy *QPEER* modelu 2 zaznamenáva rýchlejšie zhodnocovanie ako v modeli 1 (keďže 20.54% > 16.48%).

V konečnom dôsledku až do konca roka 2008 sa *QPEER* v modeli 2 zhodnotí viacej ako v modeli 1.

Najrýchlejšie zo všetkých modelov sa zhodnocuje rovnovážny výmenný kurz modelu 3.

Keď poznáme hodnotu *q PEER* na konci obdobia 2008, spätne môžeme vypočítať rovnovážny nominálny efektívny výmenný kurz a z neho napríklad aj predpokladaný "optimálny" nominálny výmenný kurz koruny voči euru. Keďže Česká republika, Veľká Británia, Švajčiarsko a USA nepoužívajú euro ako domácu menu, spätný prepočet kurzu koruny voči euru sa dá vykonať len za predpokladov, že budeme poznať hodnoty nominálnych výmenných kurzov s týmito krajinami. Aj v dôsledku tohto môžu nastať nezhody, keďže správne určiť výšku nominálnych výmenných kurzov s týmito krajinami pre rok 2008 môže byť značný problém.

Ideálne by bolo počkať aspoň do roku 2006, rozšíriť tento model potom už o poznané dáta a spraviť predikciu na jeden - dva roky dopredu. Spomíname to hlavne preto, lebo za posledné obdobie kurz SKK posilnil voči USD a CZK v porovnaní so sledovaným obdobím<sup>16</sup>. Náš model tieto fakty nezahŕňa a preto výsledky sa môžu zdať klamlivé. Okrem toho, v dôsledku "veľkej" hodnoty váhového koeficienta s Českou republikou je kurz SKK obzvlášť citlivý na vývoj voči CZK. Napriek týmto nedostatkom sa pokúsime našu analýzu dokončiť.

<span id="page-53-0"></span>16 V roku 2002 sa v priemere kurz pohyboval na nasledovnej úrovni: # SKK / CZK = 1.386 a  $#$  SKK / USD = 45.327.

Stav ku 20.2.2004 je:. # SKK / CZK = 1.235 a # SKK / USD = 31.869

 $\overline{a}$ 

Za vyššie spomenutých predpokladov rastu jednotlivých veličín a za predpokladu, že nominálny výmenný kurz SKK s CZK, GBP, CHF a USD ostane na úrovni roka 2002, teda:

- − #SKK / CZK = 1.386
- − #SKK / GPB = 30.300
- − #SKK / CHF = 29.085
- − #SKK / USD = 45.327

zisťujeme, že rovnovážny nominálny výmenný kurz SKK voči EUR pre rok 2008 by mal byť:

- − podľa Modelu 1:  $\#SKK / EUR = 42.270$
- − podľa Modelu 2:  $\#SKK / EUR = 39.703$
- − podľa Modelu 3:  $\#SKK / EUR = 40.037$

Ak predpokladáme, že kurzy v roku 2008 budú rovnaké, aké ku 20.2.2004, teda:

- − #SKK / CZK = 1.235
- − #SKK / GPB = 60.275
- − #SKK / CHF = 25.696
- − #SKK / USD = 31.275

tak po prepočte dostávame, že "optimálny" nominálny výmenný kurz SKK voči EUR na rok 2008 by mal byť:

- − podľa Modelu 1:  $#SKK / EUR = 43.527$
- − podľa Modelu 2:  $\#SKK / EUR = 40.884$
- podľa Modelu 3:  $\#SKK / EUR = 41.227$

Nasledovná tabuľka poskytuje aspoň stručnú predstavu o predpokladanej hodnote výmenného kurzu #SKK / EUR na rok 2008, ak budeme meniť hodnoty výmenného kurzu SKK voči CZK a USD, pričom SKK voči GPB a CHF necháme zafixované na aktuálnych hodnotách.

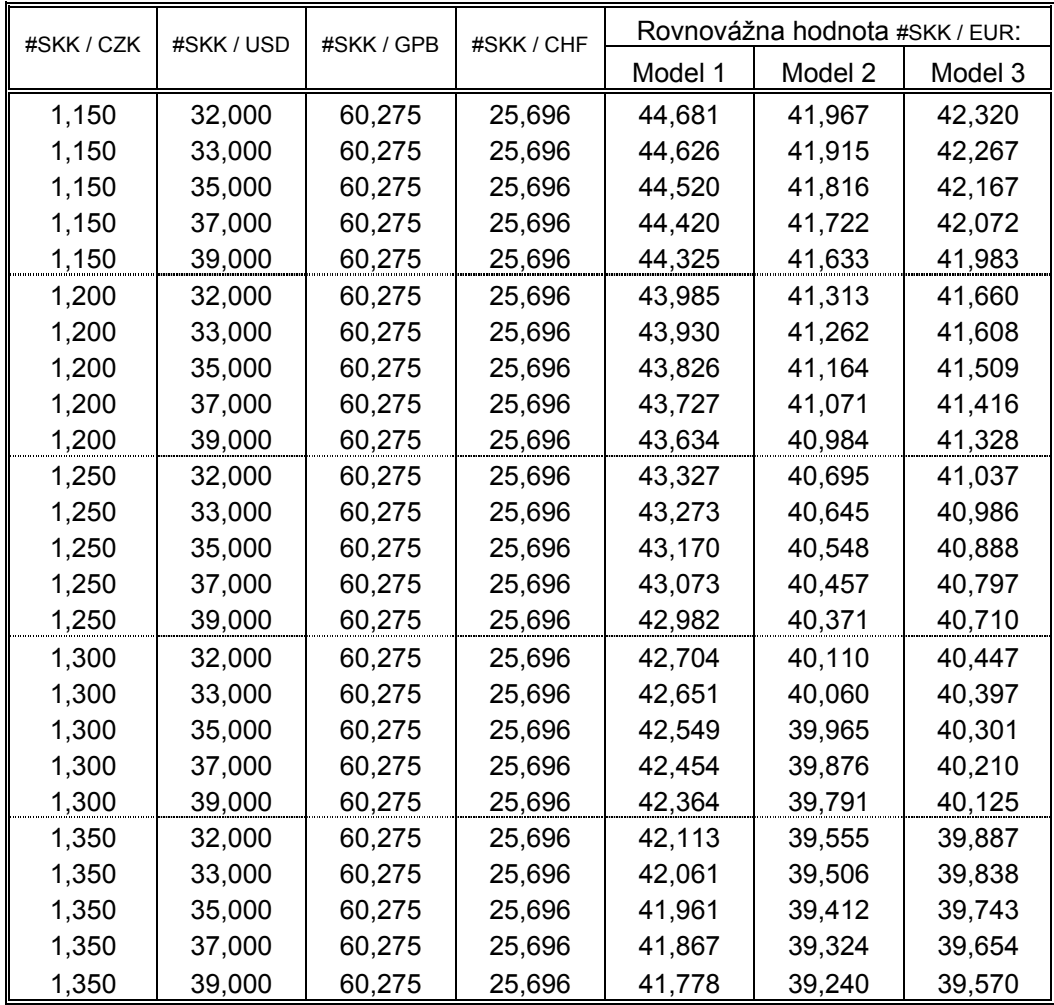

Z tabuľky si môžeme všimnúť, že podľa všetkých modelov výsledná hodnota reaguje pomerne citlivo na predpokladaný výmenný kurz s Českou republikou. Naopak, pomerne veľké zmeny Slovenskej koruny voči doláru spôsobujú len malé výkyvy vo výsledkoch, hoci v skutočnosti by sme zrejme očakávali väčšie zmeny. Je to spôsobený tým, že váha dolára je v skutočnosti oveľa väčšia ako v modeli.

# **Záver**

V diplomovej práci sme sa sústredili na prácu s integrovanými premennými, prevažne rádu jedna. Popísali sme ich základné vlastnosti ako aj spôsob testovania. Zamerali sme sa hlavne na také integrované premenné I(1), ktoré okrem iného majú tú vlastnosť, že sú navzájom kointegrované. Uviedli sme niektoré charakteristické vlastnosti kointegrovaných premenných, vzťahy medzi nimi a najznámejší spôsob testovania kointegrácie – Johansenovu metodológiu.

Nadobudnuté teoretické poznatky slúžili ako základ k praktickej časti diplomovej práce, ktorá sa zaoberala modelovaním reálneho efektívneho výmenného kurzu SR.

Predstavili sme tri modely, ktoré by mohli vhodne popisovať vývoj rovnovážneho výmenného kurzu. Ten, ako sa zdá, je vysvetlený najmä pomocou diferenciálu produktivity práce medzi domácou krajinou a zahraničím. Dôležitými premennými sa javili aj úrokový diferenciál a percento vládnej spotreby vzhľadom na HDP v domácej krajine v porovnaní so zahraničím. Index ceny ropy zohráva taktiež podstatnú úlohu. Keďže odhadnúť jeho ďalšie správanie je obtiažne, pokúsili sme sa ho v modeli č.3 neuvažovať a pozorovali sme, aký to bude mať dopad.

V sledovanom období 1993:1 – 2002:4 v porovnaní s priemernou hodnotou v roku 1993 sa reálny efektívny výmenný kurz SR zhodnotil až do konca roku 2002 o 32%. (Priemer roka 2002 predstavoval zhodnotenie 27,7%). Toto zhodnotenie nastalo napriek tomu, že nominálny výmenný kurz Slovenskej republiky oslaboval takmer so všetkými ostatnými menami. Z tohto dôvodu sa apreciácia reálneho efektívneho výmenného kurzu SR musela odohrať cez pomer cenových hladín doma a v zahraničí, pričom ceny na Slovensku museli rásť rýchlejšie ako v zahraničí.

Podľa všetkých troch modelov sa javí, že od začiatku roka 1993 až po koniec roka 1996 bol reálny efektívny výmenný kurz približne na svojej rovnovážnej hladine s miernymi výchylkami. Výraznejšie nadhodnotenie nastalo začiatkom roka 1997 a pretrvávalo približne do prvého kvartálu roka 1998. Potom, naopak, sme zaznamenali veľmi výrazné podhodnotenie kurzu, ktoré trvalo približne jeden a pol roka. Koncom roka 1999 sa kurz opäť na chvíľu javil ako nadhodnotený, hoci potom až do konca roka 2001 zotrvával okolo svojej rovnovážnej hodnoty. Posledný sledovaný rok 2002 bol charakteristický podhodnoteným kurzom, ale do konca roka sa kurz vrátil opäť na svoju rovnovážnu úroveň.

Podľa jednotlivých modelov by sa reálny efektívny výmenný kurz SR mal aj naďalej zhodnocovať. Do roka 2008 by mal apreciovať o ďalších 16,5%– 20,5% v porovnaní s hodnotou, na akej sa ustálil v roku 2002. Toto zhodnocovanie by sa opäť malo odohrať predovšetkým pomocou rýchlejšieho rastu domácich cien ako zahraničných. Po spätnom prepočítaní by do budúcna mal rovnovážny nominálny výmenný kurz koruny voči euru mierne depreciovať v porovnaní s hodnotou ku 20.2.2004, ktorá predstavovala 40,474 SKK/ EUR.

# **Použitá literatúra**

- [1] Alberola, E., S. G. Cervero, H. Lopez and A. Ubide (1999): *Global Equilibrium Exchange Rates: Euro, Dollar, "Ins", "Uuts" and Other Major Currencies in a Panel Cointegration Framework*. IMF Working Paper, 175, December 1999
- [2] Cipra, T.: *Analýza Časových Řad s Aplikacemi v Ekonomii.* SNTL, Praha 1986
- [3] Clark, P.B. and R. MacDonald: *Exchange Rates and Economic Fundamentals: A Methodological comparison of BEERs and FEERs*. IMF Working Paper, 67, May 1998
- [4] Clark, P.B. and R. MacDonald: *Filtering the BEER: A Permanent and Transitory Decomposition*. IMF Working Paper, 144, August 2000
- [5] Enders, W.: *Applied Econometric Time Series*. John Wiley & Sons, Inc. 1995
- [6] Francisco Maeso-Fernandez, Chiara Osbat, Bernd Schnatz: *Determinants of the Euro Real Effective Exchange Rate: A BEER/PEER Approach*. Working Paper No. 85, ECB, November 2001
- [7] Nilsson, K.: *Do Fundamentals Explain the Behaviour of the Real Effective Exchange Rate?* Working Paper No. 78, Utgiven av Konjunkturinstitutet, Stockholm, March 2002
- [8] Štulajter, F.: *Odhady v Náhodných Procesoch*. Alfa, Bratislava 1990
- [9] Zeman, J.: *Rovnovážny Reálny Výmenný Kurz Slovenskej Koruny*. NBS, Bratislava 2003

# **Prílohy**

- 1. Príklad grafického rozdielu medzi stacionárnym a nestacionárnym časovým radom
- 2. Tabuľka kritických hodnôt τ štatistiky pre Dickey-Fullerove testy
- 3. Tabuľka kritických hodnôt φ štatistiky
- 4. Príklad kointegrovaných premenných
- 5. Tabuľka kritických hodnôt  $\lambda_{\text{trace}}$  a  $\lambda_{\text{max}}$  štatistiky
- 6. Odvodenie rovnice UIP
- 7. Nominálne výmenné kurzy niektorých mien voči SKK
- 8. Výsledky modelu 1
- 9. Percentuálne zmeny medzi premennými
- 10. Výsledky modelu 2
- 11. Výsledky modelu 3

Príloha 1:

Pre 100 nagenerovaných hodnôt bieleho šumu  $\varepsilon_t \sim N(0,1)$  sme spravili simuláciu stacionárneho AR(1) procesu  $y_t = 0.2 y_{t-1} + \varepsilon_t$ a nestacionárneho AR(1) procesu  $y_t = y_{t-1} + \varepsilon_t$ .

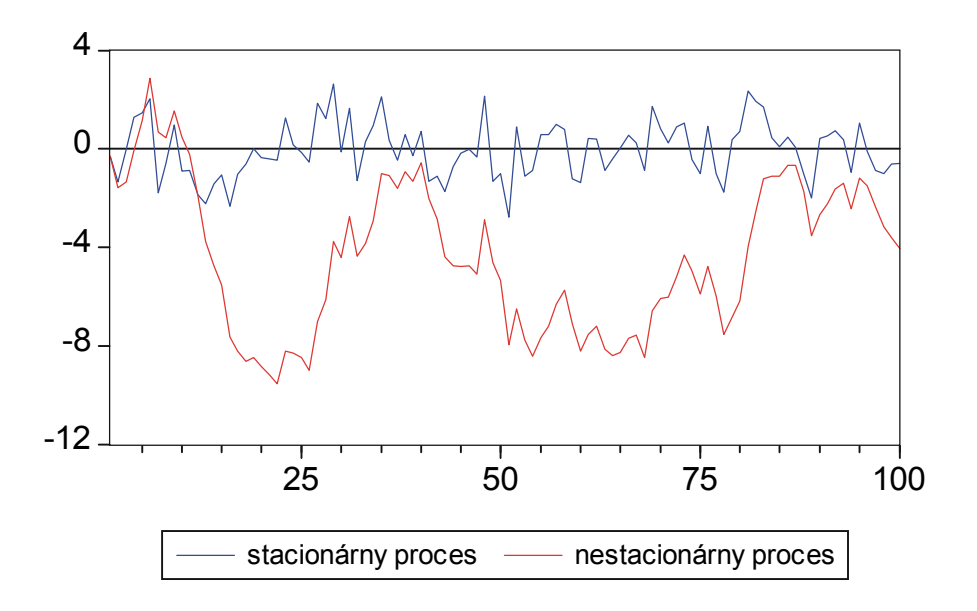

Stacionárny proces tvaru:  

$$
y_t = 0.2y_{t-1} + \varepsilon_t
$$

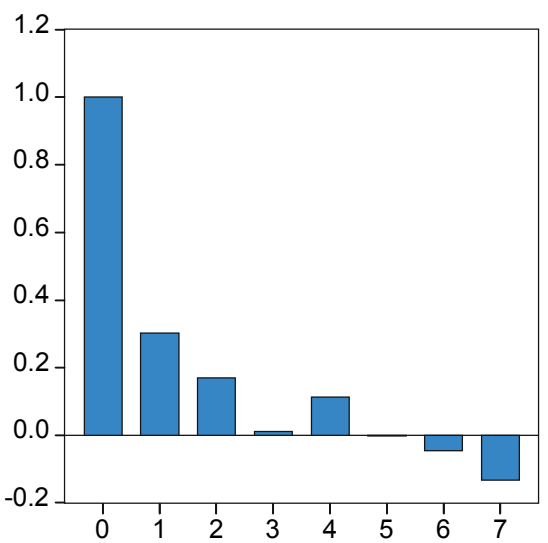

Korelogramstacionárneho procesu

Nestacionárny proces tvaru:  $y_t = y_{t-1} + \varepsilon_t$ 

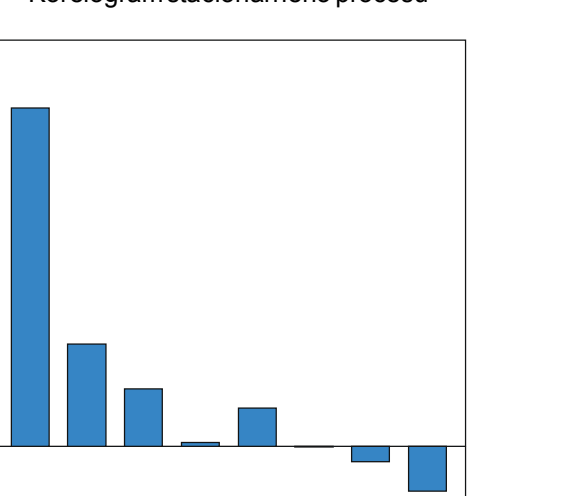

Korelogramnestacionárneho procesu

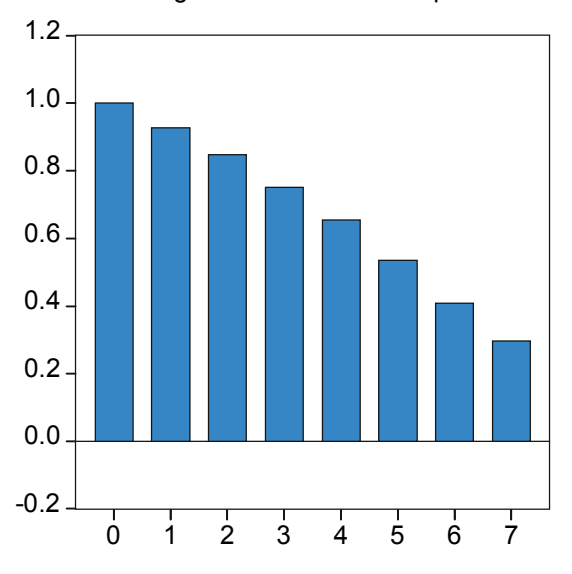

# Príloha 2:

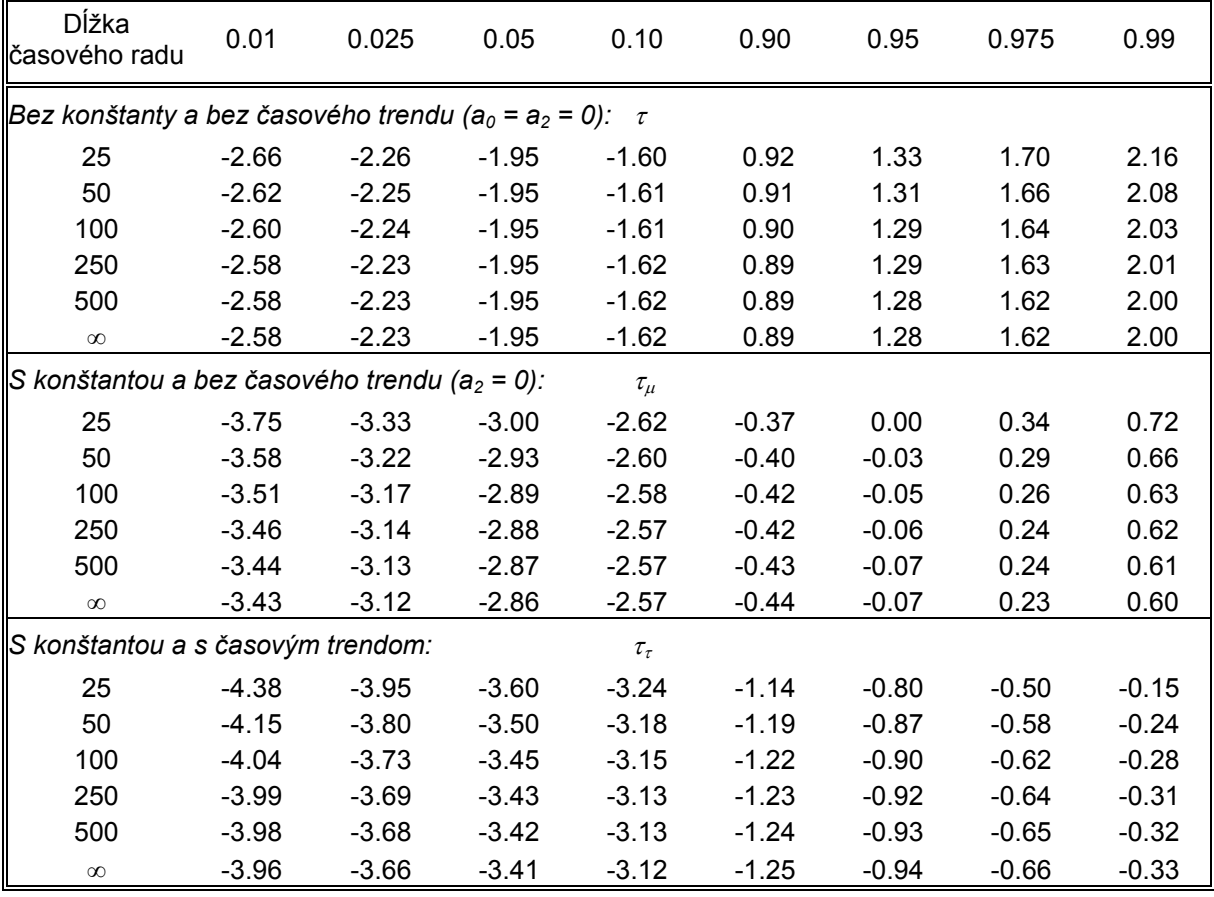

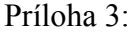

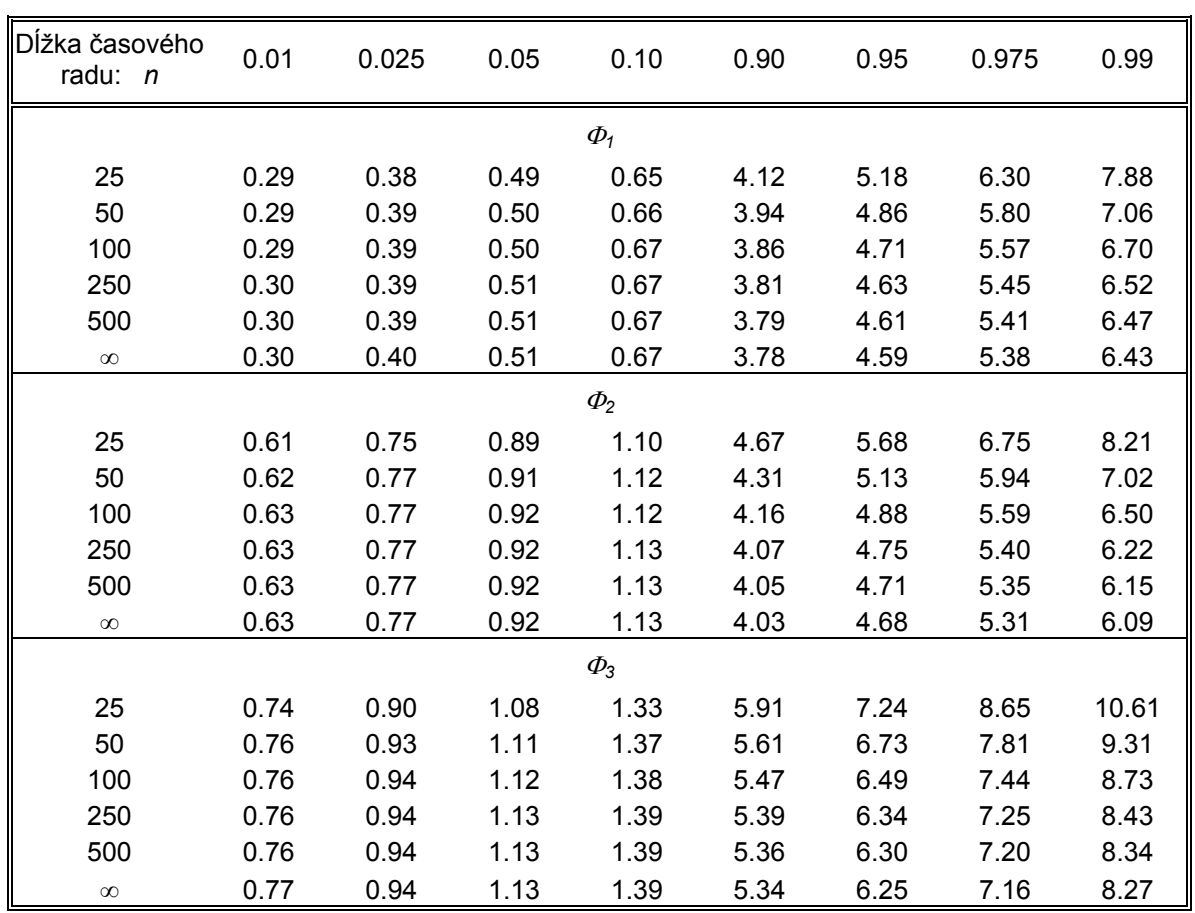

#### Príloha 4:

Na prvom grafe vidíme simulácie troch nestacionárnych, nasledovne definovaných procesov:

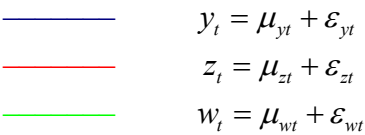

Všetky tri rady pozostávajú z trendovej zložky a nejakého "rušivého" členu. Simulácie sme konštruovali tak, aby každý z týchto procesov bol I(1).

konkrétne ( $y_t + z_t - w_t$ ) je už stacionárna. Je to preto, lebo trend vo  $w_t$  je sumou trendov v  $y_t$  a Na druhom obrázku si však môžeme všimnúť, že lineárna kombinácia týchto premenných,  $z_t$ , teda:  $\mu_{wt} = \mu_{yt} + \mu_{zt}$ .

Potom platí:

$$
y_t + z_t - w_t = (\mu_{yt} + \varepsilon_{yt}) + (\mu_{zt} + \varepsilon_{zt}) - (\mu_{wt} + \varepsilon_{wt}) =
$$
  
=  $(\mu_{yt} + \varepsilon_{yt}) + (\mu_{zt} + \varepsilon_{zt}) - (\mu_{yt} + \mu_{zt} + \varepsilon_{wt}) =$   
=  $\varepsilon_{yt} + \varepsilon_{zt} - \varepsilon_{wt} \sim I(0)$ 

V tomto prípade kointegračný vektor má tvar (1,1,-1).

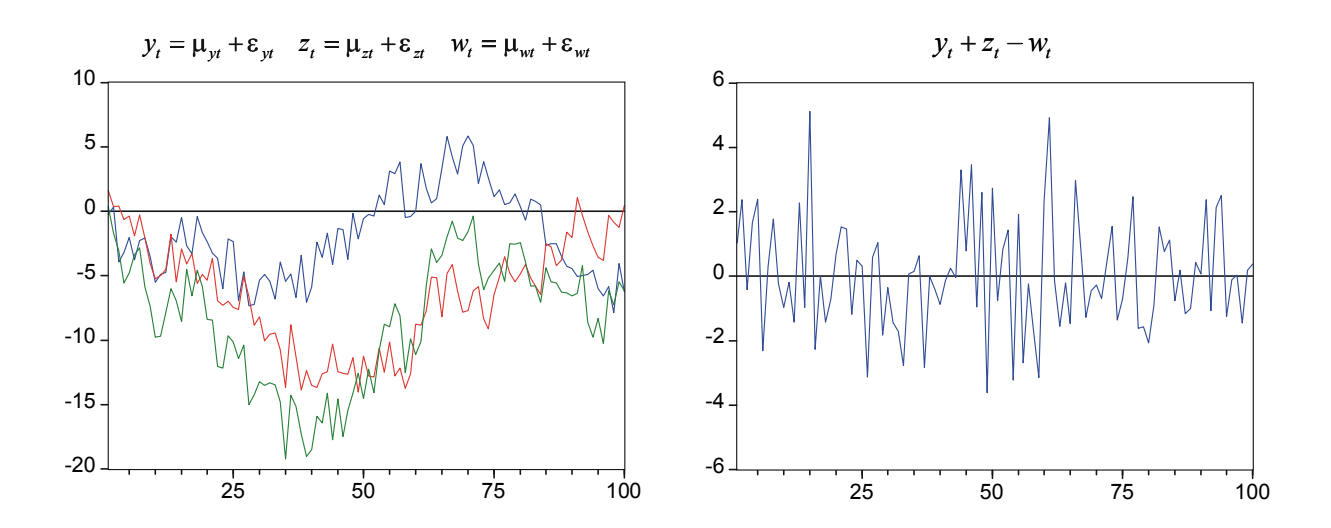

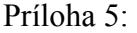

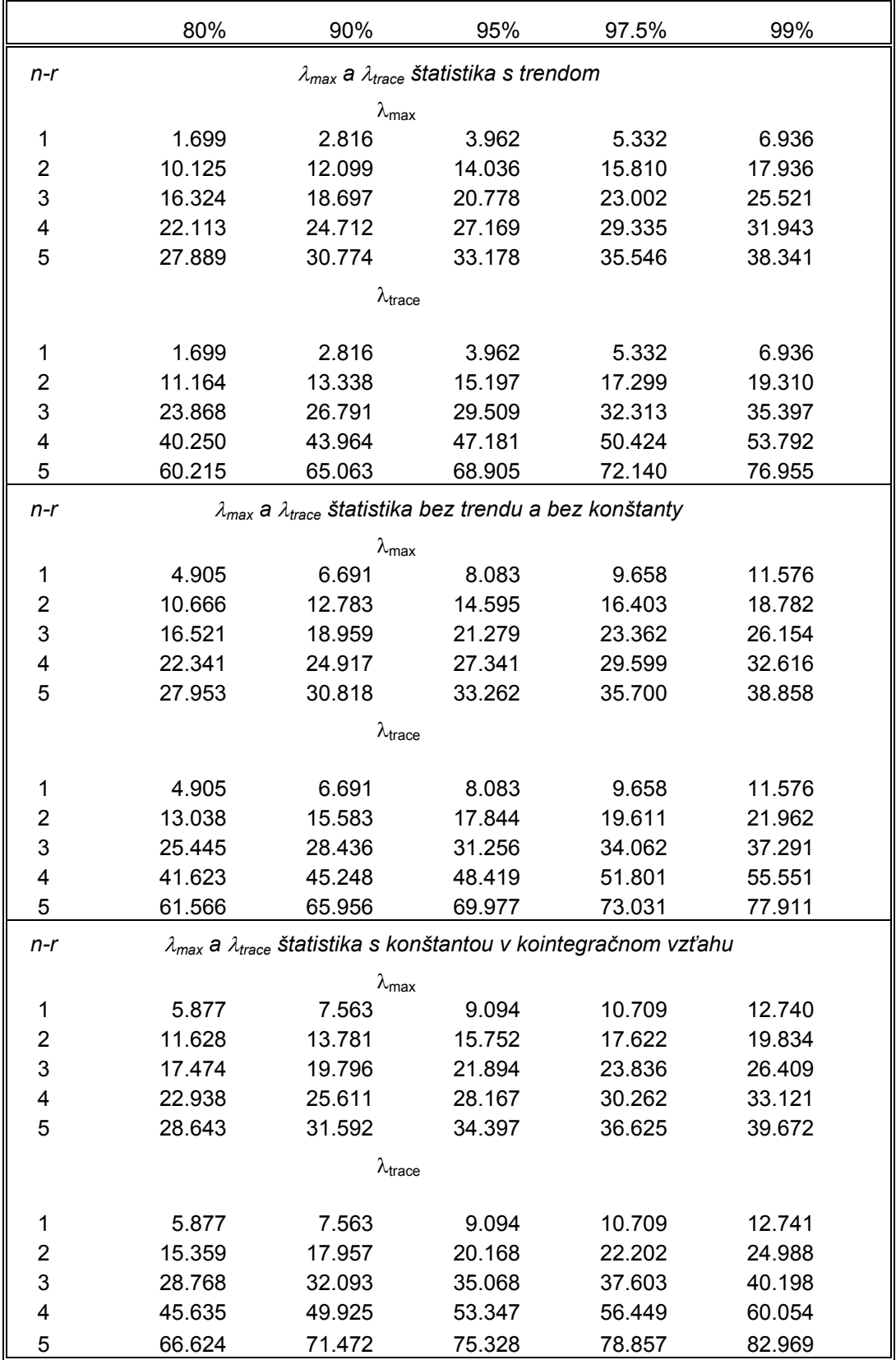

## Príloha 6:

Uvažujme dve krajiny

- − Domácu krajinu
- − Zahraničie (akoby jedna zvyšná krajina)

Označme si:

Pre domácu krajinu (značíme indexom *D*):

- *PD* = ceny v domácej krajine
- *RD* = nominálna úroková miera (miera výnosu) v domácej krajine
- π *D* = očakávaná inflácia v domácej krajine. Predstavuje percentuálnu zmenu cien spotrebného koša v domácej ekonomike:  $\pi^D = \frac{9}{6} \Delta P^D$
- *r D*  $=$  reálna úroková miera (miera výnosu) v domácej krajine:  $r^D = R^D - \pi^D$

Pre zahraničie (značíme indexom *Z*):

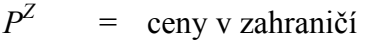

- $R^Z$ = nominálna úroková miera v zahraničí
- π *Z* = očakávaná inflácia v zahraničí. Predstavuje percentuálnu zmenu cien spotrebného koša v zahraničnej ekonomike:  $\pi^Z = \frac{9}{\Delta}P^Z$
- $r^Z$  $=$  reálna úroková miera v zahraničí:  $r^Z = R^Z - \pi^Z$

Vzťah medzi domácou krajinou a zahraničím bude vyjadrovať:

- $S_t^E$ = nominálny (efektívny) výmenný kurz *SE* v čase *t* definovaný ako počet jednotiek zahraničnej meny na jednu jednotku domácej meny
- $E_t[S_{t+1}^E]$  = očakávaná hodnota  $S_{t+1}^E$  v čase *t*.
- $Q_t^E$  = reálny (efektívny) výmenný kurz  $Q^E$  v čase *t*.  $Q_t^E = S_t^E (P_t^D / P_t^Z)$
- $E_t[Q_{t+1}^E]$  = očakávaná hodnota  $Q_{t+1}^E$  v čase *t*.  $\mathcal{L}_{t+1}$  **constraint** notational  $\mathcal{L}_{t+1}$ *E t*+

Nech *M<sup>Z</sup>* predstavuje určité množstvo *zahraničnej* meny. Môžeme ho investovať dvoma stratégiami – v zahraničí alebo doma.

Ak to investujeme pri ročnej *zahraničnej* úrokovej miere *RZ* , za rok množstvo *M<sup>Z</sup>* vzrastie na  $(1+R^Z)M^Z$ , teda hodnota  $(1+R^Z)M^Z - M^Z = R^Z M^Z$  predstavuje výnos a úrok  $R^Z$  môžeme chápať ako mieru výnosu.

Teraz čiastku *M<sup>Z</sup>* investujme v *domácej* krajine. Množstvo *M<sup>Z</sup>* predstavuje v čase *t* v domácej mene hodnotu (*M<sup>Z</sup>* /*St E* ). Po roku sa táto hodnota zmení na (*M<sup>Z</sup>* /*St E* )(1+*RD*). Je vyjadrená v domácej mene. Preto, ak ju chceme porovnať s pôvodnou hodnotou, ktorá bola

v zahraničnej mene, tak predošlý výraz treba prenásobiť očakávaným výmenným kurzom. To vedie k hodnote  $(M^Z/S_t^E)(1+R^D)E_t[S_{t+1}^E]$ . Teda ak množstvo zahraničnej meny  $M^Z$  zameníme za domácu menu, investujeme na jeden rok a potom zameníme späť do pôvodnej meny, tak pôvodné množstvo  $M^Z$  sa zmení na  $(M^Z/S_t^E)(1+R^D)$  E<sub>*t*</sub>[S<sub>t+1</sub>]. Čiastka, ktorú sme po roku získali vďaka investovaniu je:

$$
\frac{M^Z}{S_t^E} (1+R^D) \mathbf{E}_t \left[ S_{t+1}^E \right] - M^Z = \left( \frac{1}{S_t^E} (1+R^D) \mathbf{E}_t \left[ S_{t+1}^E \right] - 1 \right) M^Z
$$

kde výraz

$$
\frac{1}{S_t^E} \left(1 + R^D\right) \mathbf{E}_t \left[S_{t+1}^E\right] - 1
$$

predstavuje očakávanú mieru výnosu.

Z teoretického hľadiska by sa miera výnosu získaná prvou stratégiou mala rovnať miere výnosu získanej druhou stratégiou. Teda:

$$
R^Z = \frac{1}{S_t^E} \left( 1 + R^D \right) \mathbf{E}_t \left[ S_{t+1}^E \right] - 1
$$

Úpravami dostávame:

$$
R^{Z} = (1 + R^{D}) \frac{E_{t} \left[ S_{t+1}^{E} \right]}{S_{t}^{E}} - 1
$$
  
\n
$$
R^{Z} = (1 + R^{D}) \frac{E_{t} \left[ S_{t+1}^{E} \right]}{S_{t}^{E}} - 1 + R^{D} - R^{D}
$$
  
\n
$$
R^{Z} = R^{D} + \frac{E_{t} \left[ S_{t+1}^{E} \right] - S_{t}^{E}}{S_{t}^{E}} + R^{D} \frac{E_{t} \left[ S_{t+1}^{E} \right] - S_{t}^{E}}{S_{t}^{E}}
$$

Keďže R<sup>D</sup> je pomerne malé číslo a očakávaná hodnota  $S_{t+1}^E$  sa príliš nelíši od  $S_t^E$ , tak výraz  $\mathbf{E}_{t} \mid S_{t+1}^{E} \mid -S_{t}^{E}$  $D^{L} t \left[ \begin{array}{c} D_{t+1} \end{array} \right]$   $D_t$ *E t*  $S_{t+1}^E$   $\left|-S\right|$ *R S*  $\frac{\left[S_{t+1}^{E}\right]-S_{t}^{E}}{S_{t+1}^{E}}$  predstavuje hodnotu blízku nule a preto ho zanedbáme, čím dostaneme:

<span id="page-66-0"></span>
$$
R^Z \cong R^D + \frac{\mathcal{E}_t \left[ S_{t+1}^E \right] - S_t^E}{S_t^E} \tag{6.1}
$$

Rovnicu [\(6.1\)](#page-66-0) nazývame rovnicou nekrytej úrokovej parity (UIP). Je vyjadrená pomocou nominálnych úrokových mier a za predpokladu, že neuvažujeme rizikovú prémiu domácej krajiny. Skôr, ako ju uvedieme v reálnych úrokových mierach, odvodíme pomocné vzťahy:

$$
\% \Delta xy \quad \cong \quad \frac{d(xy)}{xy} = \frac{(dx)y + x(dy)}{xy} = \frac{dx}{x} + \frac{dy}{y} \quad \cong \% \Delta x + \% \Delta y \tag{6.2}
$$

$$
\% \Delta \left( \frac{x}{y} \right) \cong \frac{d \left( \frac{x}{y} \right)}{\frac{x}{y}} = \frac{\left( dx \right) y - x \left( dy \right)}{\frac{x}{y}} = \frac{dx}{x} - \frac{dy}{y} \cong % \Delta x - % \Delta y \tag{6.3}
$$

kde výraz %∆ označuje percentuálnu zmenu.

Vieme, že pre "malé" hodnoty *t* môžeme s využitím Taylorového rozvoja písať:

<span id="page-67-3"></span><span id="page-67-0"></span>
$$
e^t \approx 1+t
$$

Po zlogaritmovaní oboch strán dostaneme výraz

<span id="page-67-4"></span><span id="page-67-2"></span><span id="page-67-1"></span>
$$
\ln(1+t) \approx t \tag{6.4}
$$

Keďže  $\pi^D = \% \Delta P^D$  a  $\pi^Z = \% \Delta P^Z$ , tak s využitím vzťahu [\(6.3\)](#page-67-0) vieme, že platí:

$$
\pi^D - \pi^Z = \sqrt[0]{\Delta P^D} - \sqrt[0]{\Delta P^Z} \cong \sqrt[0]{\Delta \left(\frac{P^D}{P^Z}\right)}\tag{6.5}
$$

Vráťme sa k rovnici UIP [\(6.1\).](#page-66-0) K obom stranám pripočítame výraz  $\pi^D$  -  $\pi^Z$ .

$$
R^{Z} + \pi^{D} - \pi^{Z} \cong R^{D} + \frac{\mathcal{E}_{t} \left[ S_{t+1}^{E} \right] - S_{t}^{E}}{S_{t}^{E}} + \pi^{D} - \pi^{Z}
$$
(6.6)

Úpravou [\(6.6\)](#page-67-1) a využitím vzťahov  $r^D = R^D - \pi^D$  a  $r^Z = R^Z - \pi^Z$  vieme (6.6) písať v tvare

<span id="page-67-5"></span>
$$
r^{Z} - r^{D} \approx \frac{E_{t} \left[ S_{t+1}^{E} \right] - S_{t}^{E}}{S_{t}^{E}} + \pi^{D} - \pi^{Z}
$$
 (6.7)

Potom s využitím vzťahu [\(6.5\),](#page-67-2) [\(6.2\)](#page-67-3) a [\(6.4\)](#page-67-4) môžeme pravú stranu rovnice [\(6.7\)](#page-67-5) upraviť:

$$
\frac{E_t\left[S_{t+1}^E\right]-S_t^E}{S_t^E} + \pi^D - \pi^Z \cong \% \Delta S^E + \% \Delta \left(\frac{P^D}{P^Z}\right) \cong \% \Delta \left(S^E \frac{P^D}{P^Z}\right) \cong \% \Delta Q^E \cong
$$
\n
$$
\cong \left(\frac{E_t\left[Q_{t+1}^E\right]-Q_t^E}{Q_t^E}\right) \cong \left(\frac{E_t\left[Q_{t+1}^E\right]}{Q_t^E} - 1\right) \cong \ln \left(\frac{E_t\left[Q_{t+1}^E\right]}{Q_t^E}\right) \cong
$$
\n
$$
\cong \ln \left(E_t\left[Q_{t+1}^E\right]\right) - \ln \left(Q_t^E\right) \tag{6.8}
$$

Označme si zlogaritmované hodnoty malými písmenami:  $ln(Q_t^E) = q_t^E$ . Potom pomocou (6.8) rovnica [\(6.7\)](#page-67-5) nadobúda tvar:

<span id="page-68-1"></span><span id="page-68-0"></span>
$$
r^Z - r^D \cong \mathbf{E}_t \left[ q_{t+1}^E \right] - q_t^E \tag{6.9}
$$

kde výraz **E***t* teraz naznačuje len fakt, že ide o logaritmus *očakávanej* hodnoty.

Ak do rovnice zahrnieme aj rizikovú prémiu domácej krajiny (*c*>0), tak rovnicu [\(6.9\)](#page-68-1) môžeme písať v tvare:

$$
q_t^E \cong \mathbf{E}_t \left[ q_{t+1}^E \right] + \left( r^D - r^Z \right) - c \tag{6.10}
$$

Príloha 7:

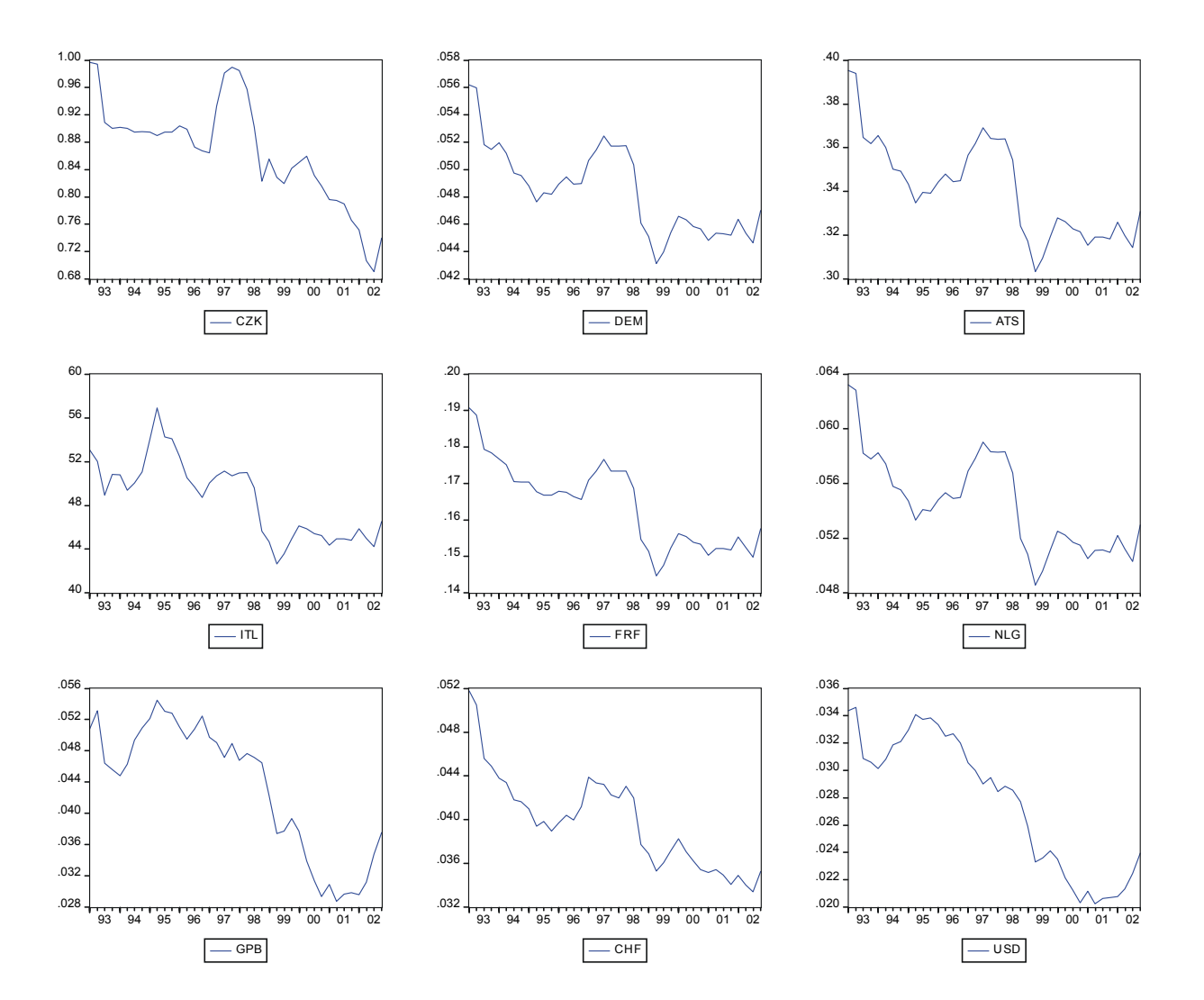

Príloha 8:

Pre názornosť uvedieme v rozpísanej forme iba rovnicu pre zmenu logaritmu reálneho efektívneho výmenného kurzu. Vývoj ostatných fundamentov sa dá vyčítať z tabuliek.

Z množiny členov spôsobujúcich krátkodobé výchylky uvedieme aj tie, ktoré nie sú štatisticky významné.

Všetky premenné s výnimkou IL sú v logaritmoch.

```
D(Q_E) = -0.9131<sup>*</sup>(Q_E(-1) - 0.9480<sup>*</sup>PRO(-1) - 0.1165<sup>*</sup>ROL(-1) - 0.0054<sup>*</sup>IL(-1) + 1.8510 ) +
 0.5093^*D(Q_E(-1)) + 0.4950^*D(Q_E(-2)) - 0.5203^*D(PRO(-1)) - 0.3006^*D(PRO(-2))0.1110^*D(ROIL(-1)) + 0.0336^*D(ROIL(-2)) - 0.0008^*D(IL(-1)) - 0.0018^*D(IL(-2)) + 0.0089
```
Nasledovná tabuľka obsahuje modro zvýraznené koeficienty vystupujúce v dlhodobej rovnováhe a ich t-štatistiky.

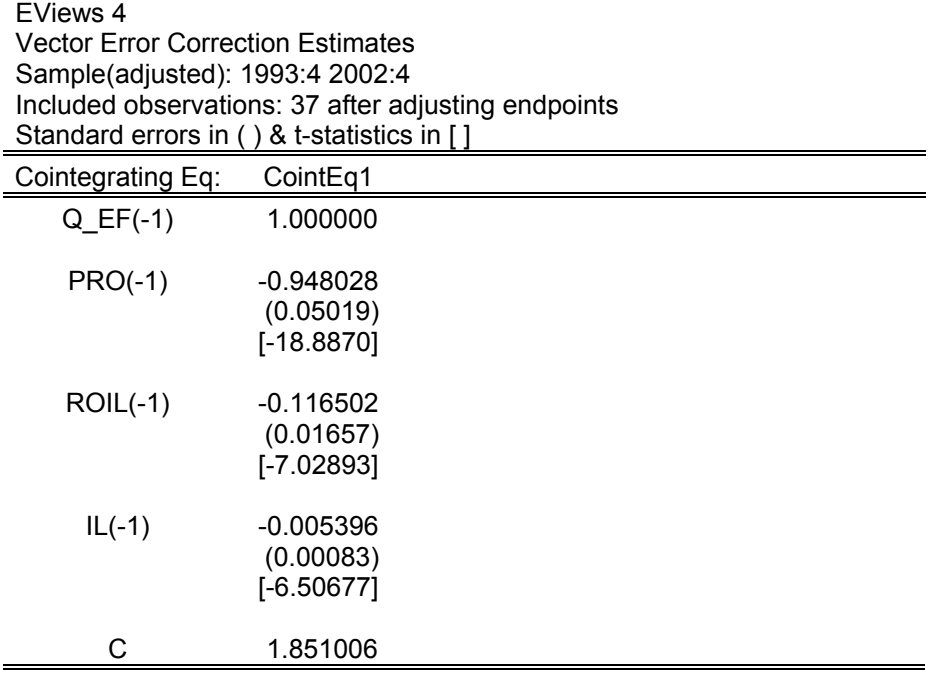

V ďalšej tabuľke uvedieme vlastnosti ostatných koeficientov. Hodnoty pre našu vyššie uvedenú rovnicu, pre ∆*q E* = ..., sa nachádzajú v prvom stĺpci.

Taktiež si môžeme všímnúť:

- − ktoré členy spôsobujúce krátkodobé efekty nie sú štatisticky významné.
- − koeficient rýchlosti prispôsobovania sa v rovnici
- *D(ROIL) = -0.68866\*( Q\_E(-1) 0.9480\*PRO(-1) 0.1165\*ROIL(-1) 0.0054\*IL(-1) + 1.8510 ) + …* pôsobí kvôli znamienku destabilizujúco. Príliš to však nevadí, pretože sa ukazuje ako štatisticky nevýznamný.
- − koeficient rýchlosti prispôsobovania sa v rovnici pre ∆*pro* je štatisticky nevýznamný

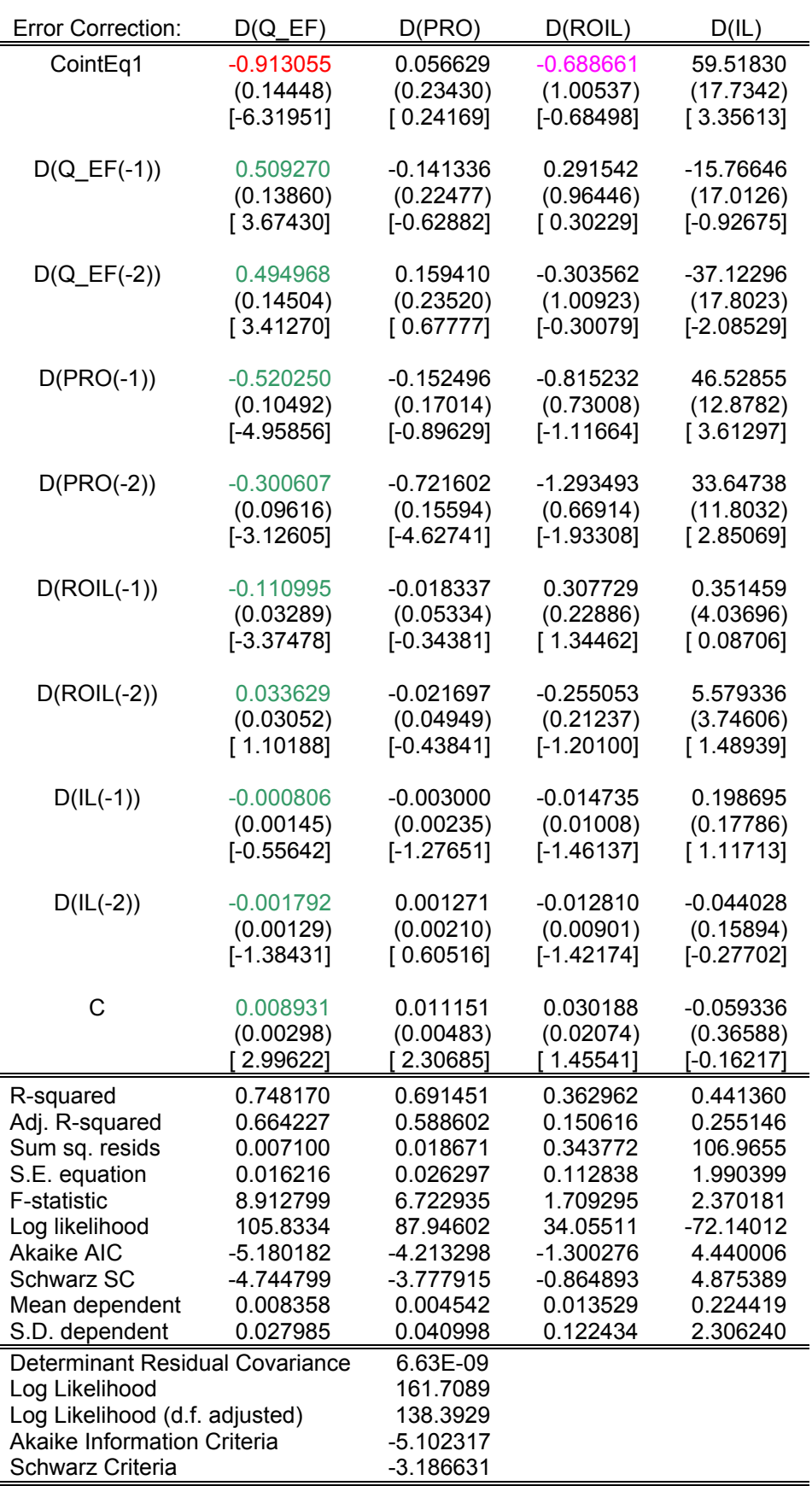
Príloha 9:

Percentuálna zmena premennej sa približne rovná rozdielu hodnôt jej prirodzených logaritmov. Napríklad, pre premennú *M* sa jej percentuálna zmena z času 0 do času 1 dá pomocou Taylorovho rozvoja vyjadriť ako:

$$
\% \Delta M = \frac{M_1}{M_0} - 1 \approx \ln \left( \frac{M_1}{M_0} \right) = \ln M_1 - \ln M_0 = m_1 - m_0
$$

Model 1 si môžeme vyjadriť v čase 0 a čase 1 nasledovne:

$$
q_0^{BEER} = \ln (Q_0^{BEER}) = \beta_1 \ln PRO_0 + \beta_2 \ln ROIL_0 + \beta_3il_0
$$
  

$$
q_1^{BEER} = \ln (Q_1^{BEER}) = \beta_1 \ln PRO_1 + \beta_2 \ln ROIL_1 + \beta_3il_1
$$

Potom percentuálna zmena  $Q^{BEER}$  je:

$$
\% \Delta Q^{BEER} \approx \ln Q_1^{BEER} - \ln Q_0^{BEER} = \beta_1 [\ln PRO_1 - \ln PRO_0] + \beta_2 [\ln ROLL_1 - \ln ROLL_0] + \beta_3 [i l_1 - i l_0]
$$
  

$$
\% \Delta Q^{BEER} \approx \beta_1 \% \Delta PRO + \beta_2 \% \Delta ROLL + \beta_3 [i l_1 - i l_0]
$$

Vidíme, že:

- − percentuálna zmena premennej *PRO* vyvolá β*1* násobok percentuálnej zmeny premennej *QBEER*.
- − percentuálna zmena premennej *ROIL* vyvolá β*2* násobok percentuálnej zmeny premennej *QBEER*.
- − absolútna zmena premennej *il* vyvolá β*3* násobok percentuálnej zmeny premennej *QBEER*.

## Príloha 10:

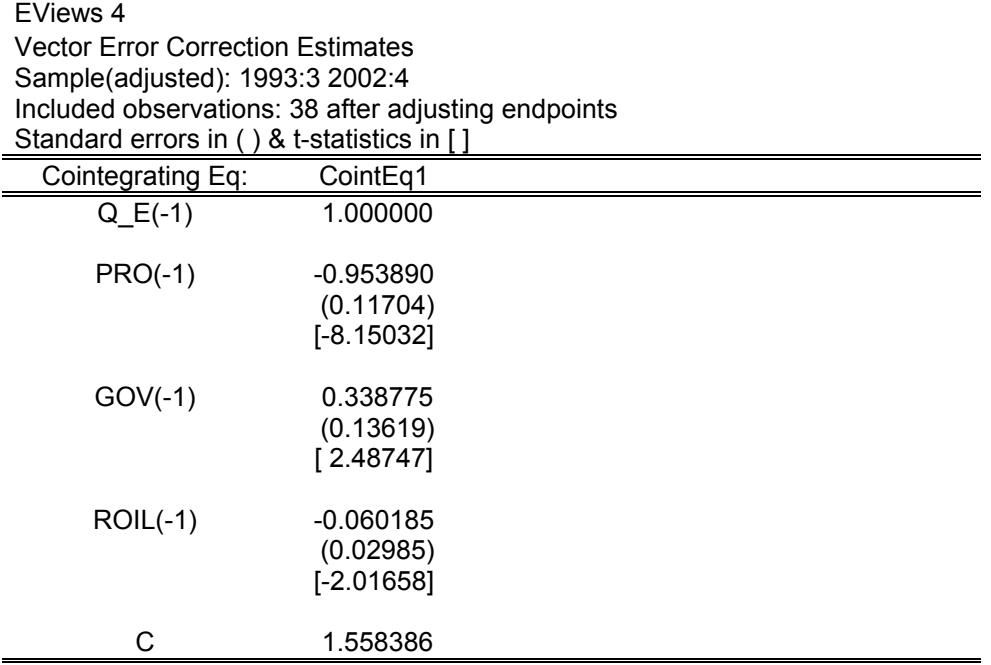

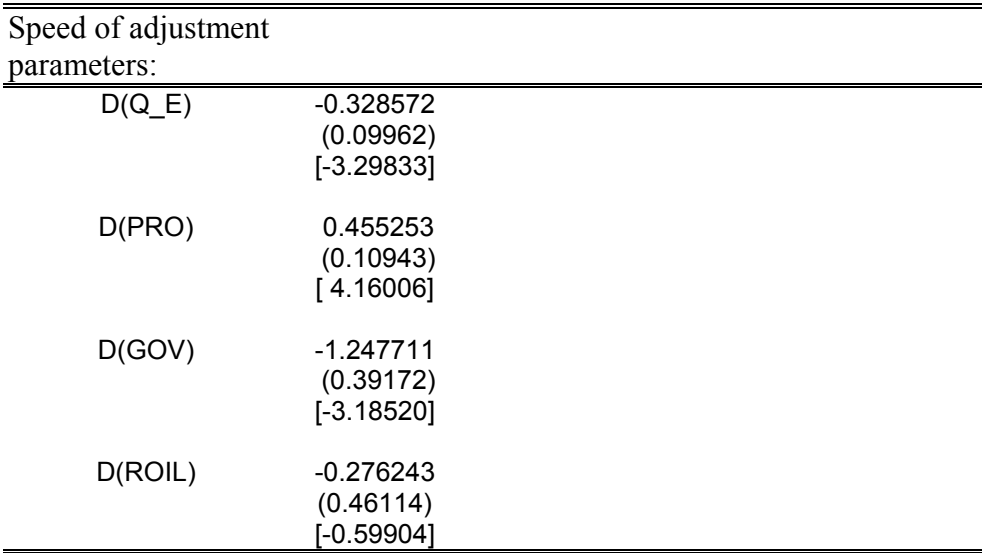

## Príloha 11:

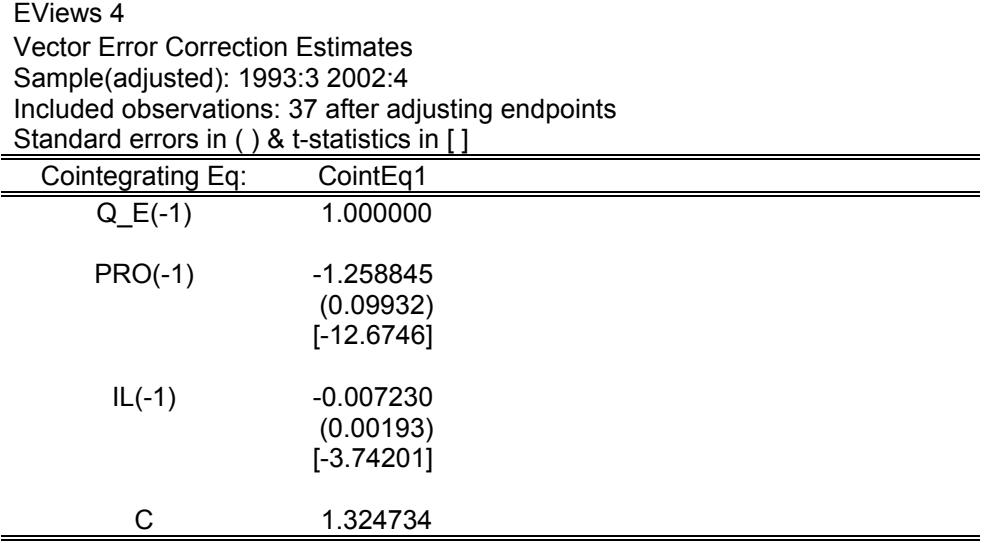

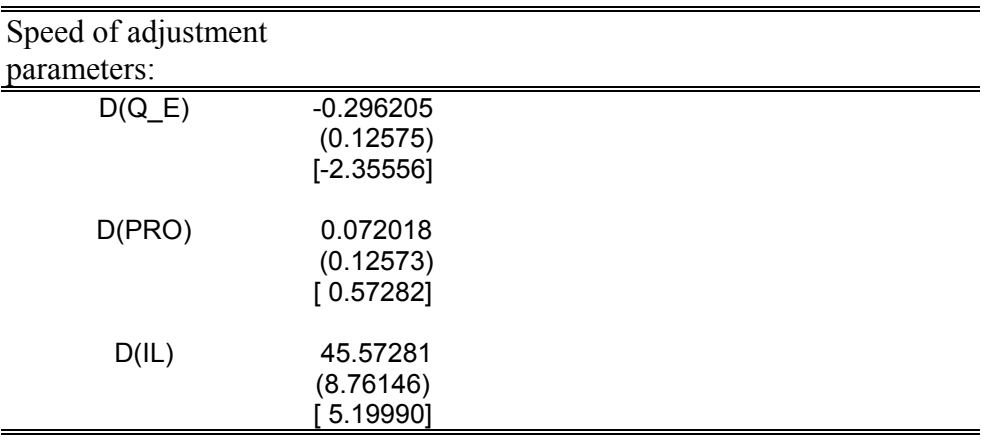